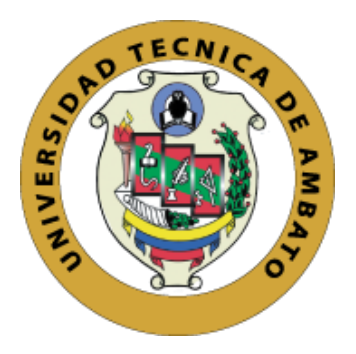

# <span id="page-0-0"></span>**UNIVERSIDAD TÉCNICA DE AMBATO FACULTAD DE INGENIERÍA CIVIL Y MECÁNICA CARRERA DE INGENIERÍA CIVIL**

TRABAJO EXPERIMENTAL PREVIO A LA OBTENCIÓN DEL TÍTULO DE INGENIERO CIVIL

**TEMA:**

DESARROLLO DE UNA APLICACIÓN PARA DETERMINAR EL ESPECTRO DE ACELERACIÓN ESPECÍFICO EN DISTINTAS ZONAS DEL CANTÓN AMBATO.

**AUTOR:**

JUAN PABLO MOREIRA LASCANO.

**TUTOR:**

ING. Mg. JUAN GARCÉS.

**Ambato – Ecuador 2018**

# **CERTIFICACIÓN DEL TUTOR**

<span id="page-1-0"></span>Yo, Ing. Mg. Juan Garcés, certifico que el presente Trabajo Experimental bajo el tema: "DESARROLLO DE UNA APLICACIÓN PARA DETERMINAR EL ESPECTRO DE ACELERACIÓN ESPECÍFICO EN DISTINTAS ZONAS DEL CANTÓN AMBATO."**,** es de autoría del Sr Juan Pablo Moreira Lascano, el mismo que ha sido realizado bajo mi supervisión y tutoría.

Es todo cuanto puedo certificar en honor a la verdad

Ambato, septiembre del 2018

Ing. Mg. Juan Garcés.

\_\_\_\_\_\_\_\_\_\_\_\_\_\_\_\_\_\_\_\_\_\_\_\_\_\_\_\_\_

# **AUTORÍA**

<span id="page-2-0"></span>Yo, Juan Pablo Moreira Lascano con C.I: 050361141-0, Egresado de la Facultad de Ingeniería Civil y Mecánica de la Universidad Técnica de Ambato, certifico por medio de la presente que el trabajo con el tema: "DESARROLLO DE UNA APLICACIÓN PARA DETERMINAR EL ESPECTRO DE ACELERACIÓN ESPECÍFICO EN DISTINTAS ZONAS DEL CANTÓN AMBATO", es de mi completa autoría.

Ambato, septiembre del 2018

Juan Pablo Moreira Lascano

\_\_\_\_\_\_\_\_\_\_\_\_\_\_\_\_\_\_\_\_\_\_\_\_\_\_\_\_\_

# **DERECHOS DE AUTOR**

<span id="page-3-0"></span>Autorizo a la Universidad Técnica de Ambato, para que haga de este Trabajo Experimental o parte de él, un documento disponible para su lectura, consulta y procesos de investigación, según las normas de la Institución.

Cedo los derechos en línea patrimoniales de mi Trabajo Experimental con fines de difusión pública, además apruebo la reproducción de este documento dentro de las regulaciones de la Universidad, siempre y cuando esta reproducción no suponga una ganancia económica y se realice respetando mis derechos de autor.

Ambato, septiembre del 2018

Juan Pablo Moreira Lascano

\_\_\_\_\_\_\_\_\_\_\_\_\_\_\_\_\_\_\_\_\_\_\_\_\_\_\_\_\_

# **APROBACIÓN DEL TRIBUNAL DE GRADO**

<span id="page-4-0"></span>Los miembros del tribunal examinador aprueban el informe de investigación, sobre el tema: "DESARROLLO DE UNA APLICACIÓN PARA DETERMINAR EL ESPECTRO DE ACELERACIÓN ESPECÍFICO EN DISTINTAS ZONAS DEL CANTÓN AMBATO", del egresado Juan Pablo Moreira Lascano, de la Facultad de Ingeniería Civil y Mecánica.

Ambato, septiembre del 2018

Para constancia firman.

Calificador 1 Calificador 2

\_\_\_\_\_\_\_\_\_\_\_\_\_\_\_\_\_\_\_\_\_\_\_\_\_ \_\_\_\_\_\_\_\_\_\_\_\_\_\_\_\_\_\_\_\_\_\_\_\_\_

# **DEDICATORIA**

<span id="page-5-0"></span>A Dios por ser la luz que iluminó mi camino día tras día.

A mi madre, por ser mi apoyo incondicional en cada una de las etapas de mi vida. Por ser mi amiga, padre y madre a la vez, pues a pesar de las adversidades que se han presentado a logrado sacarme adelante. Por ser mi principal motivación y ejemplo de vida en todo momento.

A mi padre, por el apoyo brindado para culminar esta etapa.

A mis abuelitos por todo el cariño y amor brindado a lo largo de mi vida.

Juan

### **AGRADECIMIENTO**

<span id="page-6-0"></span>Agradezco infinitamente a Dios por proveerme de salud, fortaleza y sabiduría para llevar a cabo cada una de mis metas y sueños; por las bendiciones derramadas día a día durante toda mi vida.

A mi madre por ser mi pilar fundamental, pues durante toda mi vida me ha brindado su amor, apoyo y confianza. Ha sido mi ejemplo de vida; me ha enseñado el significado de perseverar y nunca rendirme.

A mis primos: Carlos, Bolívar, María Fernanda y a sus Padres Napoleón y Rosita por ser mi segunda familia; por brindarme su apoyo, sus consejos, sus enseñanzas y siempre alentarme a seguir adelante.

A mi primo Andrés y mi amigo José por cada uno de sus consejos y sobre todo por ayudarme siempre en cualquier circunstancia.

A Sory, por brindarme su amistad y ayuda desinteresada durante mi carrera, por todos los momentos que estuvieron llenos de alegría y tristeza, por todas las cosas que hemos compartido; por sus palabras de aliento y consejos en los momentos que más lo he necesitado.

A la Universidad Técnica de Ambato, Facultad de Ingeniería Civil y Mecánica, por ayudarme en mi formación profesional, a los docentes que la conforman pues ellos me han impartido sus conocimientos desinteresadamente.

Al Ing. Mg. Juan Garcés por su tiempo y los conocimientos impartidos a través de mi formación profesional y culminación de este trabajo.

Juan

# <span id="page-7-0"></span>ÍNDICE GENERAL DE CONTENIDOS

# **A.-PÁGINAS PRELIMINARES**

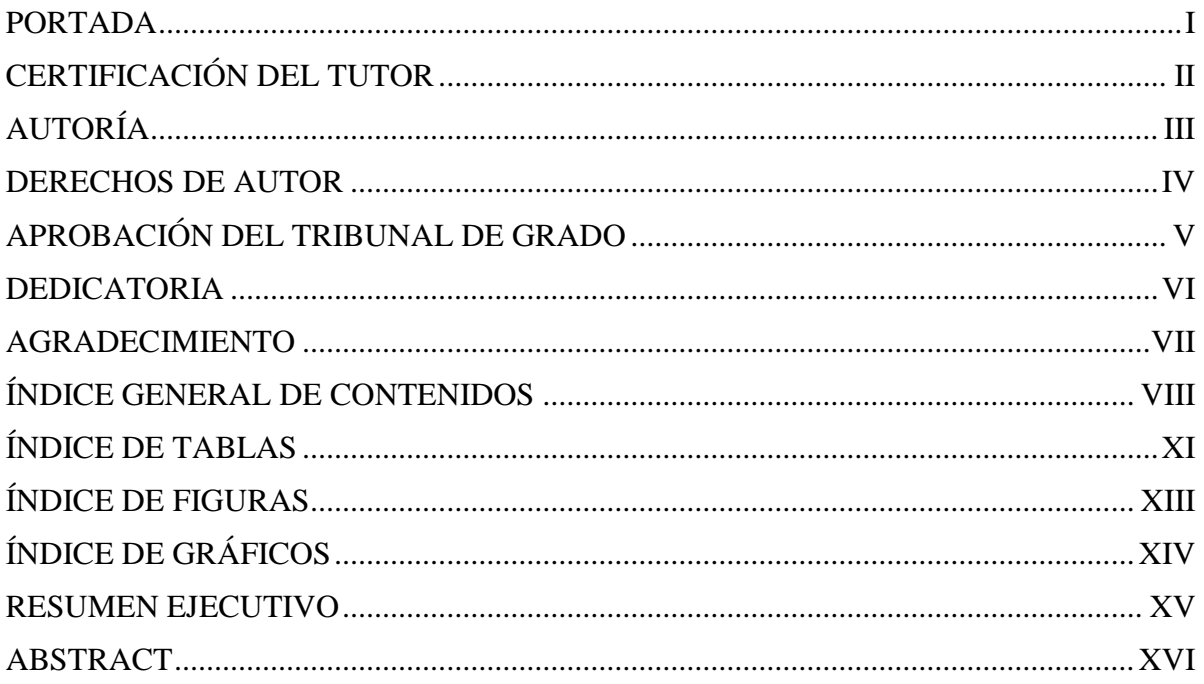

# **B.-CONTENIDO**

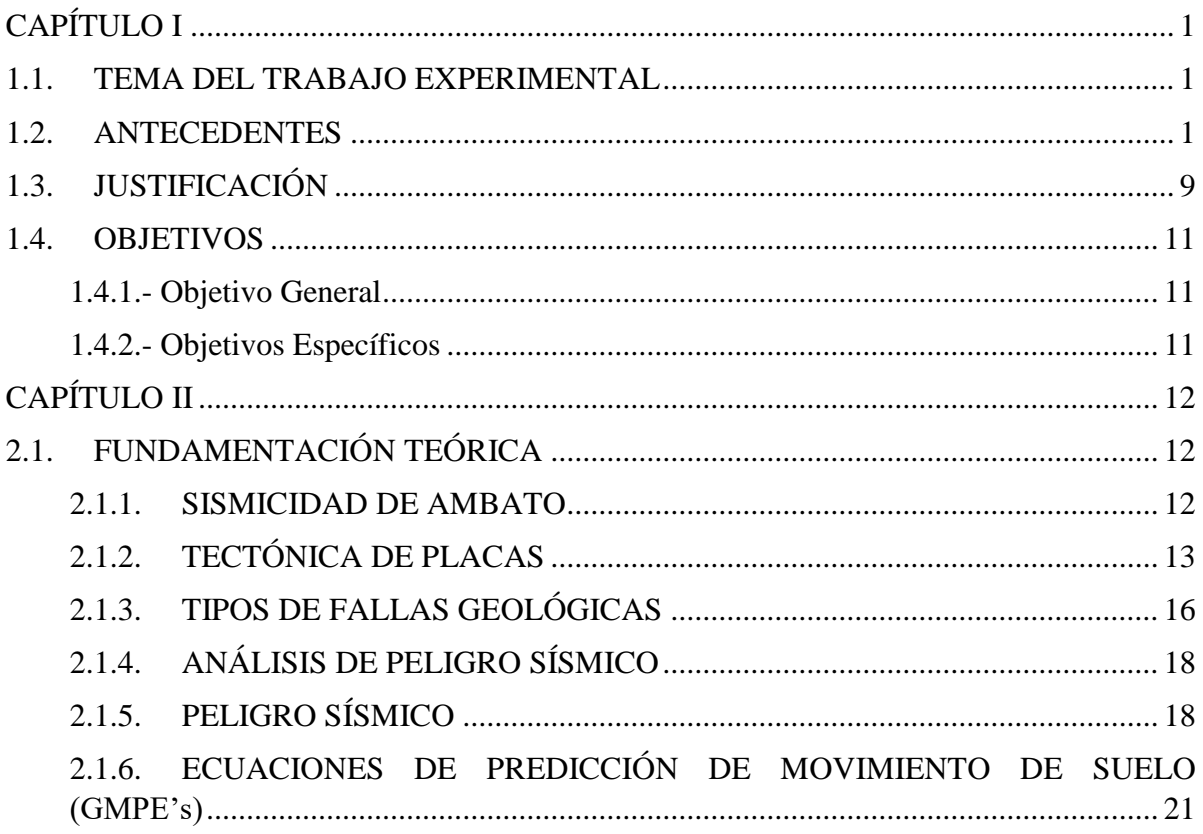

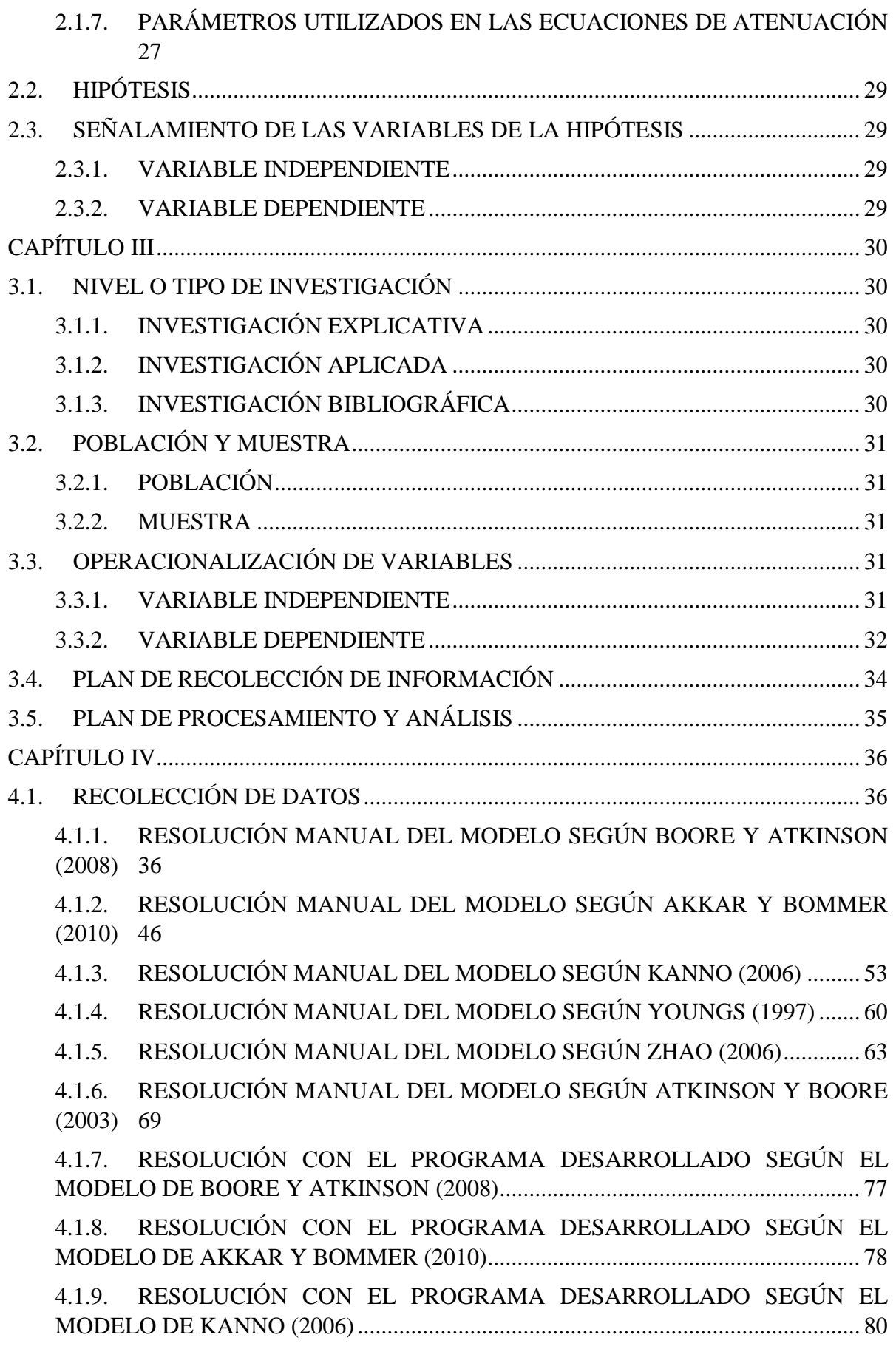

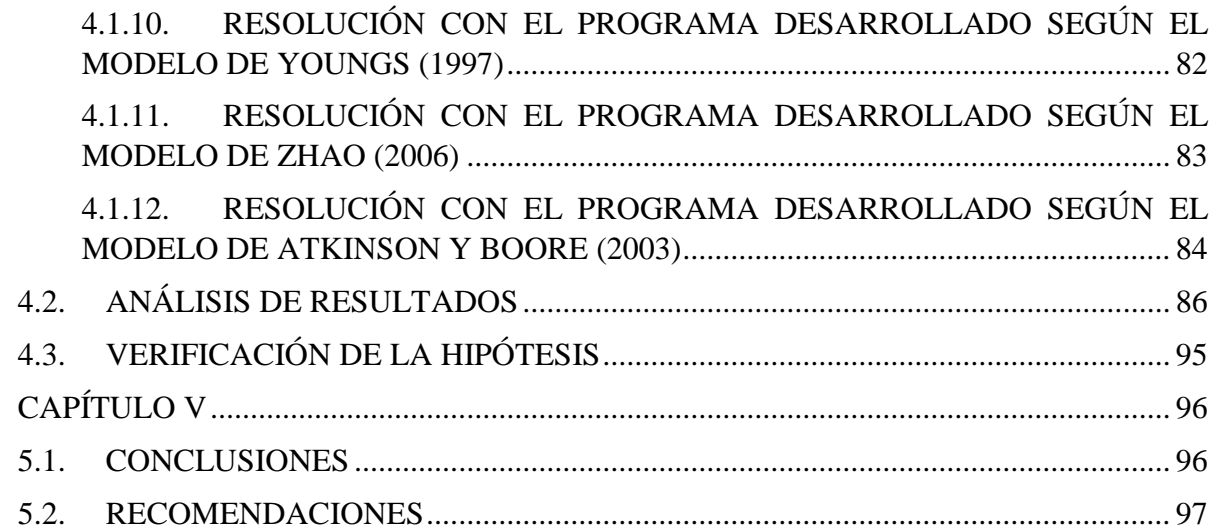

# **C.-PÁGINAS PRELIMINARES**

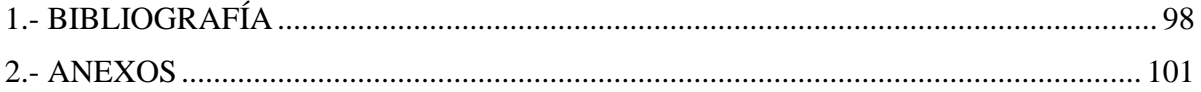

# **ÍNDICE DE TABLAS**

<span id="page-10-0"></span>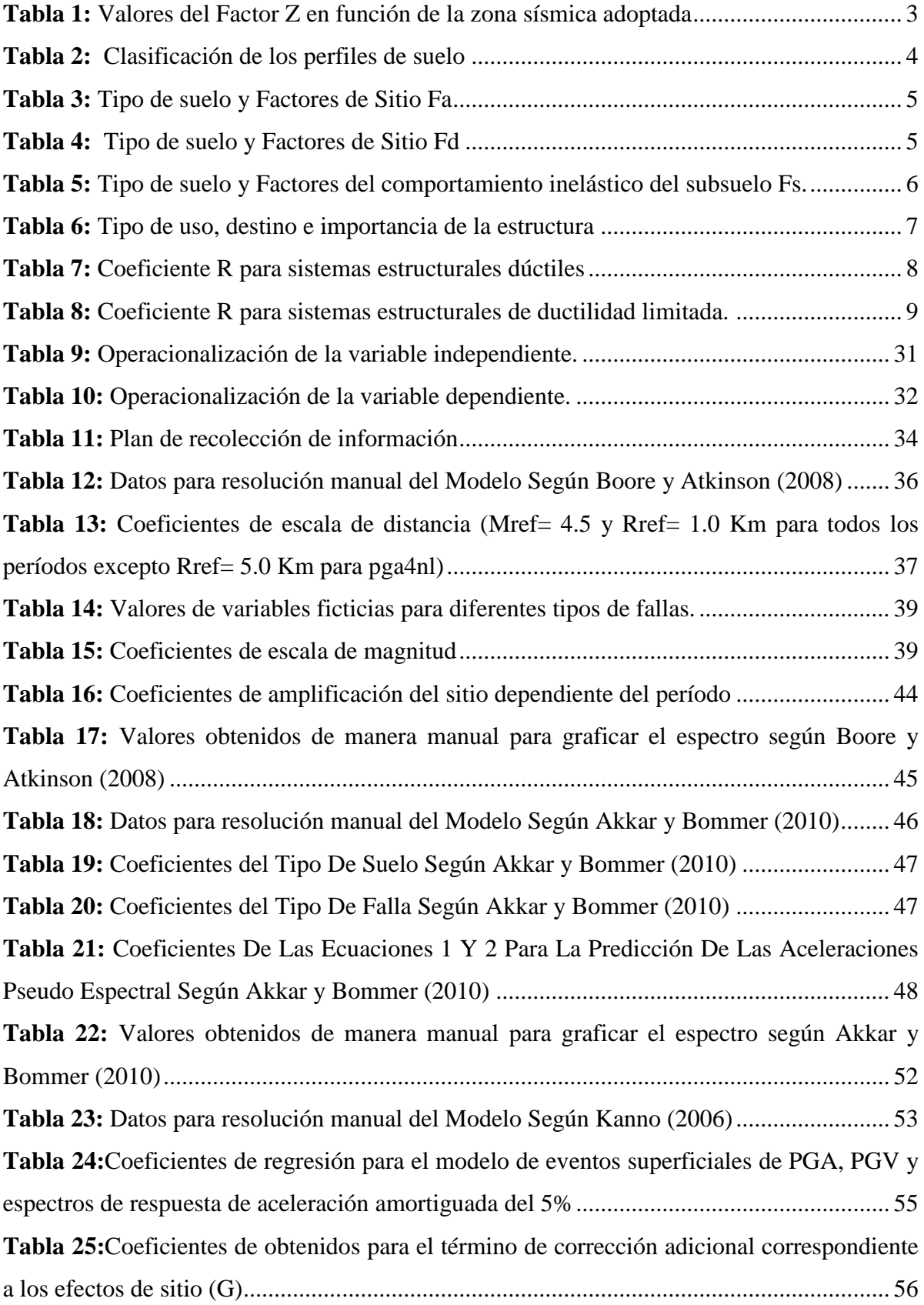

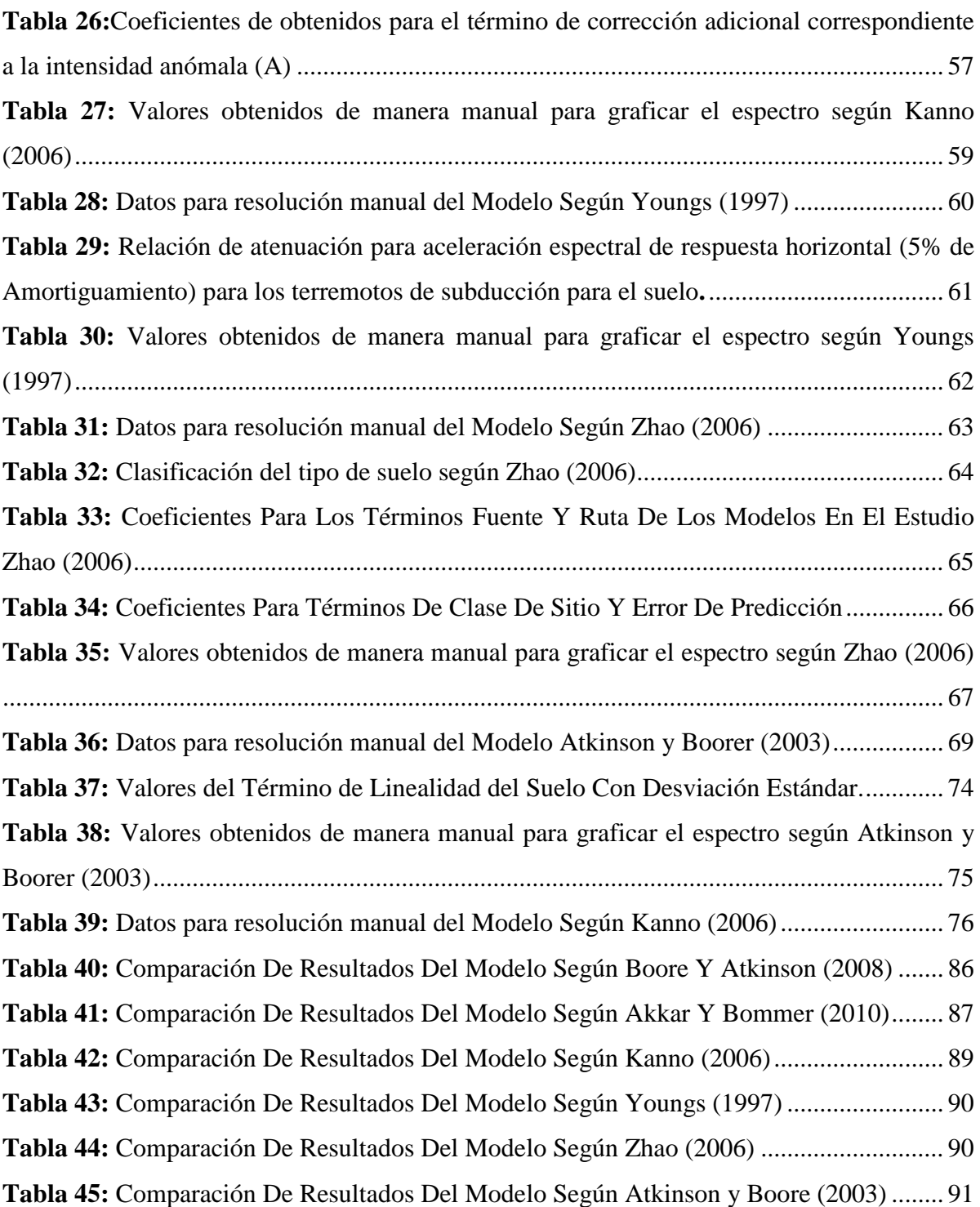

# **ÍNDICE DE FIGURAS**

<span id="page-12-0"></span>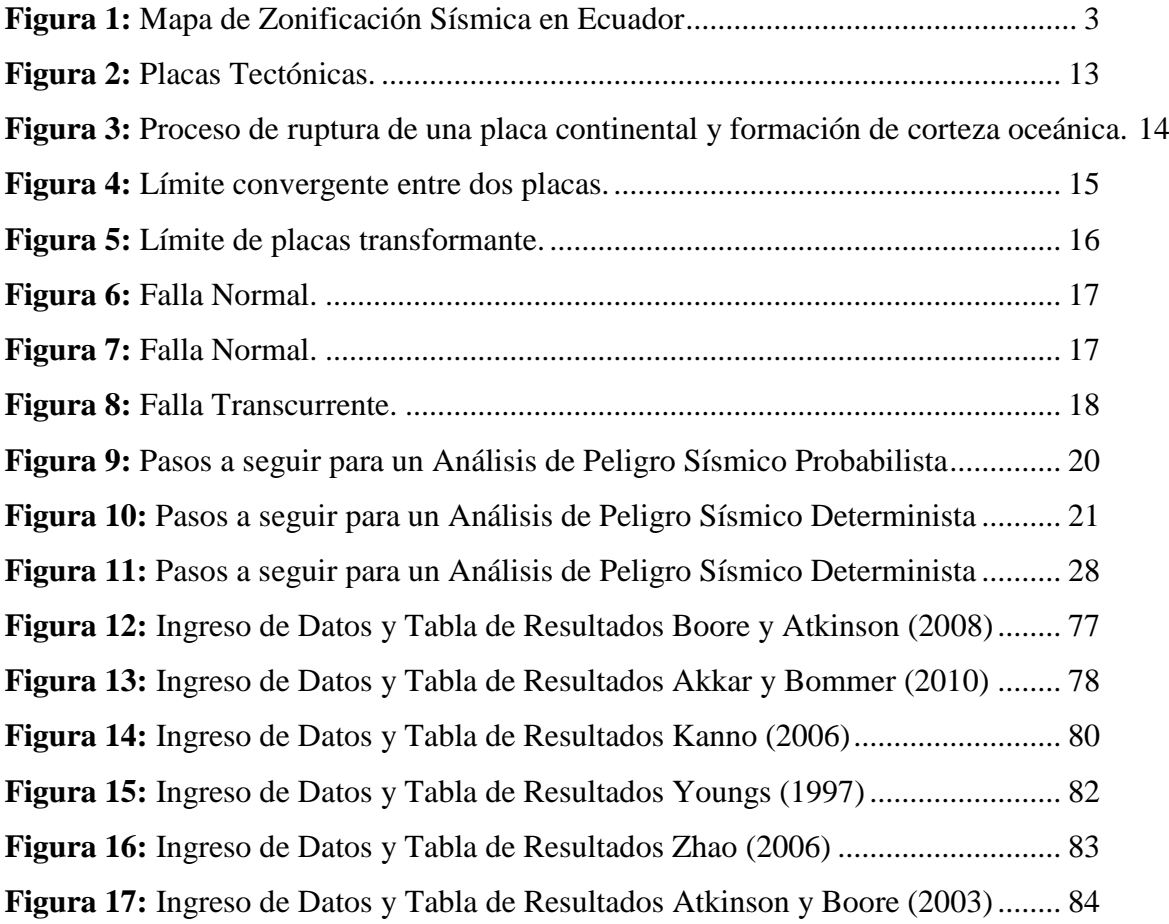

# **ÍNDICE DE GRÁFICOS**

<span id="page-13-0"></span>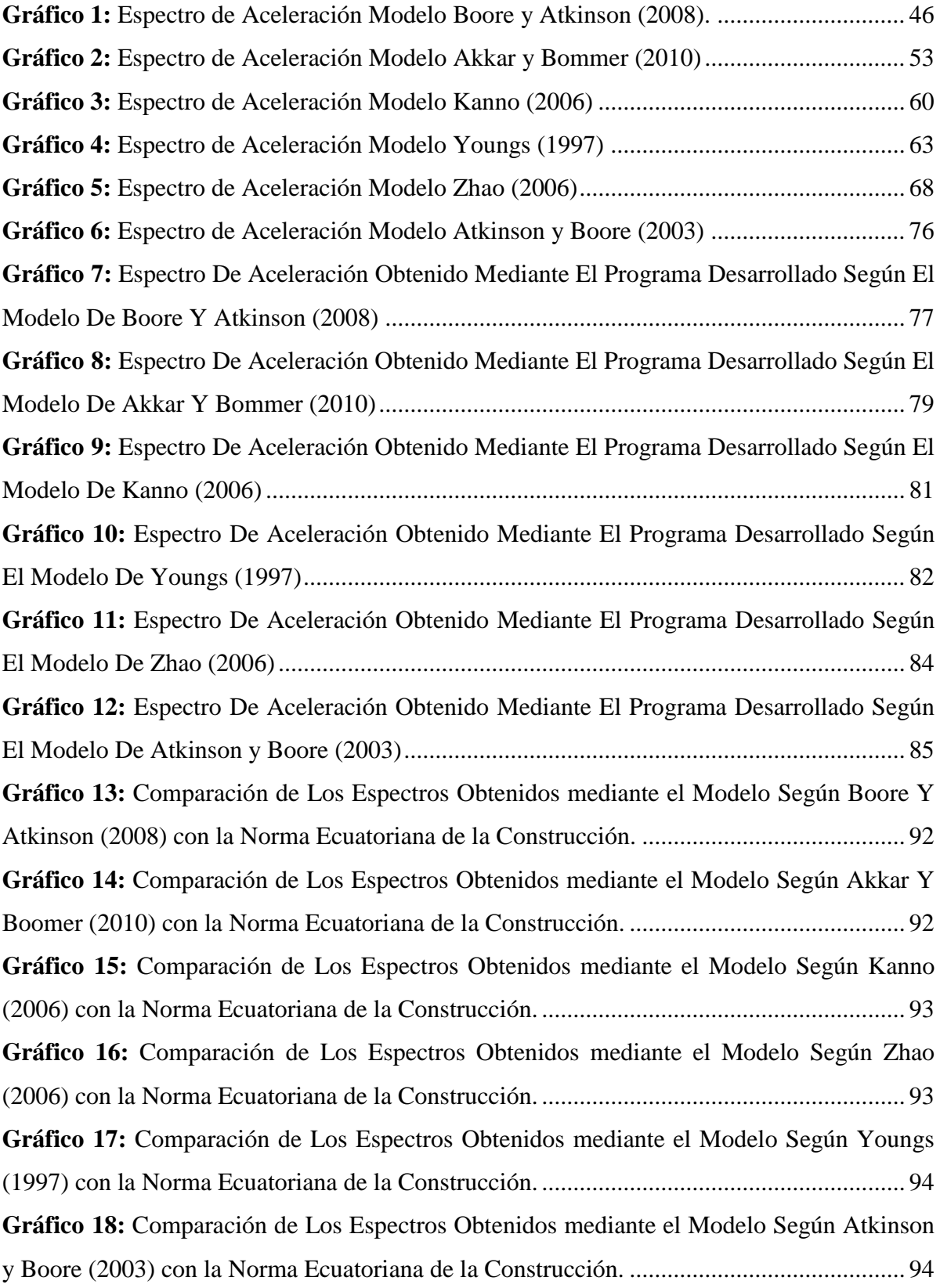

# **UNIVERSIDAD TÉCNICA DE AMBATO FACULTAD DE INGENIERÍA CIVIL Y MECÁNICA**

**TEMA:** ¨DESARROLLO DE UNA APLICACIÓN PARA DETERMINAR EL ESPECTRO DE ACELERACIÓN ESPECÍFICO EN DISTINTAS ZONAS DEL CANTÓN AMBATO¨

**AUTOR:** Juan Pablo Moreira Lascano **TUTOR:** Ing. Mg. Juan Garcés.

### **1RESUMEN EJECUTIVO**

<span id="page-14-0"></span>El trabajo de investigación propuesto a continuación se realizó con la finalidad de generar una aplicación a través de un software de programación, que permita determinar espectros de aceleración específicos mediante la utilización de distintas Ecuaciones de Predicción de Movimiento (GMPE's) recomendadas por la Norma Ecuatoriana de la Construcción (NEC-2015). La aplicación está elaborada en base a GMPE's para el régimen tectónico que rige en la ciudad de Ambato (Cortical y Subducción). Las características sísmicas que son utilizadas por las GMPE's para generar los espectros de aceleración específicos son: Velocidad de Onda Cortante a 30 metros de Profundidad Vs30, Magnitud del Momento Sísmico Mw, Tipo de Falla, Profundidad Focal, Distancia más cercana a la proyección de superficie de falla Rjb. y Profundidad de Falla H.

El software desarrollado minimiza el tiempo empleado para determinar el espectro de aceleración específico, puesto que, al ser este un proceso repetitivo reduce el tiempo empleado para su elaboración de manera manual. Para determinar la validez de los resultados obtenidos a través de la aplicación desarrollada, se realizó una comparación entre el cálculo manual y el cálculo a través del software desarrollado; revelando una diferencia menor al 1% entre los valores de aceleración máxima de la tierra (PGA) obtenidos en cada uno de los casos. De esta manera se comprobó que la aplicación entrega resultados precisos en menor tiempo.

## **2ABSTRACT**

<span id="page-15-0"></span>The research work proposed below was carried out with the purpose of generating an application through a programming software, which allows specific acceleration spectra to be determined by using different Movement Prediction Equations (GMPEs) recommended by the Ecuadorian Standard of Construction (NEC-2015). The application is based on GMPE's for the tectonic regime that governs the city of Ambato (Cortical and Subduction). The seismic characteristics that are used by the GMPE's to generate the specific acceleration spectra are: Cutting Wave Velocity at 30 meters Depth Vs30, Magnitude of the Seismic Moment Mw, Type of Fault, Focal Depth, Distance closest to the surface projection of failure Rjb. and Depth of Fault H.

The developed software minimizes the time used to determine the specific acceleration spectrum, since, as this is a repetitive process, it reduces the time used to prepare it manually. To determine the validity of the results obtained through the application developed, a comparison was made between the manual calculation and the calculation through the software developed; revealing a difference of less than 1% between the maximum acceleration values of the earth (PGA) obtained in each of the cases. In this way it was found that the application delivers accurate results in less time.

## **CAPÍTULO I**

#### **ANTECEDENTES**

#### <span id="page-16-1"></span><span id="page-16-0"></span>**1.1. TEMA DEL TRABAJO EXPERIMENTAL**

"DESARROLLO DE UNA APLICACIÓN PARA DETERMINAR EL ESPECTRO DE ACELERACIÓN ESPECÍFICO EN DISTINTAS ZONAS DEL CANTÓN AMBATO."

#### <span id="page-16-2"></span>**1.2. ANTECEDENTES**

Maurice [Anthony Biot](https://es.wikipedia.org/wiki/Maurice_Anthony_Biot) en 1932 introduce el concepto de espectro definiéndolo como un gráfico de respuesta máxima que produce una acción dinámica específica en una estructura. La respuesta máxima de la acción puede encontrarse en términos de desplazamiento, velocidad, aceleración, o cualquier otro parámetro que sea de interés. [1]

Para la representación gráfica del espectro, las abscisas contienen el periodo propio de la estructura (o frecuencia) y las ordenadas la respuesta máxima calculada para distintos factores de amortiguamiento.

Gloria López (2013) en su libro "*Análisis De Acciones Sísmicas Y Propuesta Para Su Diseño"* establece tres tipos de espectros:

• **Espectro De Respuesta Elástica. –** Son aquellos espectros que representan parámetros de respuesta máxima para un determinado terremoto. Normalmente usan varias curvas en las cuales se consideran distintos factores de amortiguamiento. Este tipo de espectro es utilizado principalmente para estudiar las características del terremoto y cuál es su efecto en las estructuras. [2]

• **Espectro De Respuesta Inelástica. –** Son similares a los espectros de respuesta elástica, con la diferencia que en este caso el oscilador posee un comportamiento no lineal, en otras palabras, se puede decir que la estructura llega a experimentar deformaciones en el rango plástico debido a la acción sísmica. [2]

Estos espectros son muy importantes cuando se trata del diseño sismorresistente, pues la mayoría de las edificaciones deben proyectarse para que tengan un comportamiento dentro del régimen plástico.

• **Espectro De Diseño. –** Un espectro de diseño es aquel que correlaciona los cortantes basales o las fuerzas laterales que se debe aplicar a la estructura estáticamente para analizarla y diseñarla. Para el diseño de edificaciones sismorresistentes es necesario el uso de espectros sin variaciones de picos bruscos (espectros suavizados) y que consideren el efecto que tendrán varios terremotos.

Los espectros de diseño representan una envolvente de los espectros de respuesta de los terremotos típicos de la zona, por esta razón es que varían de acuerdo con el código de cada ciudad. Generalmente este tipo de espectros se los obtiene mediante procedimientos estadísticos. [2]

La Norma Ecuatoriana de la Construcción (NEC-2015) establece que: "El Espectro de diseño puede representarse mediante un espectro de respuesta basado en las condiciones geológicas, tectónicas, sismológicas y del tipo de suelo asociadas con el sitio de emplazamiento de la estructura." [3]

Gabriel Salazar (2015) considera que: "La Norma Ecuatoriana De La Construcción representa las fuerzas de inercia provocadas por el sismo, en forma de diseño de fuerza lateral estática equivalente, el cual se denomina diseño sísmico de base". "Esta fuerza depende de la amenaza sísmica en el sitio del edificio representado por el factor de zona sísmica del Ecuador Z, características del suelo del sitio de emplazamiento, tipo de suelo, importancia de la estructura, sistema estructural a utilizarse". [4]

La Norma Ecuatoriana de la Construcción (NEC – 2015) define al Factor de Zona sísmica (Z) como el valor que esta encargado de representar la aceleración máxima en roca esperada para el sismo de diseño, este valor es expresado como fracción de la aceleración de la gravedad. Existe un mapa de zonificación sísmica en el cual se encuentran las seis zonas sísmicas existentes en Ecuador, cada una caracterizada con valores que varían de 0.15 hasta 0.50, dependiendo de la zona en la cual se encuentre emplazada la estructura. [3]

<span id="page-18-1"></span>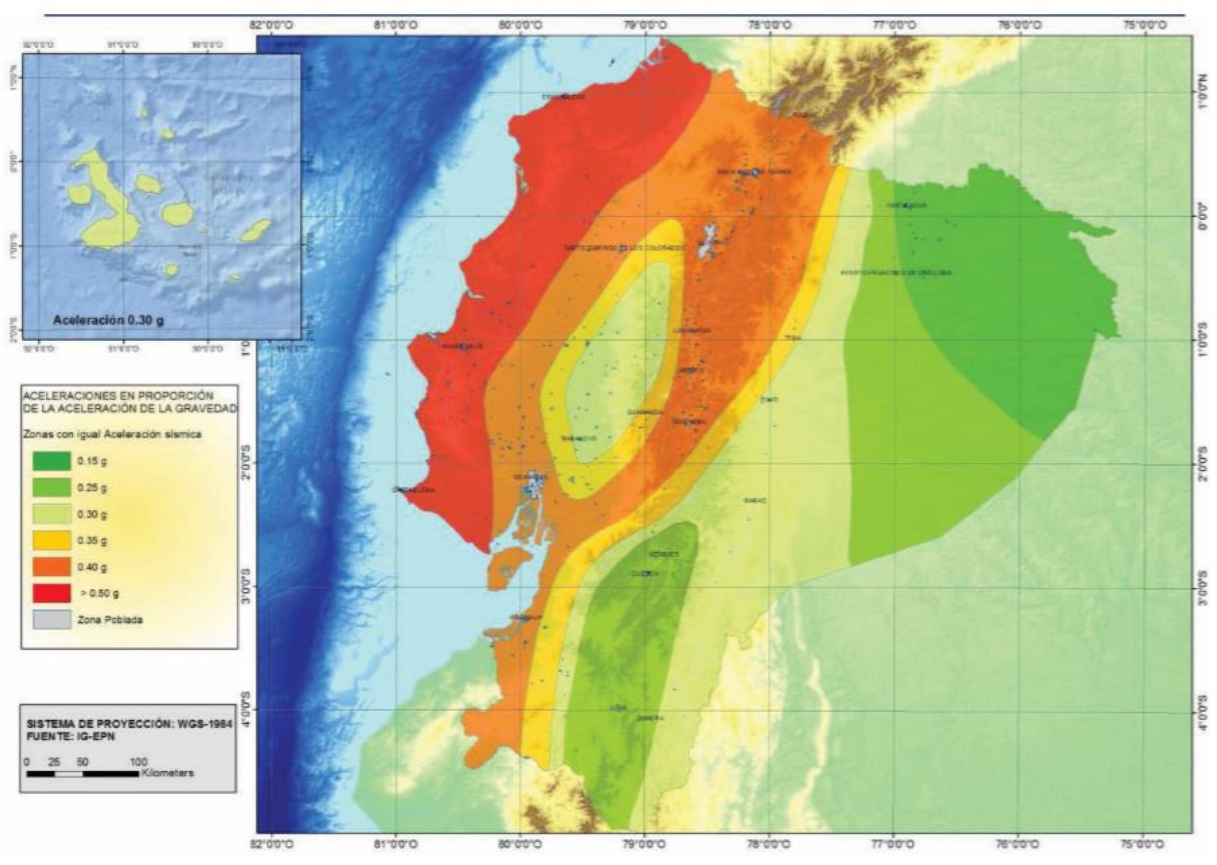

**Figura 1:** Mapa de Zonificación Sísmica en Ecuador

**Fuente:** Peligro Sísmico NEC 2015

| Tabla 1: Valores del Factor Z en función de la zona sísmica adoptada |  |
|----------------------------------------------------------------------|--|
|----------------------------------------------------------------------|--|

<span id="page-18-0"></span>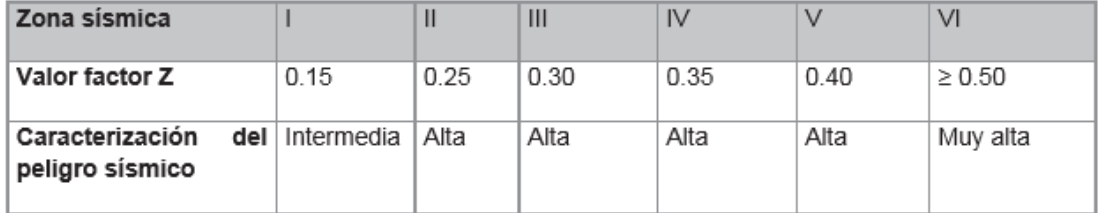

**Fuente:** Peligro Sísmico NEC 2015

Además, la Norma Ecuatoriana de la Construcción (NEC – 2015) establece seis tipos de perfil de suelos, los cuales están nombrados con las letras, desde la A hasta la E. Los parámetros que se usaron para la clasificación de estos suelos son aquellos correspondientes a los 30 metros superiores del perfil. [3]

| <b>Tipo</b><br>de<br>perfil | Descripción                                                                                                    | Definición                         |  |  |  |  |
|-----------------------------|----------------------------------------------------------------------------------------------------|------------------------------------|--|--|--|--|
| Α                           | Perfil de roca competente                                                                                                    | $V_s \ge 1500$ m/s                 |  |  |  |  |
| в                           | Perfil de roca de rigidez media                                                                                                    | 1500 m/s >V <sub>s</sub> ≥ 760 m/s |  |  |  |  |
| С                           | Perfiles de suelos muy densos o roca blanda, que cumplan con el<br>criterio de velocidad de la onda de cortante, o                                                                                                    | 760 m/s > $V_s \ge 360$ m/s        |  |  |  |  |
|                             | Perfiles de suelos muy densos o roca blanda, que cumplan con<br>cualquiera de los dos criterios                                                                                                    | $N \ge 50.0$<br>$S_u \geq 100$ KPa |  |  |  |  |
| D                           | Perfiles de suelos rígidos que cumplan con el criterio de velocidad<br>de la onda de cortante, o                                                                                                    | 360 m/s > $V_s \ge 180$ m/s        |  |  |  |  |
|                             | Perfiles de suelos rígidos que cumplan cualquiera de las dos                                                                                                    | $50 > N \ge 15.0$                  |  |  |  |  |
|                             | condiciones                                                                                                    | 100 kPa > S <sub>u</sub> ≥ 50 kPa  |  |  |  |  |
| Ε                           | Perfil que cumpla el criterio de velocidad de la onda de cortante, o                                                                                                    | $Vs < 180$ m/s                     |  |  |  |  |
|                             |                                                                                                    | IP > 20                            |  |  |  |  |
|                             | Perfil que contiene un espesor total H mayor de 3 m de arcillas<br>blandas                                                                                                    | $w \ge 40\%$                       |  |  |  |  |
|                             |                                                                                                    | $S_u < 50$ kPa                     |  |  |  |  |
| F                           | Los perfiles de suelo tipo F requieren una evaluación realizada explícitamente en el sitio por un<br>ingeniero geotecnista. Se contemplan las siguientes subclases:                                                                  |                                    |  |  |  |  |
|                             | F1-Suelos susceptibles a la falla o colapso causado por la excitación sísmica, tales como; suelos<br>licuables, arcillas sensitivas, suelos dispersivos o débilmente cementados, etc.                                                |                                    |  |  |  |  |
|                             | F2-Turba y arcillas orgánicas y muy orgánicas (H > 3m para turba o arcillas orgánicas y muy<br>orgánicas).                                                                                                    |                                    |  |  |  |  |
|                             | F3-Arcillas de muy alta plasticidad (H > 7.5 m con índice de Plasticidad IP > 75)                                                                                                    |                                    |  |  |  |  |
|                             | F4—Perfiles de gran espesor de arcillas de rigidez mediana a blanda (H > 30m)                                                                                                    |                                    |  |  |  |  |
|                             | F5-Suelos con contrastes de impedancia a ocurriendo dentro de los primeros 30 m superiores<br>del perfil de subsuelo, incluyendo contactos entre suelos blandos y roca, con variaciones bruscas<br>de velocidades de ondas de corte. |                                    |  |  |  |  |
|                             | F6-Rellenos colocados sin control ingenieril.                                                                                                    |                                    |  |  |  |  |

<span id="page-19-0"></span>**Tabla 2:** Clasificación de los perfiles de suelo

#### **Fuente:** Peligro Sísmico NEC 2015

También se establecen tres diferentes tipos de Coeficientes de perfil de suelo según la Norma Ecuatoriana de la Construcción (NEC-2015):

• **Fa: Coeficiente de Amplificación de suelo en la zona de periodo corto. –** Es aquel coeficiente que amplifica las ordenadas del espectro de respuesta elástico de aceleraciones para diseño en roca, tomando en cuenta los efectos de sitio.

|                                | Zona sísmica y factor Z                                                       |                |      |      |             |            |
|--------------------------------|-------------------------------------------------------------------------------|----------------|------|------|-------------|------------|
| Tipo de perfil del<br>subsuelo |                                                                               | $\blacksquare$ | Ш    | IV   | $\mathbf v$ | VI         |
|                                | 0.15                                                                          | 0.25           | 0.30 | 0.35 | 0.40        | $\geq 0.5$ |
| Α                              | 0.9                                                                           | 0.9            | 0.9  | 0.9  | 0.9         | 0.9        |
| B                              | 1                                                                             | 1              | 1    | 1    | 1           | 1          |
| С                              | 1.4                                                                           | 1.3            | 1.25 | 1.23 | 1.2         | 1.18       |
| D                              | 1.6                                                                           | 1.4            | 1.3  | 1.25 | 1.2         | 1.12       |
| E                              | 1.8                                                                           | 1.4            | 1.25 | 1.1  | 1.0         | 0.85       |
| F                              | Véase Tabla 2 : Clasificación de los perfiles de suelo y la sección<br>10.5.4 |                |      |      |             |            |

<span id="page-20-0"></span>**Tabla 3:** Tipo de suelo y Factores de Sitio Fa

**Fuente:** Peligro Sísmico NEC 2015

<span id="page-20-1"></span>• **Fd: Amplificación de las ordenadas del espectro elástico de respuesta de desplazamientos para diseño en roca. –** Coeficiente que amplifica las ordenadas del espectro de respuesta elástico de desplazamientos para diseño en roca, considerando los efectos de sitio.

**Tabla 4:** Tipo de suelo y Factores de Sitio Fd

|                                | Zona sísmica y factor Z |                                                                 |      |      |             |            |
|--------------------------------|-------------------------|-----------------------------------------------------------------|------|------|-------------|------------|
| Tipo de perfil del<br>subsuelo |                         | $\blacksquare$                                                  | Ш    | IV   | $\mathbf v$ | VI         |
|                                | 0.15                    | 0.25                                                            | 0.30 | 0.35 | 0.40        | $\geq 0.5$ |
| Α                              | 0.9                     | 0.9                                                             | 0.9  | 0.9  | 0.9         | 0.9        |
| B                              | 1                       | 1                                                               | 1    | 1    | 1           | 1          |
| С                              | 1.36                    | 1.28                                                            | 1.19 | 1.15 | 1.11        | 1.06       |
| D                              | 1.62                    | 1.45                                                            | 1.36 | 1.28 | 1.19        | 1.11       |
| E                              | 2.1                     | 1.75                                                            | 1.7  | 1.65 | 1.6         | 1.5        |
| F                              |                         | Véase Tabla 2 : Clasificación de los perfiles de suelo y 10.6.4 |      |      |             |            |

**Fuente:** Peligro Sísmico NEC 2015

• **Fs: Comportamiento no lineal de los suelos. –** Coeficiente que considera el comportamiento no lineal de los suelos, la degradación del periodo del sitio que depende de la intensidad y el contenido de frecuencia de la excitación sísmica y los desplazamientos relativos del suelo, para los espectros de aceleraciones y desplazamientos.

<span id="page-21-0"></span>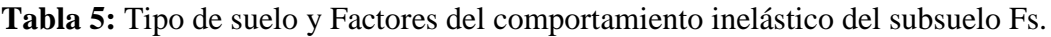

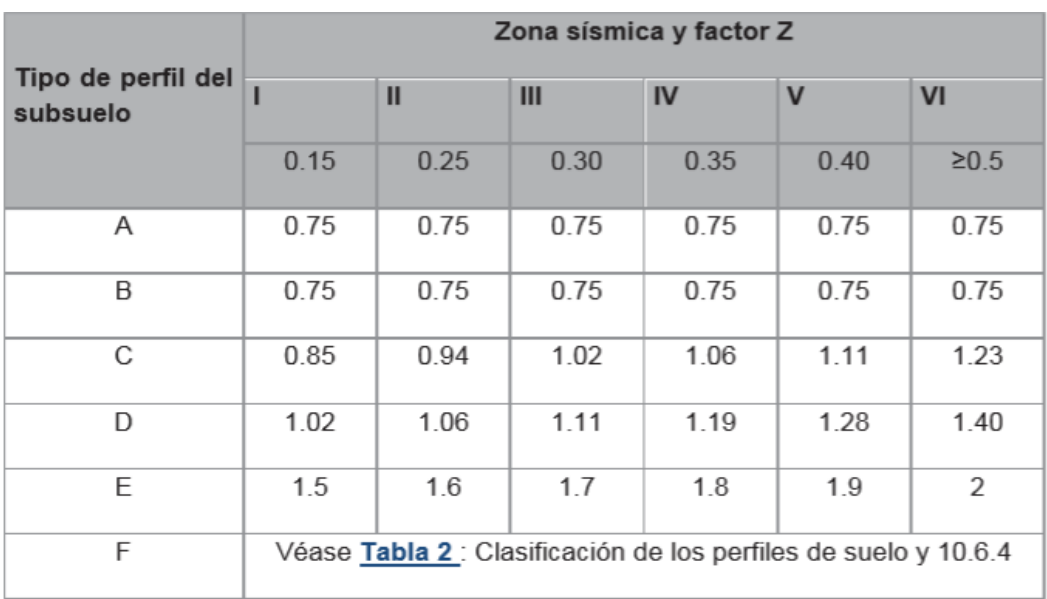

### **Fuente:** Peligro Sísmico NEC 2015

Otro de los parámetros que considera la Norma Ecuatoriana de la Construcción (NEC-2015) para la elaboración de su espectro es el Coeficiente de Importancia de la estructura (I); siendo el propósito principal de este factor incrementar la solicitud sísmica para estructuras que por su importancia de uso deben mantenerse operativas o presentar daños de baja intensidad durante y después del sismo de diseño.

<span id="page-22-0"></span>

| Categoria                               | Tipo de uso, destino e importancia                                                                                                    | Coeficiente I |
|-----------------------------------------|----------------------------------------------------------------------------------------------------|---------------|
| <b>Edificaciones</b><br>esenciales      | Hospitales, clínicas, Centros de salud o de emergencia sanitaria.<br>Instalaciones militares, de policía, bomberos, defensa civil. Garajes o<br>estacionamientos para vehículos y aviones que atienden emergencias.<br>Torres de control aéreo. Estructuras de centros de telecomunicaciones u<br>otros centros de atención de emergencias. Estructuras que albergan<br>equipos de generación y distribución eléctrica. Tanques u otras estructuras<br>utilizadas para depósito de agua u otras substancias anti-incendio.<br>Estructuras que albergan depósitos tóxicos, explosivos, químicos u otras<br>substancias peligrosas. | 1.5           |
| Estructuras de<br>ocupación<br>especial | Museos, iglesias, escuelas y centros de educación o deportivos que<br>albergan más de trescientas personas. Todas las estructuras que albergan<br>más de cinco mil personas. Edificios públicos que requieren operar<br>continuamente                                                                                                    | 1.3           |
| Otras<br>estructuras                    | Todas las estructuras de edificación y otras que no clasifican dentro de las<br>categorías anteriores                                                                                                    |               |

**Tabla 6:** Tipo de uso, destino e importancia de la estructura

#### **Fuente:** Peligro Sísmico NEC 2015

Finalmente, la Norma Ecuatoriana de la Construcción (NEC-2015) considera un Factor por reducción de resistencia sísmica el cual permite una reducción de las fuerzas sísmicas de diseño, siempre y cuando las estructuras y sus conexiones sean diseñadas para desarrollar un mecanismo de falla que sea predecible y que además posea una adecuada ductilidad; el daño debe concentrarse en secciones especialmente detalladas para funcionar como rótulas plásticas.

Los factores de reducción de resistencia **R** dependen realmente de algunas variables, tales como: tipo de estructura, tipo de suelo, periodo de vibración considerado y factores de ductilidad, sobre resistencia, redundancia y amortiguamiento de una estructura en condiciones límite.

# **Tabla 7:** Coeficiente R para sistemas estructurales dúctiles

<span id="page-23-0"></span>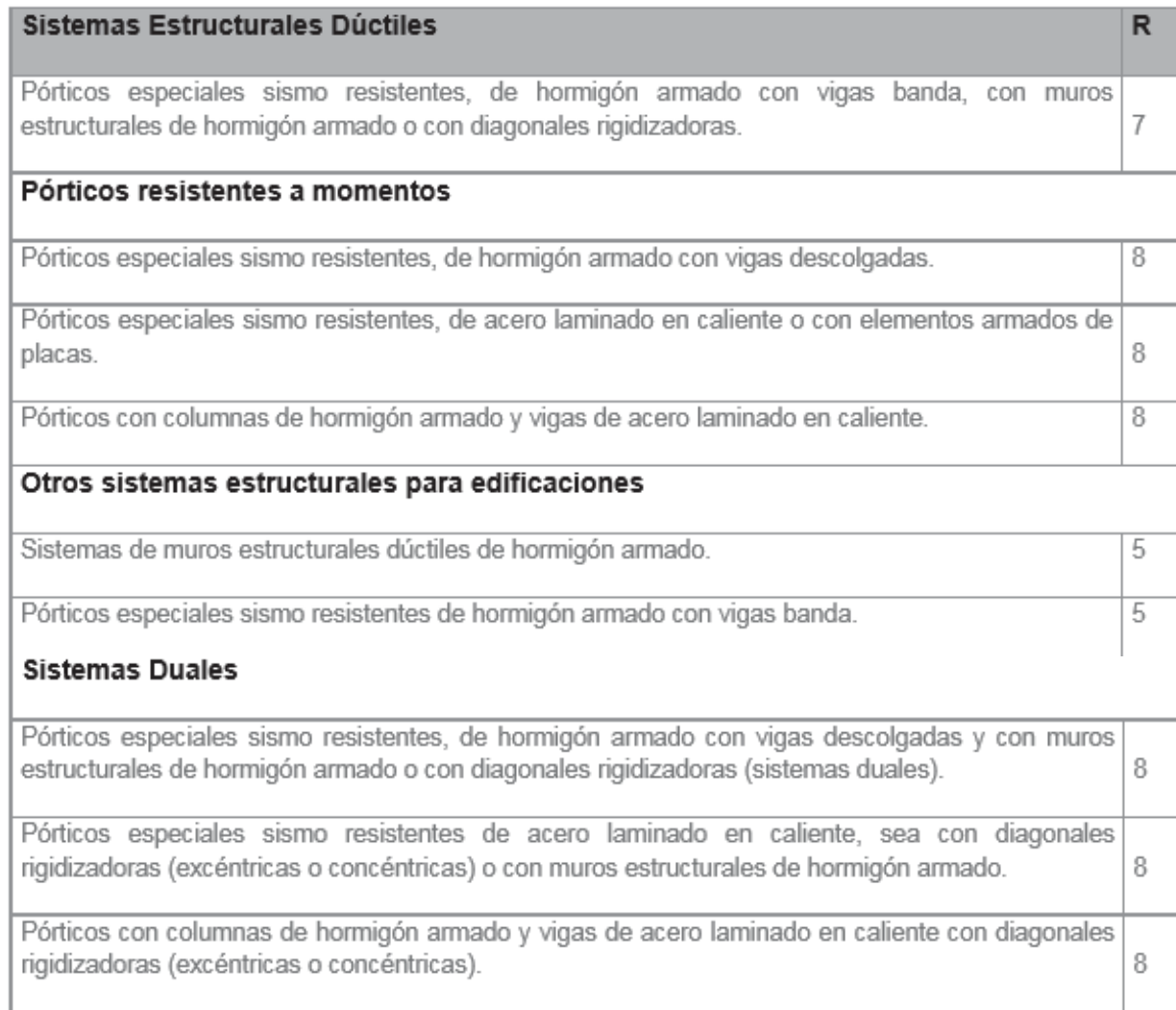

**Fuente:** Peligro Sísmico NEC 2015

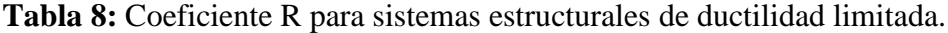

<span id="page-24-1"></span>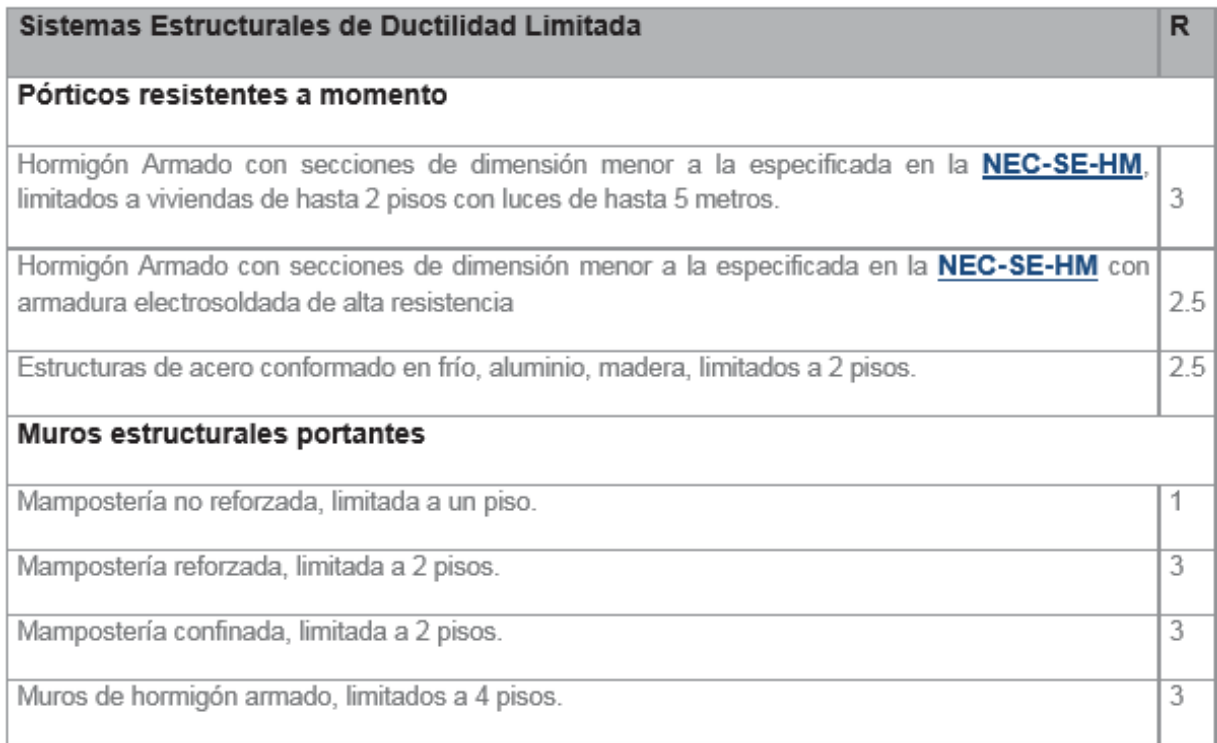

#### **Fuente:** Peligro Sísmico NEC 2015

# <span id="page-24-0"></span>**1.3. JUSTIFICACIÓN**

En la actualidad, el uso de la tecnología como una herramienta de cálculo, es necesaria con la finalidad de acortar el tiempo empleado por los profesionales que realizan los cálculos para el diseño estructural de una edificación. En el cálculo de una estructura se utilizan varios procesos, muchos de ellos son repetitivos; razón por la cual es indispensable el uso de un software que permita la optimización del tiempo empleado y a su vez proporcione resultados certeros, evitando de esta manera errores. [5]

Matlab es un software utilizado para realizar cálculos numéricos con vectores y matrices, cadenas de caracteres y con otras estructuras de información. Una de las ventajas que más llaman la atención en este programa es la facilidad con la cual este permite realizar una amplia variedad de gráficos en dos y tres dimensiones; además posee un lenguaje propio de programación [6]. Es un programa interactivo para el análisis, diseño, cálculo numérico y tratamiento de datos. Posee diversas herramientas y utilidades que permiten resolver problemas en matemática aplicada, física, química, finanzas, ingeniería y muchas más aplicaciones. El programa se basa en un sofisticado Software de matrices para el análisis de sistemas de ecuaciones, cálculo matricial y visualización gráfica en un entorno completo.

Matlab en la actualidad permite integrar los requisitos necesarios para proporcionar a los profesionales un medio en el cual se puedan resolver los problemas más complejos y difíciles de una manera simplificada. [7]

En América Latina y específicamente en Ecuador el diseño y uso de un software como herramienta de cálculo ha facilitado que los estudiantes puedan construir su propio aprendizaje, ya que al instante de diseñar un programa y comprobarlo, pueden verificar la excelencia de sus ideas. [5]

Respecto al espectro de aceleración específico, hay que tomar en cuenta que Ecuador se encuentra ubicado dentro de una zona de peligro sísmico alta [3], denominada como cinturón de fuego. Siendo esta una zona de subducción creada entre la placa de Nazca y la placa Sudamericana, razón por la cual en el territorio ecuatoriano se producen sismos que liberan gran cantidad de energía. [8]

La ciudad de Ambato está catalogada como una zona de alto peligro sísmico por la existencia de fallas geológicas en esta área. Según un estudio realizado por la Facultad de Ingeniería Civil y Mecánica de la Universidad Técnica de Ambato, se establece que existen diferencias notables en comparación con la Norma Ecuatoriana de la Construcción.

Es por esta razón que se ha optado por realizar una aplicación, que permita determinar el espectro específico de respuesta en distintas zonas de la ciudad, de acuerdo con los requerimientos del profesional o las características dominantes del sitio en estudio. Además, se debe tomar en cuenta que por la gran cantidad de datos que se deben procesar para obtener los espectros, Matlab se establece como una excelente opción para la creación de esta aplicación, puesto que como se mencionó antes, una de las ventajas de este software es la facilidad con la cual procesa los datos para realizar los gráficos tanto en 2D y 3D, facilitando de esta manera determinar los picos máximos de los espectros para un posterior análisis de los datos obtenidos.

### <span id="page-26-0"></span>**1.4. OBJETIVOS**

#### <span id="page-26-1"></span>**1.4.1.- Objetivo General**

Desarrollar una aplicación para el cálculo del espectro de aceleración específico

#### <span id="page-26-2"></span>**1.4.2.- Objetivos Específicos**

- Determinar los espectros de aceleración específica para un sitio específico de la ciudad de Ambato.
- Comparar los espectros de aceleración específicos obtenidos de la Norma Ecuatoriana de la Construcción (NEC-2015) con los obtenidos en la aplicación basada en Matlab.
- Obtener una interfaz gráfica que muestre los espectros de aceleración específicos.

## **CAPÍTULO II**

#### **FUNDAMENTACIÓN**

## <span id="page-27-1"></span><span id="page-27-0"></span>**2.1. FUNDAMENTACIÓN TEÓRICA**

#### <span id="page-27-2"></span>**2.1.1. SISMICIDAD DE AMBATO**

Taipe L., en 2013 describe tres tipos de zonas sísmicas existentes en el Ecuador los cuales son: Subducción Interplaca; Subducción Intraplaca y Cortical (Por la existencia de fallas en el continente). [9]

El objetivo de este estudio es determinar los espectros de aceleración específica para distintos sitios de la ciudad de Ambato, entonces por ello es fundamental que se realice una descripción del régimen tectónico que posee el cantón Ambato.

La ciudad de Ambato se encuentra ubicada en la Cordillera Occidental a 2577 metros sobre el nivel del mar (msnm). El cantón Ambato pertenece a la provincia de Tungurahua. Según la Norma Ecuatoriana de la Construcción (NEC-15) el cantón Ambato se encuentra catalogado dentro de una zona de peligrosidad sísmica alta.

Los eventos sísmicos en la ciudad de Ambato pueden ocurrir debido a dos fuentes de origen: la tectónica (cortical y subducción) y la volcánica. Es decir, se pueden producir por la subducción de placas tectónicas (Placa de Nazca y Placa Sudamericana) [10] o por la actividad tectónica producida a causa de las fallas corticales de Huachi, Ambato, Totoras, Samanga, entre otras. [11]

La mayoría de los eventos fuertes producidos en la ciudad de Ambato son de origen tectónico. Sin embargo, se debe tomar en cuenta que estos eventos también se pueden originar por la actividad volcánica puesto que la ciudad de Ambato se encuentra cerca a volcanes sísmicamente activos como son el volcán Tungurahua y el volcán Reventador.

Quizanga D., en 2013 establece que para la evaluación del peligro sísmico es de gran interés el estudio de la convergencia entre placas, ya que se constituye en una fuente sismogénica de eventos que podrían afectar a la ciudad. [12]

12

En relación con el peligro sísmico han existido varios eventos sísmicos que han afectado a la ciudad de Ambato; sin embargo, el evento sísmico del 5 de agosto de 1949 denominado como el "Gran terremoto de Pelileo" tuvo un poder destructivo alto, su magnitud calculada en función de las intensidades generadas fue de 6.8 Mw con una profundidad menor a 15 km. Este evento sísmico afectó un área de alrededor de 1920 km<sup>2</sup> destruyendo completamente Pelileo. [13]

#### <span id="page-28-0"></span>**2.1.2. TECTÓNICA DE PLACAS**

La base teórica de la tectónica de placas se basa en la deriva continental y expansión del fondo oceánico. Estos conceptos se unieron en 1968. Esta puede definirse como una teoría que posee gran cantidad de ideas que explican la generación de los rasgos principales geológicos de la Tierra como continentes, montañas, volcanes y fosas oceánicas. [14]

La teoría de la tectónica de placas establece que la litosfera (capa externa de la Tierra) se encuentra dividida en diversos fragmentos denominados placas, los cuales se mueven sobre la astenosfera provocando la deriva continental. La litosfera es considerada como la región más rígida y fría de la Tierra. [14]

En concepto general de la tectónica de placas es simple pues es un principio en el cual el magma asciende a la superficie mientras que la roca más fría se inserta hacia el fondo del manto, esta roca alcanza nuevamente temperaturas elevadas y sube de nuevo generando la denominada convección. Los roces entre las placas generan eventos sísmicos. [15]

<span id="page-28-1"></span>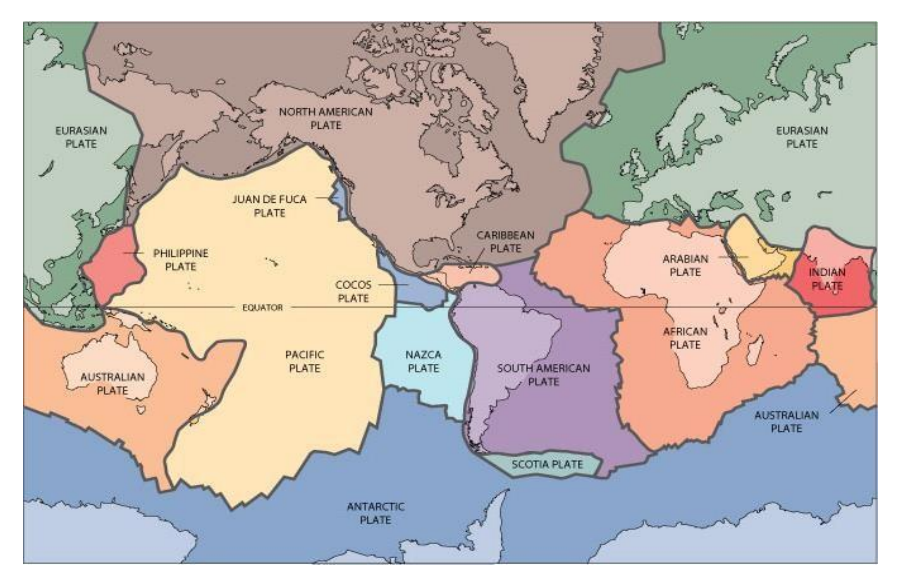

**Figura 2:** Placas Tectónicas.

**Fuente:** Servicio Geológico de los Estados Unidos. USGS

## **2.1.2.1. LÍMITES DE PLACA**

Los límites de placas fueron catalogados por primera vez para representar la localización de los eventos sísmicos. Se debe tener en cuenta que las placas poseen su principal interacción a lo largo de sus bordes. Por ello se han establecidos tres tipos de límites de placas, los cuales se diferencian principalmente por el movimiento que presentan. [15]

### • **LÍMITES DIVERGENTES**

Los límites divergentes denominados también límites constructivos se refieren a una zona de separación de dos placas litosféricas. Esto permite que ascienda material del manto para rellenar las fracturas que se originan por esta separación y de esta manera ayudar a la creación de suelo oceánico. [14] [15]

<span id="page-29-0"></span>**Figura 3:** Proceso de ruptura de una placa continental y formación de corteza oceánica.

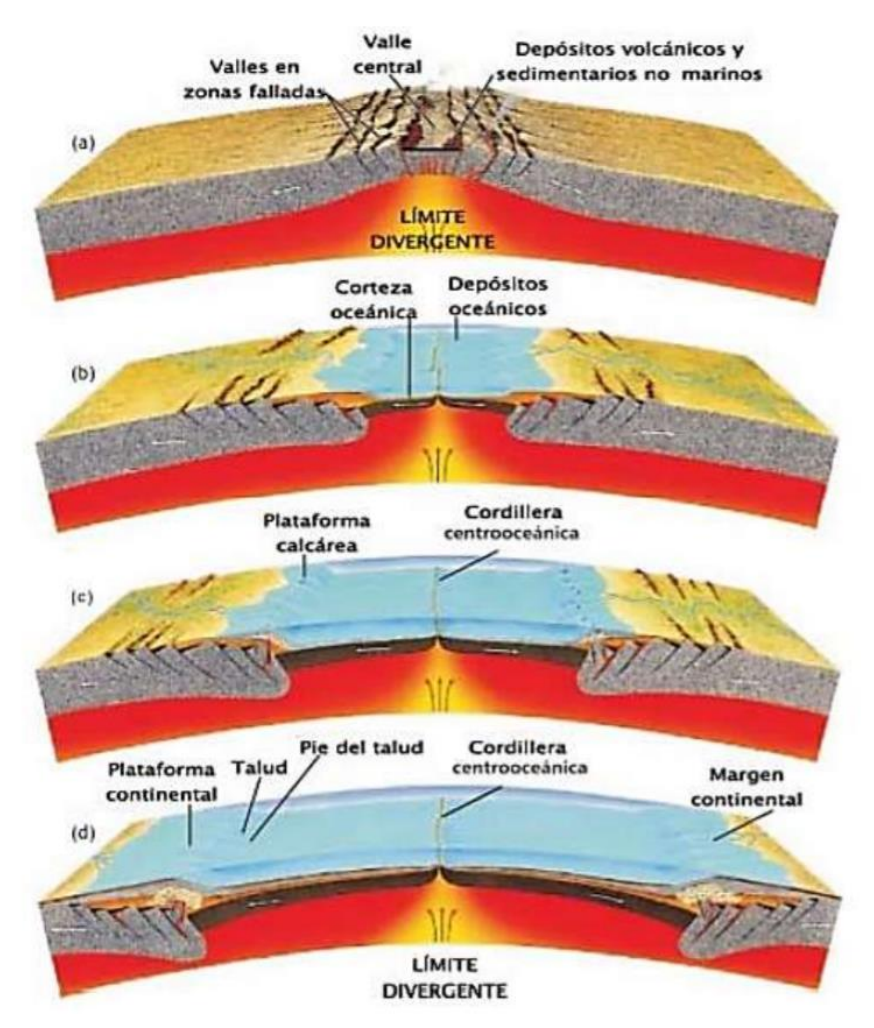

**Fuente:** Tectónica de Placas, Iturralde Manuel

#### • **LÍMITES CONVERGENTES**

Los límites convergentes son también llamados límites destructivos o de subducción; se refieren a una zona en la cual dos placas litosféricas se juntan o colisionan. Esto provoca que el borde frontal de una placa descienda por debajo de la otra. Los límites convergentes pueden producirse de tres maneras. La convergencia entre un bloque oceánico y uno continental provoca la creación de montañas como la de los Andes, denominándose arcos volcánicos continentales. La convergencia entre un bloque oceánico con otro oceánico provoca la formación de islas volcánicas las cuales de denominan arcos de islas o arco de islas volcánicas. Finalmente existen la convergencia entre un bloque continental con otro continental dando lugar a la formación de una nueva cordillera montañosa, la cual se encontrará formada por rocas sedimentarias y metamorfizadas. [14] [15]

<span id="page-30-0"></span>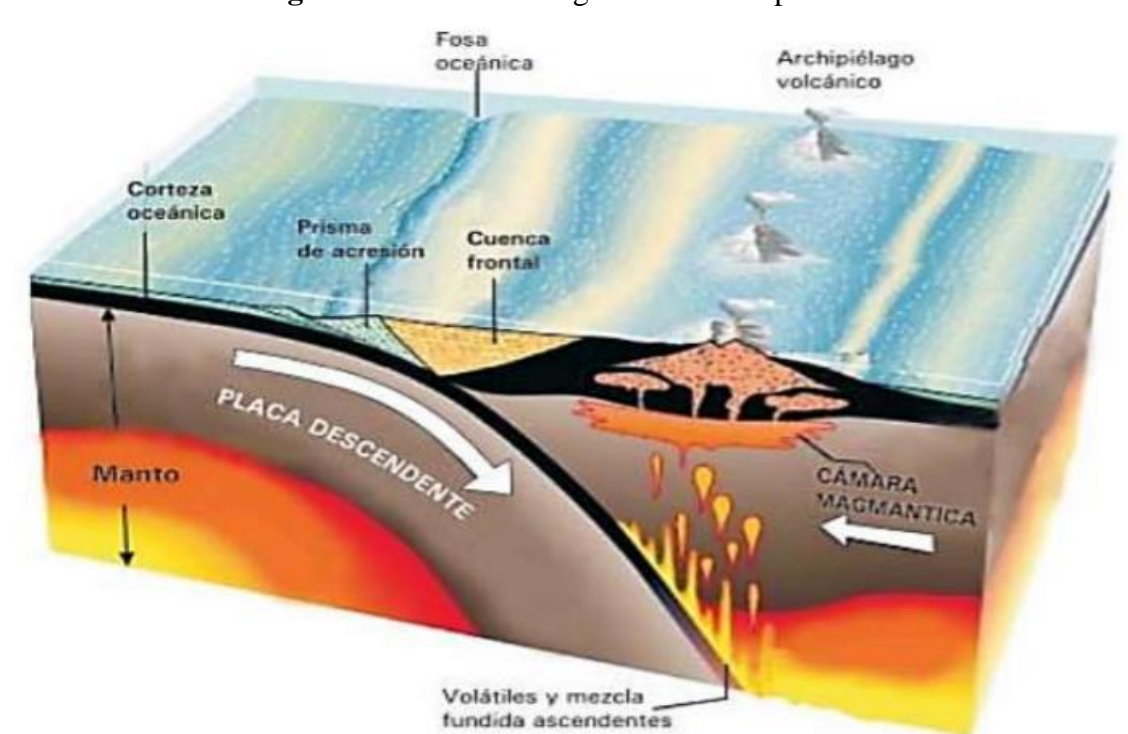

**Figura 4:** Límite convergente entre dos placas.

**Fuente:** Tectónica de Placas, Iturralde Manuel

## • **LÍMITES TRANSFORMANTES**

Los límites convergentes son también llamados límites pasivos; describen una zona en la cual dos placas se desplazan de manera lateral una de la otra sin producir ni destruir litosfera. [14] [15]

<span id="page-31-1"></span>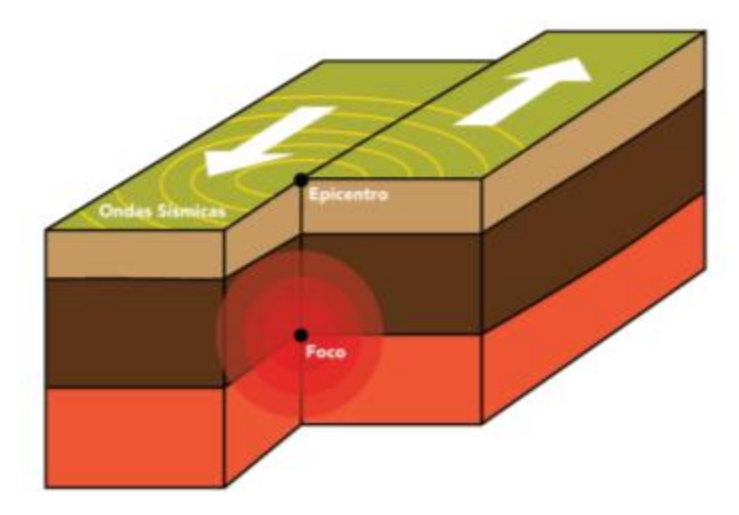

**Figura 5:** Límite de placas transformante.

**Fuente:** Galápagos Conservation Trust

### <span id="page-31-0"></span>**2.1.3. TIPOS DE FALLAS GEOLÓGICAS**

Se puede definir a una falla geológica como una fractura o una zona de fracturas en la corteza a lo largo de las cuales ha ocurrido un desplazamiento relativo apreciable de los bloques paralelos a la fractura. Generalmente estas se forman cuando las fuerzas tectónicas son superiores a las fuerzas de resistencia de los bloques de rocas. Las fallas geológicas pueden ser activas e inactivas. Se considera como una falla activa cuando esta presentó un desplazamiento en los últimos años, estas fallas pueden generar terremotos. Una falla inactiva es aquella que no ha presentado desplazamientos en los ciclos estacionales. [14] [16] [17]

#### **2.1.3.1. FALLA NORMAL**

Es un tipo de falla con deslizamiento vertical que son generadas debido a la tensión horizontal. Generalmente tienen una inclinación de 60° con respecto a la horizontal. Se presenta cuando el bloque superior o de techo se desliza en dirección al plano de falla de manera descendente. [14] [17]

**Figura 6:** Falla Normal.

<span id="page-32-0"></span>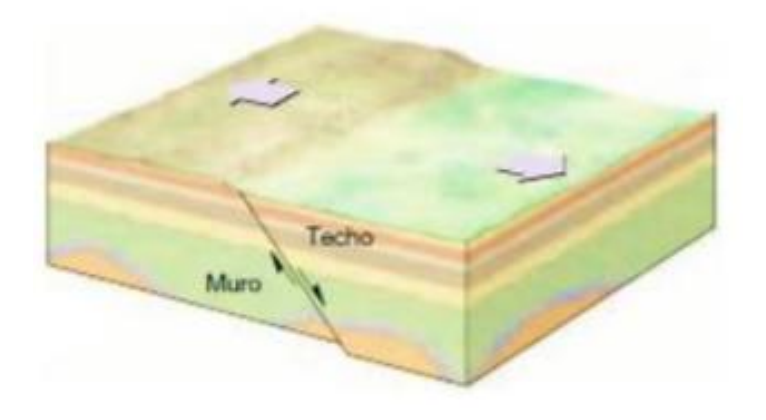

**Fuente:** Ciencias de la Tierra. Tarbuck, E. Lutgens, F.

#### **2.1.3.2. FALLAS INVERSAS**

Es un tipo de falla con deslizamiento vertical que son generadas por compresión horizontal. Se presenta cuando el bloque de techo se desliza hacia arriba con respecto al bloque de muro. Este tipo de falla presenta ángulos superiores a los 45°, sin embargo, si se presenta un ángulo menor a 45° estas fallas son denominadas como cabalgamientos. [14] [17]

<span id="page-32-1"></span>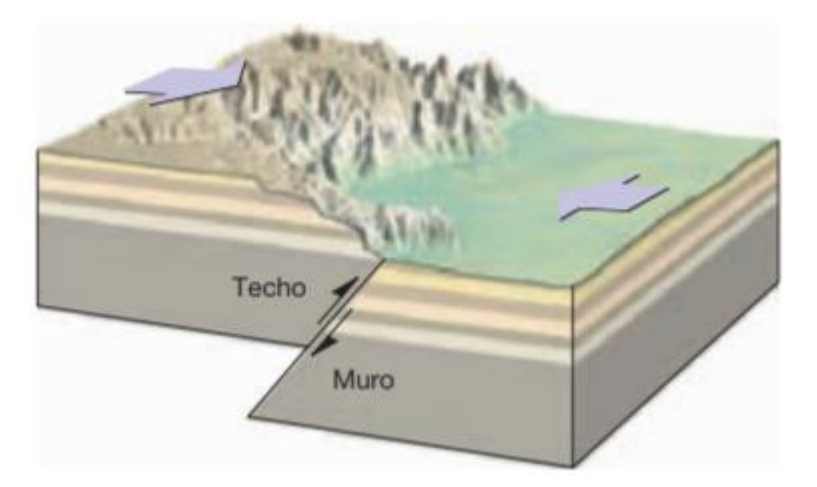

**Figura 7:** Falla Normal.

**Fuente:** Ciencias de la Tierra. Tarbuck, E. Lutgens, F.

#### **2.1.3.3. FALLAS TRANSCURRENTES**

Es un tipo de falla con deslizamiento horizontal conocido también como desgarre. Las placas se deslizan de manera lateral una con respecto a la otra. Se presentan específicamente en los límites transformantes de las placas tectónicas. [14]

<span id="page-33-2"></span>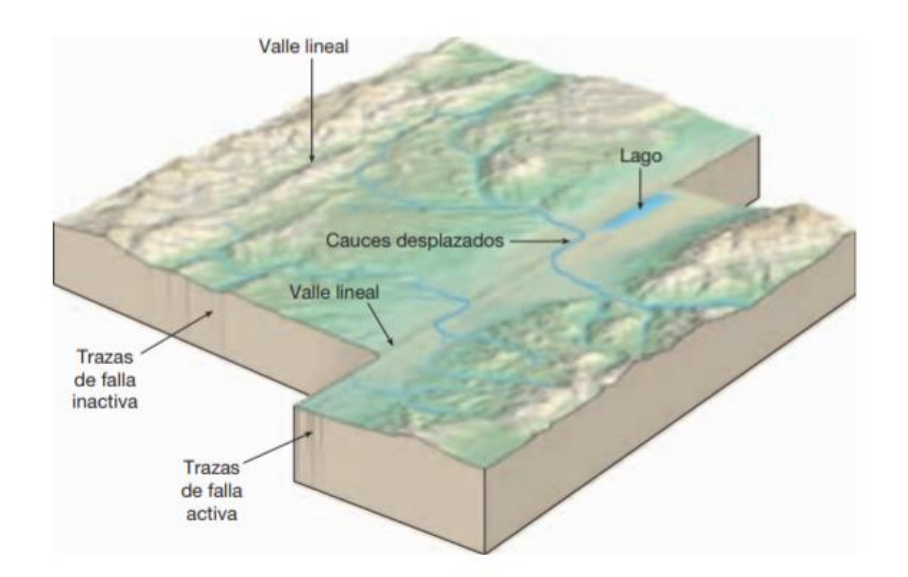

**Figura 8:** Falla Transcurrente.

**Fuente:** Ciencias de la Tierra. Tarbuck, E. Lutgens, F.

# <span id="page-33-0"></span>**2.1.4. ANÁLISIS DE PELIGRO SÍSMICO**

Para estimar la amenaza sísmica existe una base fundamental, la cual radica en establecer una relación entre la geología y la tectónica de placas, con la sismicidad local y regional de una zona determinada. La ciudad de Ambato, al estar ubicada en una zona de peligrosidad sísmica alta por estar rodeada de fuentes sismogénicas (como fallas y volcanes); necesita mejorar el conocimiento del peligro sísmico en cada una de sus zonas. [11]

## <span id="page-33-1"></span>**2.1.5. PELIGRO SÍSMICO**

La Norma Ecuatoriana de la Construcción (2015) en su capítulo de Diseño Sismo Resistente define al peligro sísmico como la probabilidad de excedencia, dentro de un período específico de tiempo y dentro de una región determinada, de movimientos de suelo cuyos parámetros aceleración, velocidad, desplazamiento, magnitud o intensidad son cuantificados. [3]

La base de los estudios de peligrosidad sísmica es llevar a cabo una estimación de la aceleración máxima del terreno provocada por sismos, basándose específicamente en el análisis de los terremotos que se han producido, también en su probabilidad de ocurrencia, además de las fuentes sismo tectónicas y las leyes de atenuación de la energía sísmica. [18]

## **2.1.5.1.PELIGRO SÍSMICO PROBABILISTA**

Consiste en la deducción del periodo de recurrencia de los fenómenos sísmicos de una zona a partir de la información existente de la misma. Con ello se logra obtener funciones de probabilidad de los parámetros buscados. [19]

Permite identificar, cuantificar y combinar de una manera razonada las incertidumbres en los eventos sísmicos para lograr proveer una evaluación más completa de la amenaza sísmica. El proceso por seguir para el estudio de peligro sísmico probabilista consiste en cuatro pasos: [20]

- a) Identificar y caracterizar las fuentes de los sismos en la zona de estudio. Además, es necesario realizar una distribución de probabilidad en cada zona.
- b) Establecer la fuente sismogénica en base al catálogo de sismos, dividiéndolos de acuerdo con su fuente sísmica, ubicación del epicentro y profundidad focal.
- c) Definir los modelos de atenuación a usar en el sitio de estudio.
- d) Determinar el peligro sísmico en la zona que se va a estudiar, obteniendo la probabilidad de excedencia para un periodo de tiempo en particular.

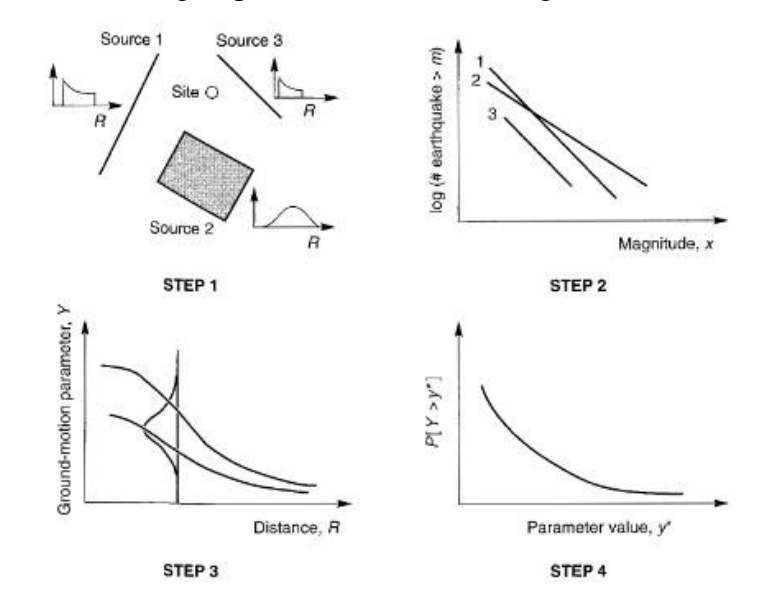

<span id="page-35-0"></span>**Figura 9:** Pasos a seguir para un Análisis de Peligro Sísmico Probabilista

**Fuente:** Kramer 1996. Ingeniería Geotécnica de Terremotos

### **2.1.5.2. PELIGRO SÍSMICO DETERMINISTA**

Considera que los movimientos tectónicos se producirán de una manera similar a como ocurrieron en el pasado. Consiste en establecer las condiciones más severas para la ocurrencia de un terremoto tanto en una magnitud como en una ubicación determinada. Es necesario caracterizar e identificar las fuentes de los sismos en el sitio de interés, además de la geometría de cada fuente y su potencial sísmico. [19] [20]

El proceso por seguir para el estudio de peligro sísmico determinista consiste en:

- a) Identificar y caracterizar las fuentes de los sismos en la zona de estudio.
- b) Seleccionar las distancias epicentrales o hipocentrales en la zona de estudio. Se debe seleccionar la menor distancia entra la fuente y el sitio de interés.
- c) Seleccionar el terremoto dominante (Sismo de mayor magnitud ocurrido en la zona de estudio).
- d) Determinar el peligro sísmico en la zona utilizando Ecuaciones de Predicción de Movimiento de Suelo (GMPE's) para obtener resultados en función de la aceleración máxima, desplazamiento máximo u ordenadas de respuesta que describan el peligro sísmico de la zona de estudio. [20]
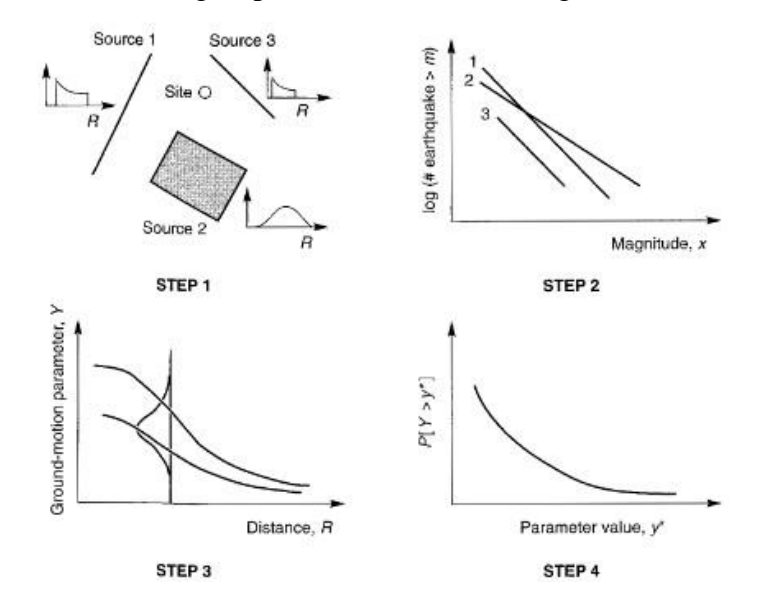

**Figura 10:** Pasos a seguir para un Análisis de Peligro Sísmico Determinista

**Fuente:** Kramer 1996. Ingeniería Geotécnica de Terremotos.

#### **2.1.6. ECUACIONES DE PREDICCIÓN DE MOVIMIENTO DE SUELO (GMPE's)**

Se puede definir a las GMPE's como una expresión matemática en la cual se relacionan parámetros específicos de movimiento de suelo con otros parámetros sismológicos que caracterizan de manera cuantitativa la fuente del evento sísmico, el recorrido de la propagación de ondas y el efecto que produce el suelo en el sitio. [9]

Las ecuaciones de predicción de movimiento de suelo (GMPE's) tienen como objetivo principal seleccionar de manera idónea ecuaciones que se adapten a la región o zona de estudio. Hay que estar conscientes de que existe una cantidad alta de ecuaciones de atenuación publicadas, estas se fundamentan principalmente en el tipo de movimiento sísmico que se prevé ocurrirá en la zona. Los eventos sísmicos a los que se prestarán un análisis más detallado son Intraplaca o corticales y los eventos producidos por subducción. [21]

Mediante las ecuaciones de predicción de movimiento del suelo se puede calcular la aceleración máxima en roca o PGA, además de los espectros de respuesta; todo esto a través de la relación con variables independientes como el tipo de falla, la distancia a la fuente y la magnitud de momento. [22]

## **2.1.6.1. CRITERIO DE SELECCIÓN DE ECUACIONES DE ATENUACIÓN**

Quizanga, D. (2015) en su tesis de maestría afirma que existen a nivel mundial cientos de ecuaciones de atenuación, algunas con un gran número de variables y otras que son más sencillas; por ello es necesario que se tome en cuenta por lo menos estos 7 parámetros de exclusión para el proceso de selección de las ecuaciones de atenuación (GMPE's) [12]

- 1) El modelo por usar pertenece a un régimen tectónico irrelevante.
- 2) La ecuación de predicción de movimiento de Suelo (GMPE's) no ha sido publicada en revistas internacionales.
- 3) La base de datos de la cual ha sido determinada la ecuación no es lo suficientemente extensa.
- 4) La ecuación ha sido actualizada en publicaciones recientes.
- 5) El rango de frecuencias del modelo no es apropiado para aplicaciones de ingeniería.
- 6) El modelo tiene una forma funcional inapropiada.
- 7) El método de regresión utilizado o sus coeficientes son inadecuados. [12]

Por lo mencionado anteriormente, las GMPE's seleccionadas para la obtención de los espectros para estudios sísmicos son las establecidas en la Norma Ecuatoriana de la Construcción (NEC-15).

# **2.1.6.2. ECUACIONES DE ATENUACIÓN PARA RÉGIMEN CORTICAL**

Se denomina falla cortical a todas aquellas que generan sismos dentro de los primeros 30 km de la corteza terrestre; pueden generar eventos sísmicos con una magnitud Mw < 7.5 con periodos de recurrencia de 1.000 a 10.000 años. Se pueden establecer dos tipos de fallas corticales: las Intraplaca que se generan dentro de una placa determinada y las interplaca que son eventos relacionados al deslizamiento entre dos placas tectónicas. [23]

#### **2.1.6.2.1. David M. Boore y Gail M. Atkinson (Boore y Atkinson 2008)**

Ecuación a través de la cual se determina la aceleración máxima esperada en roca (PGA), la velocidad máxima del terreno (PGV) y el 5 % de Pseudoaceleración absoluta de los espectros en periodos de 0.01s y 10s. [23]

Se encuentra en función de la magnitud del sismo, la distancia a la fuente, la velocidad de onda de corte a 30 metros y el tipo de falla. [24]

$$
ln Y = F_M(M) + F_D(R_{jb}, M) + F_S(V_{S30}, R_{jb}, M) + \varepsilon \sigma_T \qquad (1)
$$

#### **Donde:**

- $Y =$  Aceleración espectral como fracción de la gravedad amortiguada al 5%.
- $F_M$ ,  $F_D$ ,  $F_S$  = Escala de magnitud, función de la distancia y la amplificación del sitio, respectivamente.
- $M =$ Magnitud de momento.
- **=** Distancia más cercana a la proyección de la superficie de falla. (Distancia de Joyner-Boore)
- $V_{s30}$  = Velocidad media de la onda de corte a una profundidad de 30 m.
- $\epsilon \sigma_T$  = Desviación Estándar.

La ecuación propuesta no debe ser aplicada para sitios de roca muy dura. Es aplicable para:

- $Mw = 5 8$
- $Vs30 = 180 1300$  m/s
- Rjb < 200 km.

#### **2.1.6.2.2. Sinan Akkar y Julian Boomer (Akkar y Boomer 2010)**

La ecuación presentada por Akkar y Boomer en 2010 está basada en la base de datos utilizada por Ambraseys y otros (2005). El motivo principal para presentar esta ecuación fue ampliar el rango de periodos de respuesta. Akkar y Boomer en su modelo presenta varias ventajas, una de ellas es que la ecuación propuesta es específicamente para la aceleración pseudoespectral en lugar de la aceleración absoluta, además predice la media geométrica de las componentes horizontales en lugar de la componente más grande. [25]

$$
log (PSA) = b_1 + b_2M + b_3M^2 + (b_4 + b_5M)log \sqrt{R_{jb}^2 + b_6^2} + b_7S_S + b_8S_A + b_9F_N + b_{10}F_R + \varepsilon \sigma
$$
 (2)

**Donde:**

- $PSA = \text{Acceleration}$  espectral amortiguada al 5% (cm/s<sup>2</sup>).
- $\bullet$   $\mathbf{b}_{1-10}$  = Coeficientes para la predicción de la aceleración pseudoespectral.
- $M =$ Magnitud de momento.
- **=** Distancia más cercana a la proyección de la superficie de falla. (Distancia de Joyner-Boore)
- $S_s$  = Suelo Rígido,
- $S_A$  = Suelo Suave.
- $F_N$  = Falla Normal
- $F_R$  = Falla Inversa
- $\varepsilon \sigma$  = Desviación Estándar.

La ecuación propuesta está limitada para:

- Períodos de hasta 3 segundos.
- El rango de aplicabilidad de estas nuevas ecuaciones es para distancias de hasta 100 km y para terremotos de magnitudes entre 5 y 7.6.

#### **2.1.6.2.3. Kanno (2006)**

El modelo base propuesto por Kanno (2006), usa específicamente dos parámetros: la magnitud de momento (Mw) y la distancia fuente (X). Además, propone dos ecuaciones distintas; una está dedicada a eventos sísmicos superficiales y la otra para eventos sísmicos profundos. [26]

• **Si D ≤ 30 Km:**

$$
log\ pre = a_1 M_w + b_1 X - log(X + d_1 10^{0.5 M_w}) + c_1 \quad (3)
$$

• **Si D > 30 Km:**

$$
log pre = a2Mw + b2X - log(X) + c2
$$
 (4)

**Donde:**

- $pre = \text{Acceleration}$  espectral amortiguada al 5% (cm/s<sup>2</sup>).
- $\bullet$   $a_1, b_1, c_1, d_1, a_2, b_2, c_2$  = Coeficientes de regresión.
- $M_w =$  Magnitud de momento.
- $X =$  Distancia de la fuente hasta el sitio de estudio.

El modelo está limitado por dos modelos de regresión simple:

- Para eventos superficiales con una profundidad focal de 0 a 30 km.
- Para eventos profundos con una profundidad focal de 30 a 180 km

### **2.1.6.3. ECUACIONES DE ATENUACIÓN PARA RÉGIMEN DE SUBDUCCIÓN**

Se consideran dos tipos de subducción para las ecuaciones de atenuación, los eventos interplaca e Intraplaca. Para eventos interplaca las zonas de subducción son superficiales mientas para los eventos Intraplaca las zonas de subducción se encuentran en las placas oceánicas. Se considera una profundidad focal de 125 km para estos modelos. [28]

#### **2.1.6.3.1. Youngs (1997)**

El modelo propuesto por Youngs (1997) presenta relaciones de atenuación para aceleraciones máximas en el suelo y la respuesta espectral de aceleración para zonas de subducción. Los parámetros que se utilizan en este modelo son: la distancia más cercana a la ruptura, la profundidad focal, la magnitud y el tipo de fuente. [28]

 $ln (y) = -0.6687 + 1.438M + C_1 + C_2(10-M)^3 + C_3ln(R + 1.097e^{0.617M}) +$  $\vec{0.00648H} + \vec{0.3643Z_T}$  (5)

### **Donde:**

- $y =$  Aceleración espectral en g.
- $C_{1-3}$  = Coeficientes de relación de atenuación.
- $M =$ Magnitud de momento.
- $R =$  Distancia más cercana a la ruptura (km)
- $H =$  Profundidad focal (km)
- $Z_T$  = Tipo de fuente (0 para interfase; 1 para Intraplaca).

Las ecuaciones se usan para:

- Para magnitudes desde  $Mw = 5.0$
- Profundidades focales entre 10 y 229 Km.

#### **2.1.6.3.2. Zhao (2006)**

Zhao presenta un modelo de atenuación de aceleración espectral específicamente para Japón. Los parámetros que se utilizan en este modelo son la magnitud del momento, la distancia más corta al plano de falla sísmica y la profundidad focal. El modelo presentado por Zhao puede ser utilizado para el régimen cortical y de subducción. [11] [29]

$$
ln(Y) = aMw + bx - ln(r) + e(h - hc)\deltah + FR + SI + SS + SSLln(x) + Ck
$$
 (6)

#### **Donde:**

- $Y =$  Aceleración espectral amortiguada al 5% (cm/s<sup>2</sup>).
- $a, b, c, d, e$  = Coeficientes obtenidos para el análisis de regresión.
- $M_w =$  Magnitud de momento.
- $X =$  Distancia de la fuente hasta el sitio de estudio (Km).
- $h =$  Profundidad focal (Km).
- $h_c$  = Constante de Profundidad (Toma el valor de 15 Km).
- $F_R$  = Parámetro de falla inversa.
- $S_I$  = Parámetro de tipo de fuente tectónica.
- $S_s$  = Parámetro de losa de subducción.
- $S_{SL}$  = Término de modificación de camino.
- $C_k$  = Término de clase de sitio.

### **2.1.6.3.3. David M. Boore y Gail M. Atkinson (Boore y Atkinson 2003)**

Los parámetros que se utilizan en el modelo planteado por Boore y Atkinson (2003) son la magnitud del momento, y la profundidad focal. [30]

$$
log (Y) = f_n(M) + C_3 h + C_4 R - g log (R) + C_5 s l S_C + C_6 s l S_D + C_7 s l S_E
$$
 (7)

#### **Donde:**

- $Y =$  Aceleración espectral amortiguada al 5% (cm/s<sup>2</sup>).
- $M =$ Magnitud de momento.
- $\bullet$   $C_{1-7}$  = Coeficientes obtenidos para el análisis de regresión.
- $h =$  Profundidad focal (Km).
- $S_c$ ,  $S_p$ ,  $S_E$  = Coeficientes que dependen del tipo de suelo.
- $q =$  Coeficiente para eventos interplaca o Intraplaca.

## **2.1.7. PARÁMETROS UTILIZADOS EN LAS ECUACIONES DE ATENUACIÓN**

Luego que se han definido las ecuaciones de movimiento de suelo (GMPE's) que se usarán para el estudio de la zona, es necesario describir cada uno de los parámetros que se utilizarán en las ecuaciones.

#### **2.1.7.1. MAGNITUD DE MOMENTO (Mw)**

La magnitud de momento (Mw) se define como la cantidad de energía liberada en un evento sísmico a partir del Momento Sísmico. En las ecuaciones de atenuación únicamente se usa el término Mw. [9] [12]

Esta magnitud es determinada a partir del momento sísmico, y puede correlacionarse con parámetros de ruptura geológica como: desplazamiento y longitud; es usada para medir y comparar los sismos. Esta escala de Magnitud es la más confiable, además es la más utilizada en agencias dedicadas a la detección de los sismos. [31]

#### **2.1.7.2. DISTANCIA DE RUPTURA (Rrup)**

La Distancia de Ruptura es un parámetro que define la distancia más cercana en el sitio a analizar y el plano de ruptura. [12]

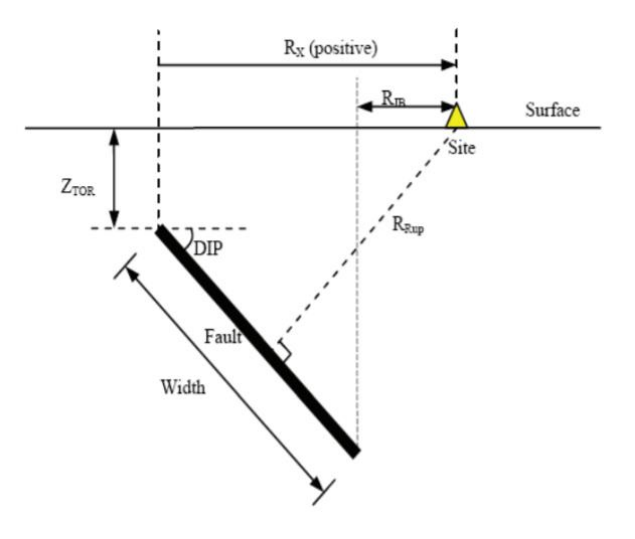

**Figura 11:** Pasos a seguir para un Análisis de Peligro Sísmico Determinista

**Fuente:** Quizanga D (2015). Espectros específicos para la ciudad de Quito en función de

las fallas inversas.

#### **2.1.7.3. DISTANCIA DE JOYNER-BOORE (Rjb)**

La Distancia de Joyner-Boore (Rjb) es un parámetro que se refiere a la distancia más cercana entre el sitio a analizar y la proyección horizontal de superficie de falla. Para la aplicación de esta distancia en las GMPE's se utiliza este valor en Km; además cuando este parámetro coincide con la proyección del plano de falla, este valor es igual a 0. [12]

### **2.1.7.4. VELOCIDAD DE ONDA DE CORTANTE (Vs30)**

El parámetro Vs30 se refiere a la velocidad media de la onda de cortante a los 30 metros de profundidad del suelo, medido en m/s. Este parámetro se utiliza en las ecuaciones de atenuación utilizadas [3] [12]

#### **2.1.7.5. PROFUNDIDAD DE FALLA (H)**

La profundidad de falla (H) es un parámetro el cual se define como la distancia más corta entre la parte superior del plano de falla y la superficie donde se encuentra el sitio. [12]

#### **2.1.7.6. VARIABILIDAD ALEATORIA (σ)**

La variabilidad aleatoria (σ) es el grado de dispersión que pueden tener los resultados. Este parámetro depende específicamente de la magnitud del evento y el grado de respuesta no lineal del suelo. [12]

# **2.2. HIPÓTESIS**

El desarrollo de la aplicación influye en la optimización del tiempo empleado para la determinación del espectro específico de aceleración.

# **2.3. SEÑALAMIENTO DE LAS VARIABLES DE LA HIPÓTESIS**

### **2.3.1. VARIABLE INDEPENDIENTE**

Desarrollo de una aplicación.

### **2.3.2. VARIABLE DEPENDIENTE**

Determinación del espectro específico de aceleración.

## **CAPÍTULO III**

### **METODOLOGÍA**

## **3.1. NIVEL O TIPO DE INVESTIGACIÓN**

Los niveles de investigación a utilizarse en el desarrollo de este proyecto son: explicativa, aplicada y bibliográfica.

### **3.1.1. INVESTIGACIÓN EXPLICATIVA**

La investigación será explicativa puesto que al ser un trabajo experimental se enfoca principalmente en establecer las relaciones causa - efecto que se crean con la aplicación de las distintas ecuaciones de atenuación según la Norma Ecuatoriana de la Construcción (NEC-2015) para la realización de un estudio de peligro sísmico. La causa será determinada por la ecuación de atenuación escogida para la determinación del espectro y esto forjará un efecto inmediato en la aceleración máxima espectral del sitio en estudio.

## **3.1.2. INVESTIGACIÓN APLICADA**

La investigación será aplicada debido a que se emplearán conocimientos investigados acerca de las ecuaciones de predicción de movimiento de suelo recomendadas por la NEC-2015 para un estudio de microzonificación sísmica. Estos conocimientos tendrán su aplicación directa en el desarrollo de la aplicación; permitiendo de esta manera proporcionar una herramienta útil, que facilite los procesos de determinación de los espectros específicos de sitio.

### **3.1.3. INVESTIGACIÓN BIBLIOGRÁFICA**

La investigación será bibliográfica ya que para el desarrollo tanto del proyecto se obtuvo información de: libros, normas, revistas técnicas, artículos científicos, tesis e internet.

# **3.2. POBLACIÓN Y MUESTRA**

## **3.2.1. POBLACIÓN**

Ecuaciones de predicción de movimiento de suelo (GMPE's)

## **3.2.2. MUESTRA**

Ecuaciones de predicción de movimiento de suelo (GMPE's) recomendadas por la Norma Ecuatoriana de la Construcción (NEC-2015) tanto para eventos Intraplaca como para eventos de subducción: Akkar y Boomer (2010), Boore y Atkinson (2008), Kanno (2006), Youngs (1997), Zhao (2006).

# **3.3. OPERACIONALIZACIÓN DE VARIABLES**

## **3.3.1. VARIABLE INDEPENDIENTE**

Desarrollo de una aplicación.

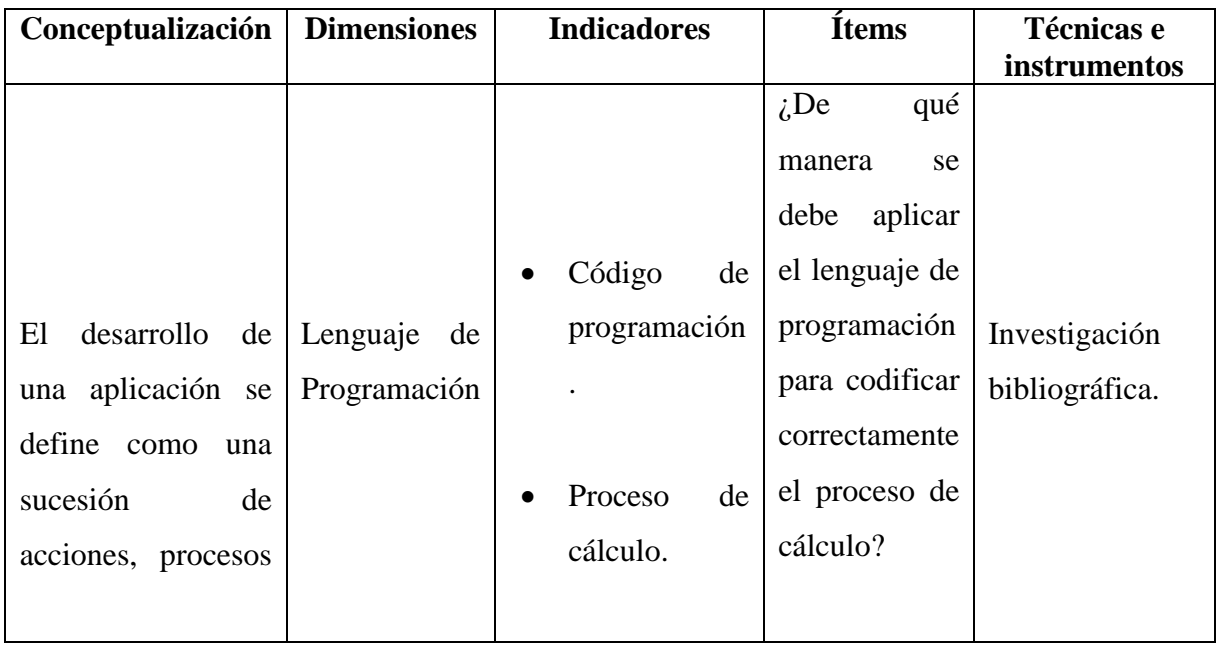

**Tabla 9:** Operacionalización de la variable independiente.

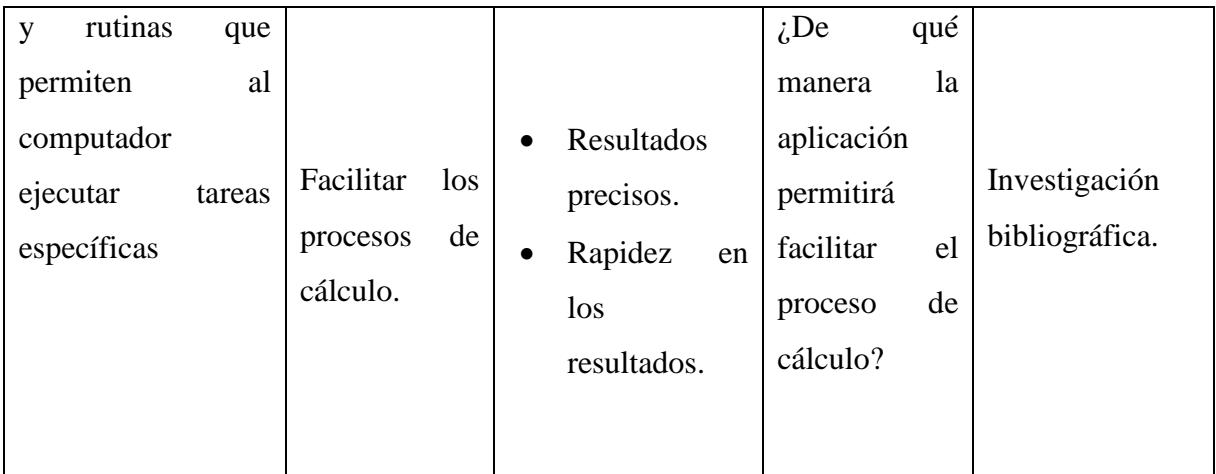

**Fuente:** Moreira Juan.

# **3.3.2. VARIABLE DEPENDIENTE**

Determinación del espectro específico de aceleración.

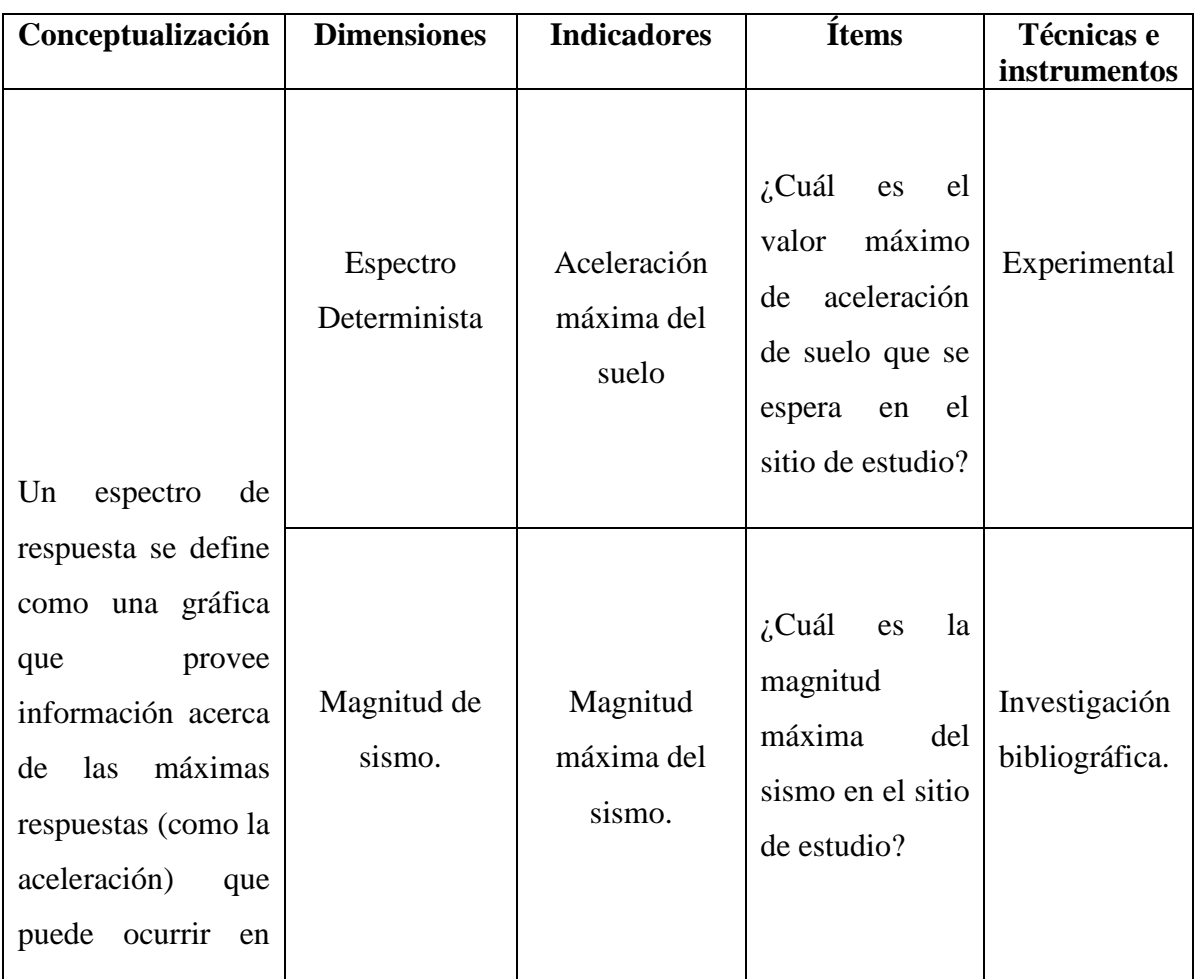

**Tabla 10:** Operacionalización de la variable dependiente.

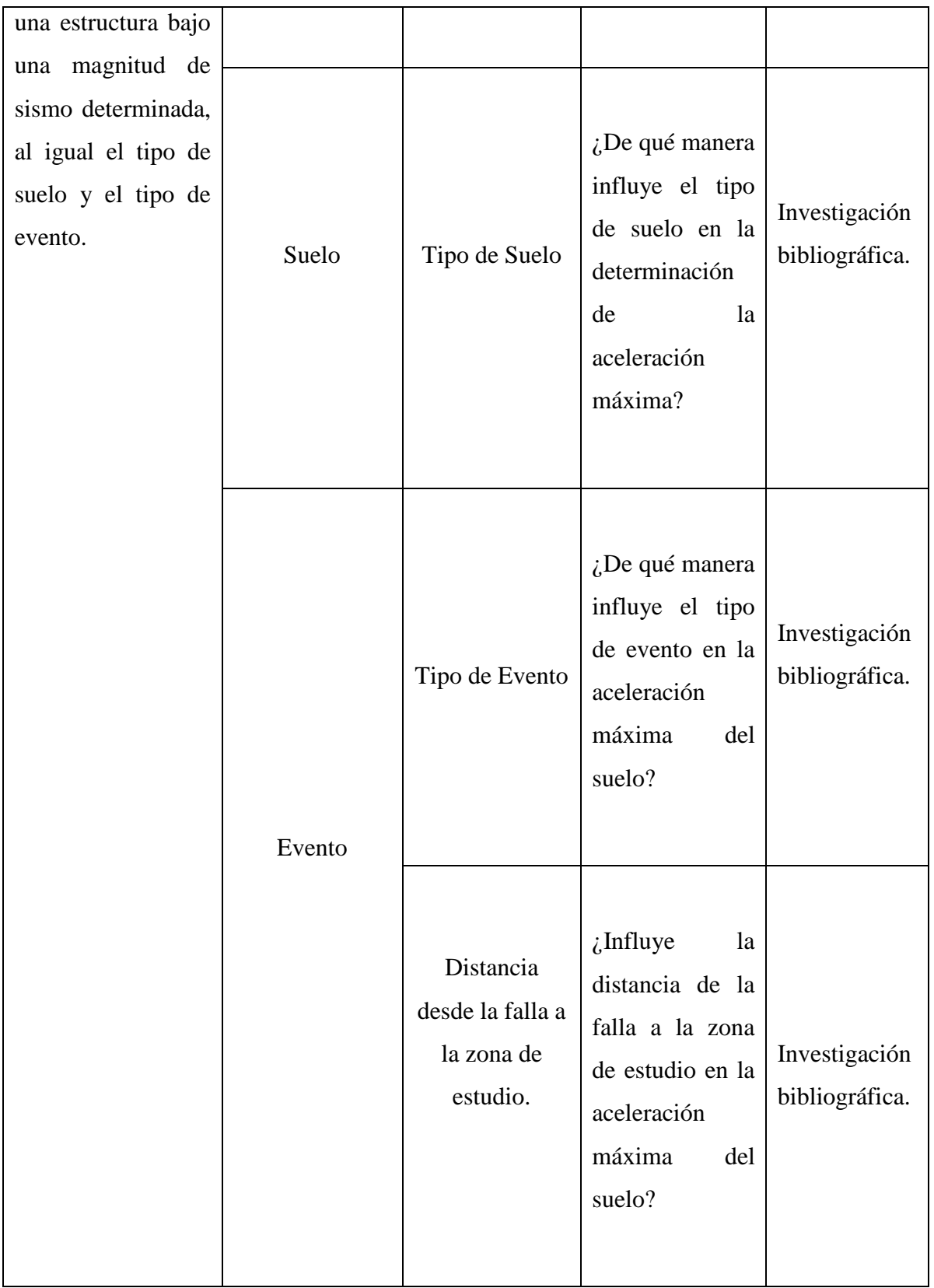

**Fuente:** Moreira Juan.

# **3.4. PLAN DE RECOLECCIÓN DE INFORMACIÓN**

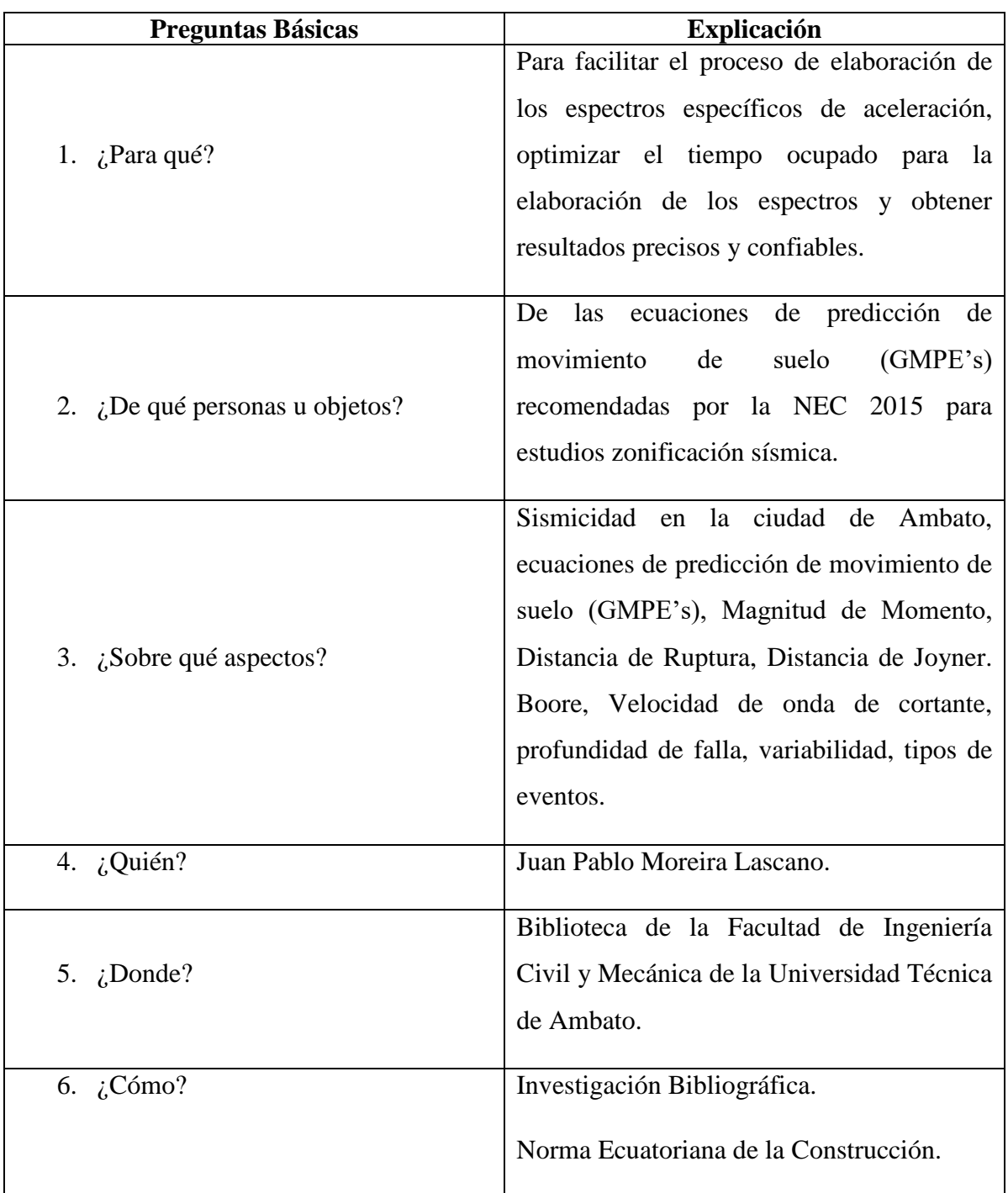

# **Tabla 11:** Plan de recolección de información

**Fuente:** Moreira Juan.

# **3.5. PLAN DE PROCESAMIENTO Y ANÁLISIS**

- 1. Revisión bibliográfica.
- 2. Identificación del lenguaje de programación a usar.
- 3. Desarrollo de la aplicación.
- 4. Revisión de los espectros de aceleración específicos obtenidos en estudios de microzonificación sísmica.
- 5. Determinación del espectro de aceleración específico con la aplicación desarrollada.
- 6. Análisis y comparación de los resultados obtenidos.
- 7. Verificación de la hipótesis.
- 8. Establecer conclusiones.

# **CAPÍTULO IV**

## **ANÁLISIS E INTERPRETACIÓN DE RESULTADOS**

## **4.1. RECOLECCIÓN DE DATOS**

Los espectros se desarrollarán a través de dos métodos: el primero de manera manual, mientras que el segundo se lo resolverá mediante la aplicación desarrollada. Consecutivamente se realizará un análisis comparativo con los resultados obtenidos por cada uno de los métodos.

Para desarrollar los espectros de forma manual se usarán las ecuaciones y definiciones de las ecuaciones que se mencionaron en el Capítulo 2 del presente escrito. Además, se usarán los datos proporcionados por los estudios de peligro sísmico desarrollados por varios estudiantes de la Universidad Técnica de Ambato. Las principales fallas corticales que fueron tomadas en cuenta para determinar el espectro de sitio en cada uno de los puntos y con las distintas GMPE's son: Falla Ambato, Falla Huachi, Falla Totoras y Falla Samanga. Además de una Falla de Subducción. Se debe tomar en cuenta que el proceso será repetitivo para cada uno de los puntos, pues por esa razón se hallará un punto de acuerdo con la ecuación en resolución.

## **4.1.1. RESOLUCIÓN MANUAL DEL MODELO SEGÚN BOORE Y ATKINSON (2008)**

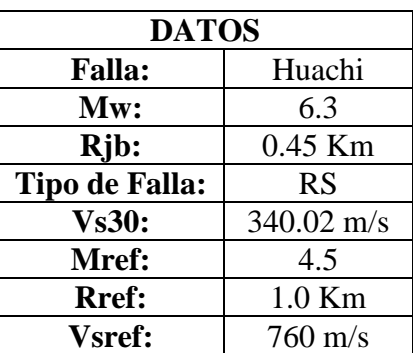

**Tabla 12:** Datos para resolución manual del Modelo Según Boore y Atkinson (2008)

**Fuente:** Luna Álvaro (2018). Evaluación de los niveles de desempeño en estructuras existentes mediante el uso de un espectro determinista obtenido a partir de un estudio de peligro sísmico en el sector la Floresta II, Cantón Ambato, Provincia de Tungurahua.

La ecuación para la predicción del movimiento del suelo está dada por:

$$
\mathbf{Ln}(\mathbf{Y}) = \mathbf{F}_{\mathbf{M}}(\mathbf{M}) + \mathbf{F}_{\mathbf{D}}(\mathbf{R}_{\mathbf{JB}}, \mathbf{M}) + \mathbf{F}_{\mathbf{s}}(\mathbf{V}_{\mathbf{s}30}, \mathbf{R}_{\mathbf{JB}}, \mathbf{M}) + \varepsilon
$$

Para un periodo con un valor T= 0 s.:

#### • **Función Distancia:**

$$
\boldsymbol{F_D(R_{JB}, M)} = [c_1 + c_2(M - M_{ref})] \ln \left(\frac{R}{R_{ref}}\right) + c_3(R - R_{ref})
$$

Donde:

$$
R = \sqrt{R_{JB}^2 + h^2}
$$
  
\n
$$
R = \sqrt{0.45^2 + 1.35^2}
$$
  
\n
$$
R = 1.4230
$$
  
\n
$$
F_D(R_{JB}, M) = [-0.6605 + 0.1197(6.3 - 4.5)] \ln\left(\frac{1.42}{1.0}\right) - 0.01151(1.42 - 1.0)
$$
  
\n
$$
F_D(R_{JB}, M) = -0.1618
$$

Los coeficientes c1, c2 y c3 y h son coeficientes de escala de distancia; son determinados a partir de un análisis de regresión. La distancia de referencia (**Rref**) usa un valor de 1 Km. Esto es debido a que las curvas que describen la dependencia de la distancia giran alrededor de R=Ref. La magnitud de referencia (**Mref**) usa un valor de 4.5 debido a que se trata de la magnitud aproximada de gran parte de datos utilizados para determinar los coeficientes fijos. [24]

**Tabla 13:** Coeficientes de escala de distancia (Mref= 4.5 y Rref= 1.0 Km para todos los períodos excepto Rref= 5.0 Km para pga4nl)

| Periodo |           |   | ພ  |   |
|---------|-----------|---|----|---|
|         | ∠∩∠<br>-0 | u | -1 | . |

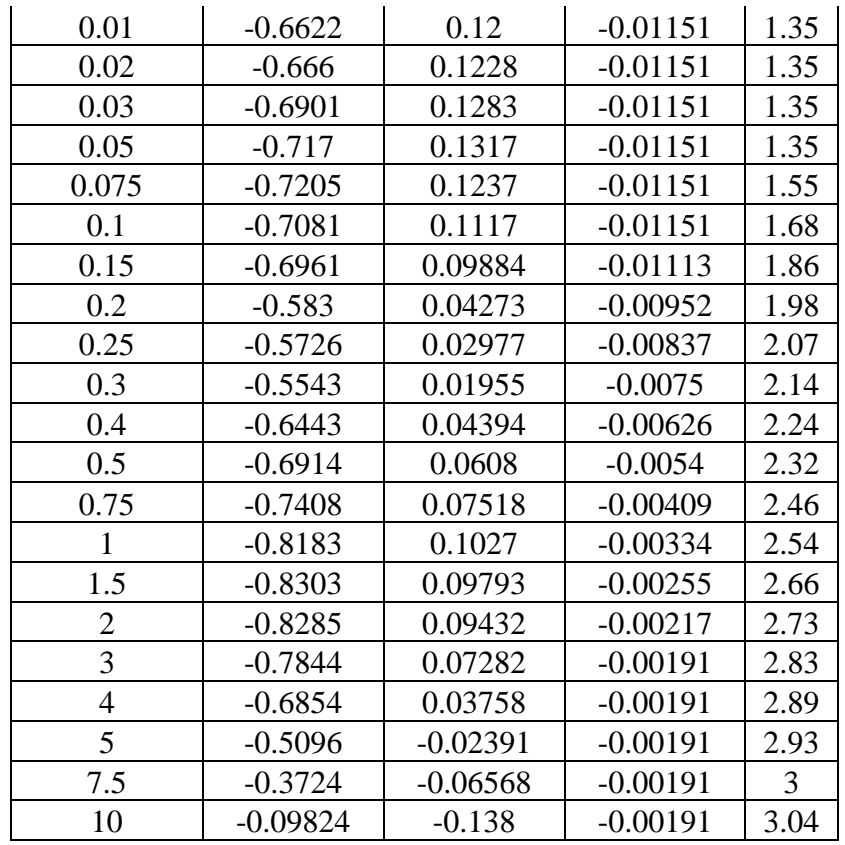

**Fuente:** Boore y Atkinson (2008). Ground-Motion Prediction Equations for the Average Horizontal Component of PGA, PGV, and 5%-Damped PSA at Espectral Periods between 0.01 s and 10.0 s.

- 
- **Función Magnitud:** Para hallar esta función hay que tener en cuenta lo siguiente:

a)  $M \leq M_h$  $F_M(M) = e_1 U + e_2 SS + e_3 NS + e_4 RS + e_5 (M - M_h) + e_6 (M - M_h)^2$ **b**)  $M > M_h$ 

 $F_M(M) = e_1 U + e_2 SS + e_3 NS + e_4 RS + e_7 (M - M_h)$ 

**Para este caso:**

a) 
$$
6.3 \le 6.75
$$

**Entonces:**

$$
F_M(M) = -0.53804 * 0 - 0.5035 * 0 - 0.75472 * 0 - 0.5097 * 1 + 0.28805
$$
  
\*(6.3 - 6.75) - 0.10164 \* (6.3 - 6.75)<sup>2</sup>

# $F_M(M) = -0.6599$

U, SS, NS, RS son variables ficticias que son utilizadas para indicar el tipo de falla a analizar (No especificada, Falla Transcurrente, Falla Normal y Falla Inversa respectivamente). La falla se denomina: Transcurrente:  $4.3 \le M \le 7.9$ . Inversa  $5.6 \le M \le$ 7.6. Normal  $5.3 \le M \le 6.9$ . Además, Mh se establece como un coeficiente obtenido durante un análisis de regresión. [24]

| Tipo de Falla   | <b>SS</b> | NS | <b>RS</b> |
|-----------------|-----------|----|-----------|
| No especificada |           |    |           |
| Transcurrente   |           |    |           |
| Normal          |           |    |           |
| Inversa         |           |    |           |

**Tabla 14:** Valores de variables ficticias para diferentes tipos de fallas.

**Fuente:** Boore y Atkinson (2008). Ground-Motion Prediction Equations for the Average Horizontal Component of PGA, PGV, and 5%-Damped PSA at Espectral Periods between 0.01 s and 10.0 s.

| <b>Periodo</b> | e1         | e2         | e <sub>3</sub> | e <sub>4</sub> | e <sub>5</sub> | e6         | e7               | Mh   |
|----------------|------------|------------|----------------|----------------|----------------|------------|------------------|------|
| <b>PGA</b>     | $-0.53804$ | $-0.5035$  | $-0.75472$     | $-0.5097$      | 0.28805        | $-0.10164$ | $\overline{0}$   | 6.75 |
| 0.01           | $-0.52883$ | $-0.49429$ | $-0.74551$     | $-0.49966$     | 0.28897        | $-0.10019$ | $\boldsymbol{0}$ | 6.75 |
| 0.02           | $-0.52192$ | $-0.48508$ | $-0.73906$     | $-0.48895$     | 0.25144        | $-0.11006$ | $\overline{0}$   | 6.75 |
| 0.03           | $-0.45285$ | $-0.41831$ | $-0.66722$     | $-0.42229$     | 0.17976        | $-0.12858$ | $\boldsymbol{0}$ | 6.75 |
| 0.05           | $-0.28476$ | $-0.25022$ | $-0.48462$     | $-0.26092$     | 0.06369        | $-0.15752$ | $\boldsymbol{0}$ | 6.75 |
| 0.075          | 0.00767    | 0.04912    | $-0.20578$     | 0.02706        | 0.0117         | $-0.17051$ | $\boldsymbol{0}$ | 6.75 |
| 0.1            | 0.20109    | 0.23102    | 0.03058        | 0.22193        | 0.04697        | $-0.15948$ | $\overline{0}$   | 6.75 |
| 0.15           | 0.46128    | 0.48661    | 0.30185        | 0.49328        | 0.1799         | $-0.14539$ | $\overline{0}$   | 6.75 |
| 0.2            | 0.5718     | 0.59253    | 0.4086         | 0.61472        | 0.52729        | $-0.12964$ | 0.00102          | 6.75 |
| 0.25           | 0.51884    | 0.53496    | 0.3388         | 0.57747        | 0.6088         | $-0.13843$ | 0.08607          | 6.75 |

**Tabla 15:** Coeficientes de escala de magnitud

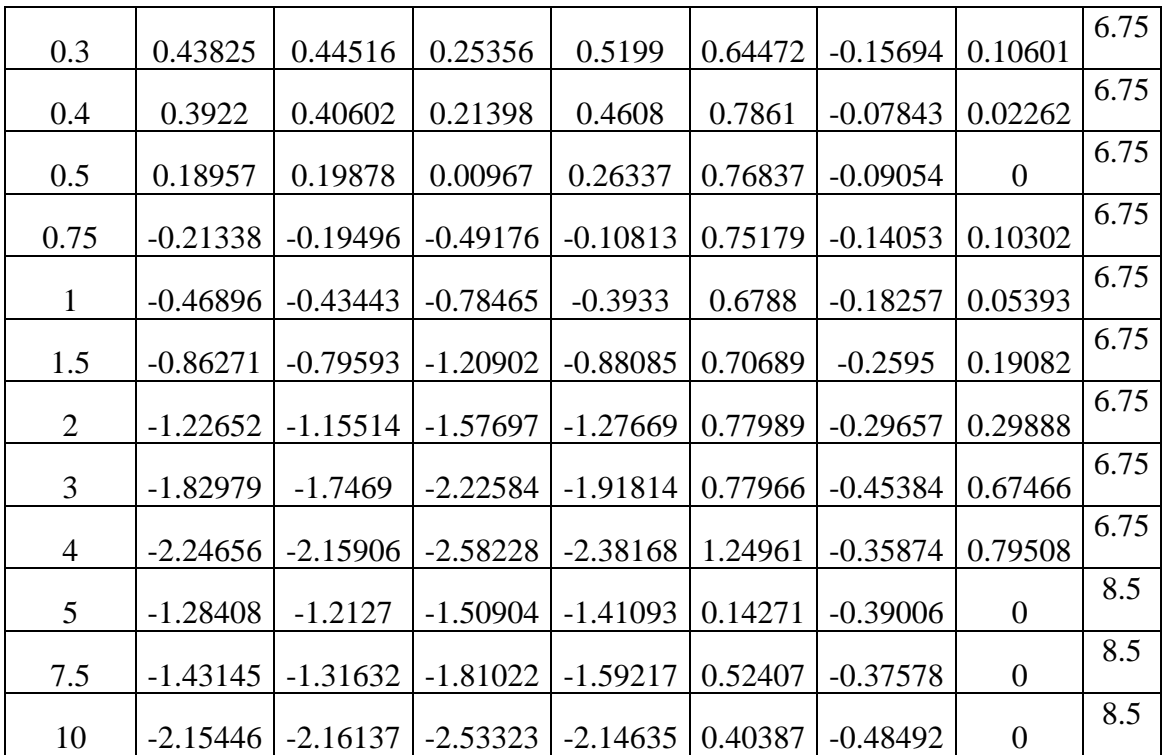

**Fuente:** Boore y Atkinson (2008). Ground-Motion Prediction Equations for the Average Horizontal Component of PGA, PGV, and 5%-Damped PSA at Espectral Periods between 0.01 s and 10.0 s.

# • **Función de Amplificación de Sitio:**

$$
\boldsymbol{F_S} = \boldsymbol{F_{LIN}} + \boldsymbol{F_{NL}}
$$

Donde: **FLIN** y **FNL** son los términos lineal y no lineal respectivamente.

### o **Término Lineal**

$$
F_{LIN} = b_{lin} \ln\left(\frac{V_{S30}}{V_{ref}}\right)
$$

$$
F_{LIN} = -0.36 * \ln\left(\frac{340.02}{760.00}\right)
$$

$$
F_{LIN} = 0.2896
$$

o **Término No Lineal:** Se debe tomar en cuenta las siguientes consideraciones:

Los coeficientes  $a_1 = 0.03g$ , a2=0.09g asignan niveles de amplificación lineal y no lineal respectivamente; pga\_low= 0.06g es una variable de transición entre el comportamiento lineal y no lineal; pga4nl es el PGA previsto en g para Vref=760 m/s dado por la ecuación principal con FS=0 y ε =0. [32]

#### **Por lo tanto:**

$$
\ln (pga4nl) = F_M(M) + F_D(R_{JB}, M) + F_s(V_{s30}, R_{JB}, M) + \varepsilon
$$

$$
pga4nl = e^{(-0.6599 - 0.1618 + 0 + 0)}
$$

$$
pga4nl = e^{(-0.8217)}
$$

 $\text{pga4nl} = 0.4397$ 

0.1

)

a) 
$$
pga4nl \le a_1
$$
  

$$
F_{NL} = b_{nl} \ln \left( \frac{pga\_low}{0.1} \right)
$$

$$
\mathbf{b}) \qquad \mathbf{a}_1 < \mathbf{p} \mathbf{g} \mathbf{a} \mathbf{4} \mathbf{n} \mathbf{l} \le \mathbf{a}_2
$$
\n
$$
\mathbf{F}_{NL} = b_{nl} \ln \left( \frac{p \mathbf{g} a_{low}}{0.1} \right) + c \left[ \ln \left( \frac{p \mathbf{g} a \mathbf{4} n \mathbf{l}}{a_1} \right) \right]^2 + d \left[ \ln \left( \frac{p \mathbf{g} a \mathbf{4} n \mathbf{l}}{a_1} \right) \right]^3
$$

c)  $a_2 < pga 4nl$ 

$$
\boldsymbol{F}_{\boldsymbol{N} \boldsymbol{L}} = b_{nl} \ln \left( \frac{p \, g \, a \, 4nl}{0.1} \right)
$$

**Para este caso:**

c) 
$$
0.09 \le 0.4397
$$

**Entonces:**

$$
\boldsymbol{F}_{\boldsymbol{N}L} = b_{nl} \ln \left( \frac{pga4nl}{0.1} \right)
$$

La pendiente no lineal  $b_{nl}$  es una función de ambos periodos y  $V<sub>S30</sub>$  está dado por:

**a**)  $V_{S30} \leq V_1$ 

41  $b_{nl} = b_1$  **b**)  $V_1 < V_{S30} \leq V_2$ 

$$
b_{nl} = \frac{(b_1 - b_2) \ln\left(\frac{V_{S30}}{V_2}\right)}{\ln\left(\frac{V_1}{V_2}\right)} + b_2
$$

c) 
$$
V_2 < V_{S30} \leq V_{ref}
$$

$$
b_{nl} = \frac{b_2 \ln\left(\frac{V_{S30}}{V_{ref}}\right)}{\ln\left(\frac{V_2}{V_{ref}}\right)}
$$

**d**)  $V_{ref} \leq V_{S30}$ 

$$
b_{nl}=0
$$

 $V_1=180$  m/s  $V_2=300$  m/s.  $b_1$  y  $b_2$  son coeficientes dependientes del periodo, consecuentemente  $b_{nl}$  es función del periodo, así como lo es de Vs30. [32]

**En este caso:**

c) 
$$
300 \frac{m}{s} < 340.02 \frac{m}{s} \le 760 \frac{m}{s}
$$

**Por lo tanto:**

$$
b_{nl} = \frac{-0.14 * \ln\left(\frac{340.02}{760}\right)}{\ln\left(\frac{300}{760}\right)}
$$

$$
b_{nl} = -0.1211
$$

Los coeficientes c y d están dados por:

$$
\Delta_{x} = \ln\left(\frac{a_{2}}{a_{1}}\right)
$$

$$
\Delta_{x} = \ln\left(\frac{0.09}{0.03}\right)
$$

$$
\Delta_{x} = 1.0986
$$

$$
\Delta_{y} = b_{nl} \ln \left( \frac{a_2}{pga\_low} \right)
$$

$$
\Delta_{y} = -0.1211 * \ln \left( \frac{0.09}{0.06} \right)
$$

$$
\Delta_y = -0.0491
$$

$$
c = \frac{(3\Delta_y - b_{nl}\Delta_x)}{\Delta_x^2}
$$

$$
c = \frac{(3*(-0.0491) - (-0.1211) * 1.0986)}{1.0986^2}
$$

$$
c = -0.0118
$$

$$
d = \frac{-\left(2\Delta_y - b_{nl}\Delta_x\right)}{\Delta_x^3}
$$

$$
d = \frac{-\left(2 * \left(-0.0491\right) - \left(-0.1211\right) * 1.0986\right)}{1.0986^3}
$$

$$
d = -0.0263
$$

**Entonces:**

$$
F_{NL} = b_{nl} \ln \left( \frac{pga4nl}{0.1} \right)
$$

$$
F_{NL} = -0.1211 * \ln \left( \frac{0.4397}{0.1} \right)
$$

$$
F_{NL} = -0.1793
$$

**Luego:**

$$
\mathbf{F}_S = F_{LIN} + F_{NL}
$$

$$
\mathbf{F}_S = 0.2896 - 0.1793
$$

$$
\mathbf{F}_S = 0.1103
$$

**Finalmente:**

$$
Ln(Y) = FM(M) + FD(RJB, M) + Fs(Vs30, RJB, M) + \varepsilon
$$

$$
Ln(Y) = -0.6599 - 0.1618 + 0.1103
$$

$$
Y = e^{(-0.7114)}
$$

$$
Y = 0.4910
$$

**Primer Valor Obtenido para Determinar el Espectro**

| $\mathbf{T}\left( \mathbf{s}\right)$ | Sa(g)  |
|--------------------------------------|--------|
|                                      | 0.4910 |

**Tabla 16:** Coeficientes de amplificación del sitio dependiente del período

| Periodo        | blin    | $b1$    | b2      |
|----------------|---------|---------|---------|
| 0              | $-0.36$ | $-0.64$ | $-0.14$ |
| 0.01           | $-0.36$ | $-0.64$ | $-0.14$ |
| 0.02           | $-0.34$ | $-0.63$ | $-0.12$ |
| 0.03           | $-0.33$ | $-0.62$ | $-0.11$ |
| 0.05           | $-0.29$ | $-0.64$ | $-0.11$ |
| 0.075          | $-0.23$ | $-0.64$ | $-0.11$ |
| 0.1            | $-0.25$ | $-0.60$ | $-0.13$ |
| 0.15           | $-0.28$ | $-0.53$ | $-0.18$ |
| 0.2            | $-0.31$ | $-0.52$ | $-0.19$ |
| 0.25           | $-0.39$ | $-0.52$ | $-0.16$ |
| 0.3            | $-0.44$ | $-0.52$ | $-0.14$ |
| 0.4            | $-0.50$ | $-0.51$ | $-0.10$ |
| 0.5            | $-0.60$ | $-0.50$ | $-0.06$ |
| 0.75           | $-0.69$ | $-0.47$ | 0.00    |
| $\mathbf{1}$   | $-0.70$ | $-0.44$ | 0.00    |
| 1.5            | $-0.72$ | $-0.40$ | 0.00    |
| $\overline{c}$ | $-0.73$ | $-0.38$ | 0.00    |
| $\overline{3}$ | $-0.74$ | $-0.34$ | 0.00    |
| $\overline{4}$ | $-0.75$ | $-0.31$ | 0.00    |
| $\sqrt{5}$     | $-0.75$ | $-0.29$ | 0.00    |
| 7.5            | $-0.69$ | $-0.25$ | 0.00    |
| 10             | $-0.65$ | $-0.22$ | 0.00    |

**Fuente:** Boore y Atkinson (2008). Ground-Motion Prediction Equations for the Average Horizontal Component of PGA, PGV, and 5%-Damped PSA at Espectral Periods between 0.01 s and 10.0 s.

Para determinar el valor de los demás puntos que conforman el espectro de aceleración se sigue la misma metodología con los distintos valores de los coeficientes que nos proporciona el estudio realizado por Boore y Atkinson (2008). A continuación, se presenta la tabla con todos los valores obtenidos en el cálculo de manera manual del espectro de aceleración específica.

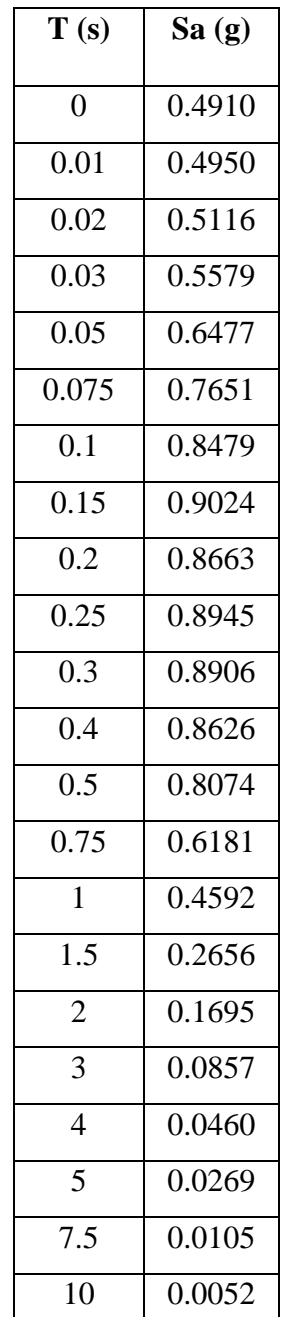

**Tabla 17:** Valores obtenidos de manera manual para graficar el espectro según Boore y Atkinson (2008)

÷.

**Fuente:** Moreira Juan.

45

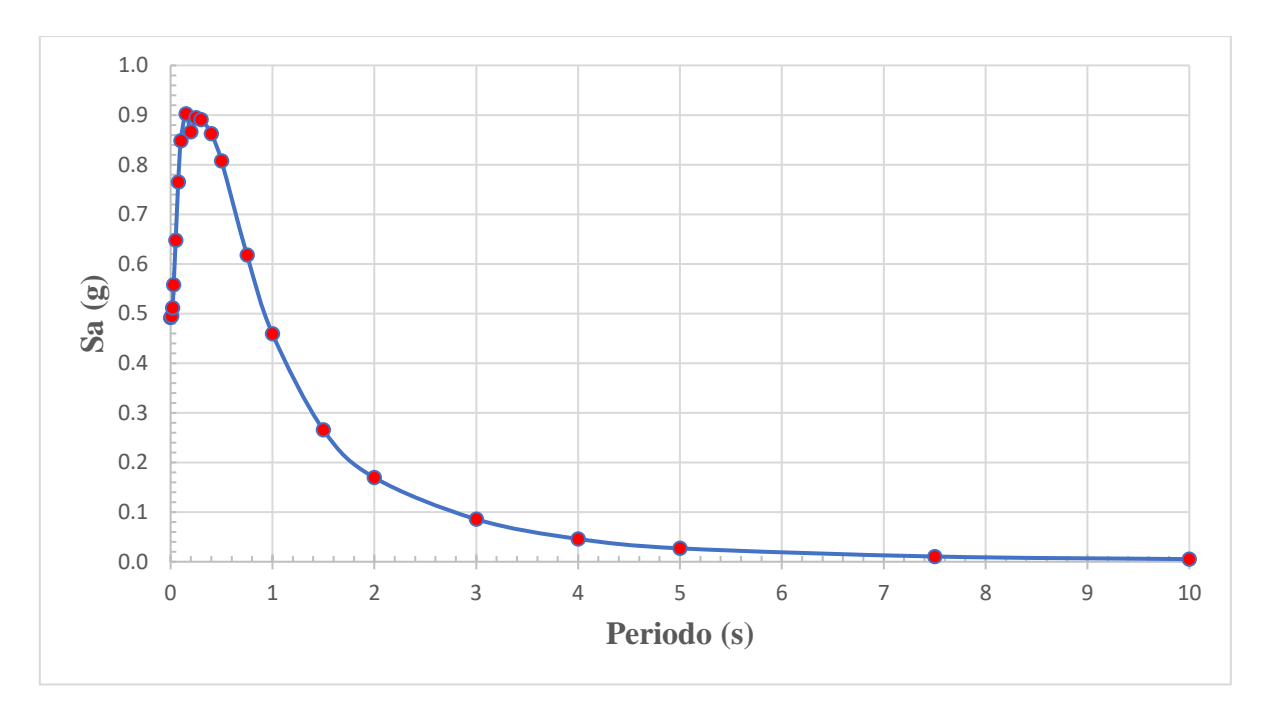

**Gráfico 1:** Espectro de Aceleración Modelo Boore y Atkinson (2008).

**Fuente:** Moreira Juan.

# **4.1.2. RESOLUCIÓN MANUAL DEL MODELO SEGÚN AKKAR Y BOMMER (2010)**

**Tabla 18:** Datos para resolución manual del Modelo Según Akkar y Bommer (2010)

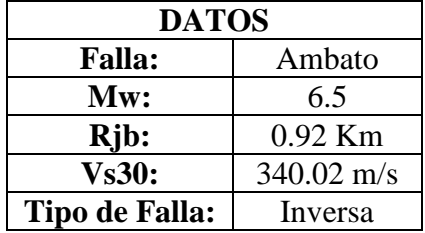

**Fuente:** Luna Álvaro (2018). Evaluación de los niveles de desempeño en estructuras existentes mediante el uso de un espectro determinista obtenido a partir de un estudio de peligro sísmico en el sector la Floresta II, Cantón Ambato, Provincia de Tungurahua.

La ecuación para la predicción del movimiento del suelo (en cm/s<sup>2</sup>) está dada por:

$$
\log(Psa) = b_1 + b_2M + b_3M^2 + (b_4 + b_5M)\log \sqrt{R_{JB}^2 + b_6^2} + b_7S_S + b_8S_A + b_9FN
$$
  
+  $b_{10}F_R + \varepsilon\sigma$ 

Los coeficientes SS y SA se encuentran en función de la velocidad de onda de corte a 30 metros de profundidad (Vs30), esto a su vez determina el tipo de suelo con el cual se va a realizar el análisis: pudiendo ser: Suelo Blando (Vs $_{30}$  < 360 m/s); Suelo Rígido (360 m/s <  $V_{S30}$  < 750 m/s) o Roca (V<sub>S30</sub> > 750 m/s).

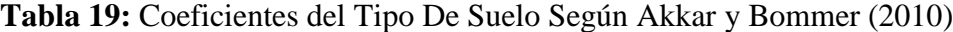

| Tipo de Suelo<br>Coeficiente | <b>Suelo Blando</b><br>$V_{S30}$ < 360 m/s | Suelo Rígido<br>$360 \text{ m/s} < V_{S30} < 750 \text{ m/s}$ | Roca<br>$V_{S30} > 750$ m/s |
|------------------------------|--------------------------------------------|---------------------------------------------------------------|-----------------------------|
|                              |                                            |                                                               |                             |
|                              |                                            |                                                               |                             |

**Fuente:** Akkar y Bommer (2010)

Los coeficientes SS y SA se encuentran en función de la velocidad de onda de corte a 30 metros de profundidad (Vs30), esto a su vez determina el tipo de suelo con el cual se va a realizar el análisis: pudiendo ser: Suelo Blando (Vs30 < 360 m/s); Suelo Rígido (360 m/s <  $V_{S30}$  < 750 m/s) o Roca ( $V_{S30}$  > 750 m/s). Para este caso SS= 1 y SA=0.

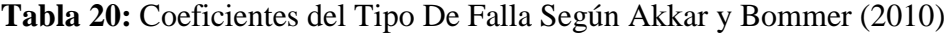

| <b>Tipo Falla</b><br>Coeficiente | <b>Normal</b>                               | <b>Inversa</b> | <b>Transcurrente</b> |
|----------------------------------|---------------------------------------------|----------------|----------------------|
|                                  |                                             |                |                      |
| FR                               |                                             |                |                      |
|                                  | .<br>$-$<br>the contract of the contract of | .<br>$\sim$    |                      |

**Fuente:** Akkar y Bommer (2010)

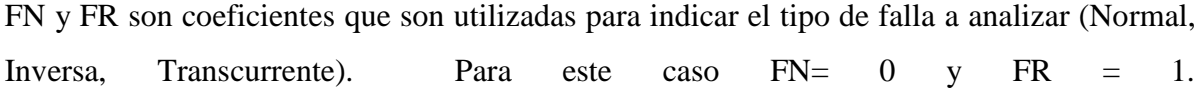

| T            | b1         | b2      | b3         | b4                 | b <sub>5</sub> | b <sub>6</sub> | b7      | b <sub>8</sub> | b <sub>9</sub> | b10     | $\sigma$ 1 | $\sigma$ 2 |
|--------------|------------|---------|------------|--------------------|----------------|----------------|---------|----------------|----------------|---------|------------|------------|
| 0            | 1.04159    | 0.91333 | $-0.0814$  | $-2.92728$         | 0.2812         | 7.86638        | 0.08753 | 0.01527        | $-0.04189$     | 0.08015 | 0.261      | 0.0994     |
| 0.05         | 2.11528    | 0.72571 | $-0.07351$ | $-3.33201$         | 0.33534        | 7.74734        | 0.04707 | $-0.02426$     | $-0.0426$      | 0.08649 | 0.272      | 0.1142     |
| 0.1          | 2.11994    | 0.75179 | $-0.07448$ | $-3.10538$         | 0.30253        | 8.21405        | 0.02667 | $-0.00062$     | $-0.04906$     | 0.0791  | 0.2728     | 0.1167     |
| 0.15         | 1.64489    | 0.83683 | $-0.07544$ | $-2.75848$         | 0.2549         | 8.31786        | 0.02578 | 0.01703        | $-0.04184$     | 0.0784  | 0.2788     | 0.1192     |
| 0.2          | 0.92065    | 0.96815 | $-0.07903$ | $-2.49264$         | 0.2179         | 8.21914        | 0.06557 | 0.02105        | $-0.02098$     | 0.08438 | 0.2821     | 0.1081     |
| 0.25         | 0.13978    | 1.13068 | $-0.08761$ | $-2.33824$         | 0.20089        | 7.20688        | 0.0981  | 0.03919        | $-0.04853$     | 0.08577 | 0.2871     | 0.099      |
| 0.3          | $-0.84006$ | 1.37439 | $-0.10349$ | $-2.19123$         | 0.18139        | 6.54299        | 0.12847 | 0.0434         | $-0.05554$     | 0.09221 | 0.2902     | 0.0976     |
| 0.35         | $-1.32207$ | 1.47055 | $-0.10873$ | $-2.12993$         | 0.17485        | 6.24751        | 0.16213 | 0.06695        | $-0.04722$     | 0.09003 | 0.2983     | 0.1054     |
| 0.4          | $-1.7032$  | 1.5593  | $-0.11388$ | $-2.12718$         | 0.17137        | 6.57173        | 0.21222 | 0.09201        | $-0.05145$     | 0.09903 | 0.2998     | 0.1101     |
| 0.45         | $-1.97201$ | 1.61645 | $-0.11742$ | $-2.16619$         | 0.177          | 6.78082        | 0.24121 | 0.11675        | $-0.05202$     | 0.09943 | 0.3037     | 0.1123     |
| 0.5          | $-2.76925$ | 1.83268 | $-0.13202$ | $-2.12969$         | 0.16877        | 7.17423        | 0.25944 | 0.13562        | $-0.04283$     | 0.08579 | 0.3078     | 0.1163     |
| 0.55         | $-3.51672$ | 2.02523 | $-0.14495$ | $-2.04211$         | 0.15617        | 6.7617         | 0.26498 | 0.14446        | $-0.04259$     | 0.06945 | 0.307      | 0.1274     |
| 0.6          | $-3.92759$ | 2.08471 | $-0.14648$ | $-1.88144$         | 0.13621        | 6.10103        | 0.27718 | 0.15156        | $-0.03853$     | 0.05932 | 0.3007     | 0.143      |
| 0.65         | $-4.4949$  | 2.21154 | $-0.15522$ | $-1.79031$         | 0.12916        | 5.19135        | 0.28574 | 0.15239        | $-0.03423$     | 0.05111 | 0.3004     | 0.1546     |
| 0.7          | $-4.62925$ | 2.21764 | $-0.15491$ | $-1.798$           | 0.13495        | 4.46323        | 0.30348 | 0.15652        | $-0.04146$     | 0.04661 | 0.2978     | 0.1626     |
| 0.75         | $-4.95053$ | 2.29142 | $-0.15983$ | $-1.81321$         | 0.1392         | 4.27945        | 0.31516 | 0.16333        | $-0.0405$      | 0.04253 | 0.2973     | 0.1602     |
| 0.8          | $-5.32863$ | 2.38389 | $-0.16571$ | $-1.77273$         | 0.13273        | 4.37011        | 0.32153 | 0.17366        | $-0.03946$     | 0.03373 | 0.2927     | 0.1584     |
| 0.85         | $-5.75799$ | 2.50635 | $-0.17479$ | $-1.77068$         | 0.13096        | 4.62192        | 0.3352  | 0.1848         | $-0.03786$     | 0.02867 | 0.2917     | 0.1543     |
| 0.9          | $-5.82689$ | 2.50287 | $-0.17367$ | $-1.76295$         | 0.13059        | 4.65393        | 0.34849 | 0.19061        | $-0.02884$     | 0.02475 | 0.2915     | 0.1521     |
| 0.95         | $-5.90592$ | 2.51405 | $-0.17417$ | $-1.79854$         | 0.13535        | 4.8454         | 0.35919 | 0.19411        | $-0.02209$     | 0.02502 | 0.2912     | 0.1484     |
| $\mathbf{1}$ | $-6.17066$ | 2.58558 | $-0.17938$ | $-1.80717$         | 0.13599        | 4.97596        | 0.36619 | 0.19519        | $-0.02269$     | 0.02121 | 0.2895     | 0.1483     |
| 1.05         | $-6.60337$ | 2.69584 | $-0.18646$ | $-1.73843$         | 0.12485        | 5.04489        | 0.37278 | 0.19461        | $-0.02613$     | 0.01115 | 0.2888     | 0.1465     |
| 1.1          | -6.90379   | 2.77044 | $-0.19171$ | $-1.71109$         | 0.12227        | 5.00975        | 0.37756 | 0.19423        | $-0.02655$     | 0.0014  | 0.2896     | 0.1427     |
| 1.15         | $-6.9618$  | 2.75857 | $-0.1889$  | $-1.66588$         | 0.11447        | 5.08902        | 0.38149 | 0.19402        | $-0.02088$     | 0.00148 | 0.2871     | 0.1435     |
| 1.2          | $-6.99236$ | 2.73427 | $-0.18491$ | $-1.5912$          | 0.10265        | 5.03274        | 0.3812  | 0.19309        | $-0.01623$     | 0.00413 | 0.2878     | 0.1439     |
| 1.25         | $-6.74613$ | 2.62375 | $-0.17392$ | $-1.52886$ 0.09129 |                | 5.08347        | 0.38782 | 0.19392        | $-0.01826$     | 0.00413 | 0.2863     | 0.1453     |

**Tabla 21:** Coeficientes De Las Ecuaciones 1 Y 2 Para La Predicción De Las Aceleraciones Pseudo Espectral Según Akkar y Bommer (2010)

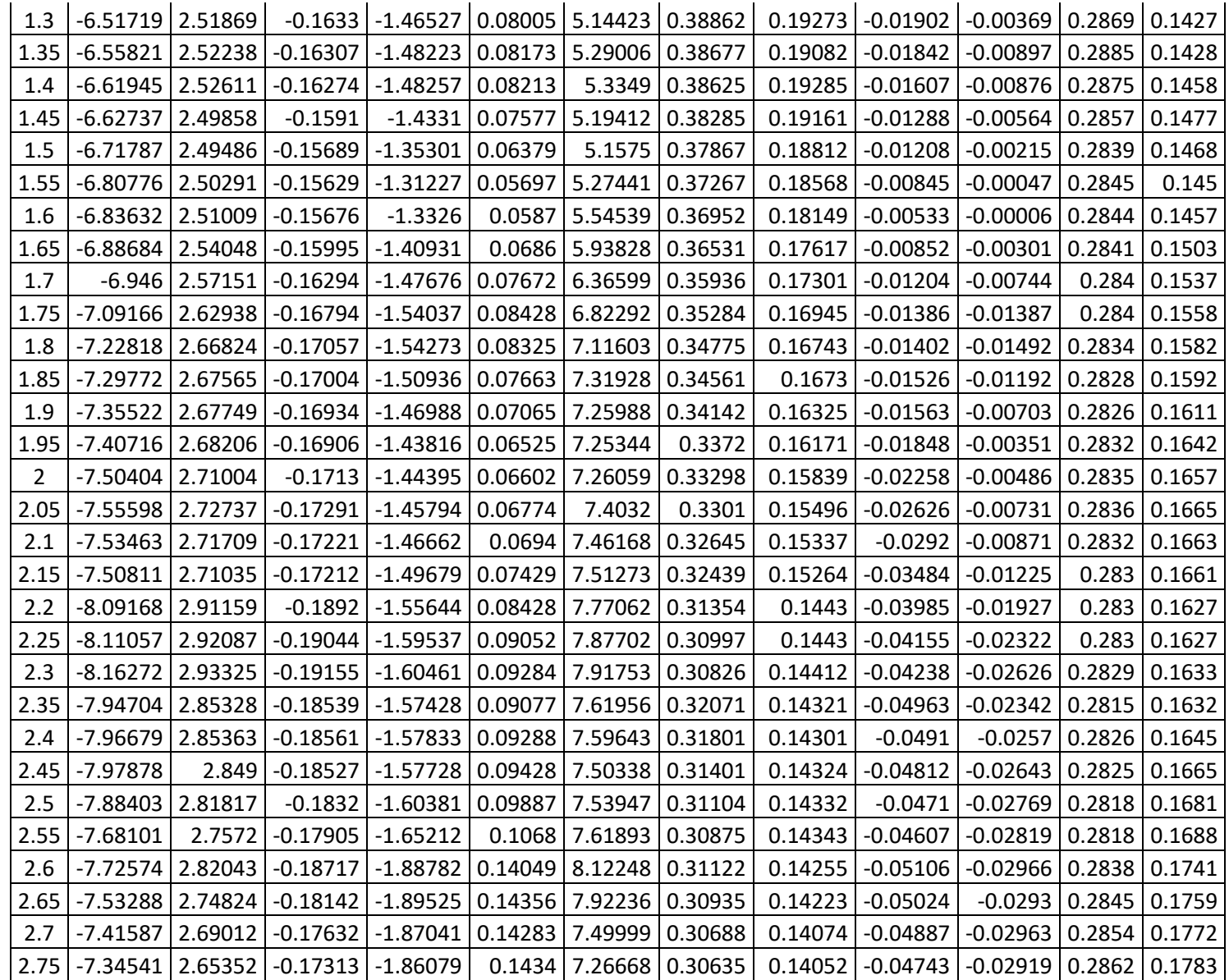

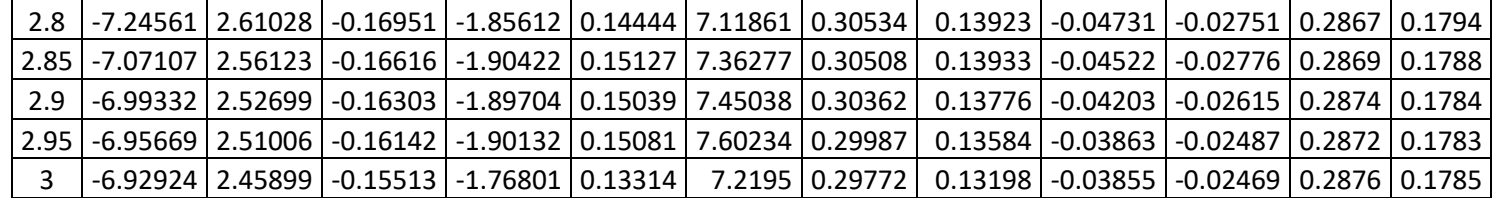

**Fuente:** Akkar y Bommer (2010)

Para un periodo con un valor T= 0 s.:

#### • **Desviación Estándar**

$$
\sigma = \sqrt{\sigma_1 + \sigma_2}
$$

$$
\sigma = \sqrt{0.261 + 0.0994}
$$

$$
\sigma = 0.2793
$$

• **Pseudoaceleración Espectral:** 

$$
log(Psa) = b_1 + b_2M + b_3M^2 + (b_4 + b_5M)log \sqrt{R_{JB}^2 + b_6^2 + b_7S_S + b_8S_A}
$$
  
+  $b_9FN + b_{10}F_R + \varepsilon\sigma$ 

$$
log(Psa) = 1.04159 + 0.91333 * (6.5) - 0.0814 * (6.5)^{2}
$$
  
+ (-2.92728 + 0.2812 \* (6.5)) \* log $\sqrt{0.92^{2}$  + 7.86638^{2}} + 0.08753 \* 1  
+ 0.01527 \* 0 - 0.04189 \* 0 + 0.08015 \* 1 + 0.2793

$$
log(Psa) = 2.7186
$$
  
\n
$$
Psa = 10^{2.7186}
$$
  
\n
$$
Psa = 523.1184 \frac{cm}{s^2} * \frac{1m}{100 \text{ cm}} * \frac{1 g}{9.81 \text{ m}}
$$
  
\n
$$
Psa = 0.5333 g
$$

### **Primer Valor Obtenido para Determinar el Espectro**

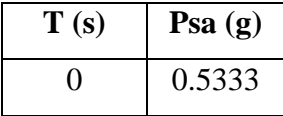

Para determinar el valor de los demás puntos que conforman el espectro de aceleración se sigue la misma metodología con los distintos valores de los coeficientes que nos proporciona el estudio realizado por Akkar y Bommer (2010). A continuación, se presenta la tabla con todos los valores obtenidos en el cálculo de manera manual del espectro de aceleración específica.

| $\mathbf{T}\left( \mathbf{s}\right)$ | Psa $(g)$ | 0.95         | 0.6801 | $\boldsymbol{2}$ | 0.2153        |
|--------------------------------------|-----------|--------------|--------|------------------|---------------|
| $\boldsymbol{0}$                     | 0.5333    | $\mathbf{1}$ | 0.6345 | 2.05             | 0.2039        |
| 0.05                                 | 0.6925    | 1.05         | 0.5968 | 2.1              | 0.1936        |
| 0.1                                  | 0.8496    | 1.1          | 0.5543 | 2.15             | 0.1846        |
| 0.15                                 | 0.9841    | 1.15         | 0.5264 | 2.2              | 0.1743        |
| 0.2                                  | 1.1101    | 1.2          | 0.5088 | 2.25             | 0.1654        |
| 0.25                                 | 1.2322    | 1.25         | 0.4935 | 2.3              | 0.1578        |
| 0.3                                  | 1.3183    | 1.3          | 0.4672 | 2.35             | 0.1589        |
| 0.35                                 | 1.2825    | 1.35         | 0.436  | 2.4              | 0.151         |
| 0.4                                  | 1.2811    | 1.4          | 0.4116 | 2.45             | 0.1448        |
| 0.45                                 | 1.1872    | 1.45         | 0.396  | 2.5              | 0.1378        |
| 0.5                                  | 1.0752    | 1.5          | 0.3802 | 2.55             | 0.1309        |
| 0.55                                 | 1.0217    | 1.55         | 0.3565 | 2.6              | 0.1258        |
| 0.6                                  | 0.9815    | 1.6          | 0.3318 | 2.65             | 0.122         |
| 0.65                                 | 0.9567    | 1.65         | 0.3081 | 2.7              | 0.1198        |
| 0.7                                  | 0.9825    | 1.7          | 0.2846 |                  | $2.75$ 0.1175 |
| 0.75                                 | 0.9428    | 1.75         | 0.2627 | 2.8              | 0.1149        |
| 0.8                                  | 0.8661    | 1.8          | 0.247  | 2.85             | 0.1098        |
| 0.85                                 | 0.7972    | 1.85         | 0.2367 | 2.9              | 0.1059        |
| 0.9                                  | 0.7374    | 1.9          | 0.2307 | 2.95             | 0.1018        |
|                                      |           | 1.95         | 0.2235 | 3                | 0.1008        |

**Tabla 22:** Valores obtenidos de manera manual para graficar el espectro según Akkar y Bommer (2010)

**Fuente:** Moreira Juan

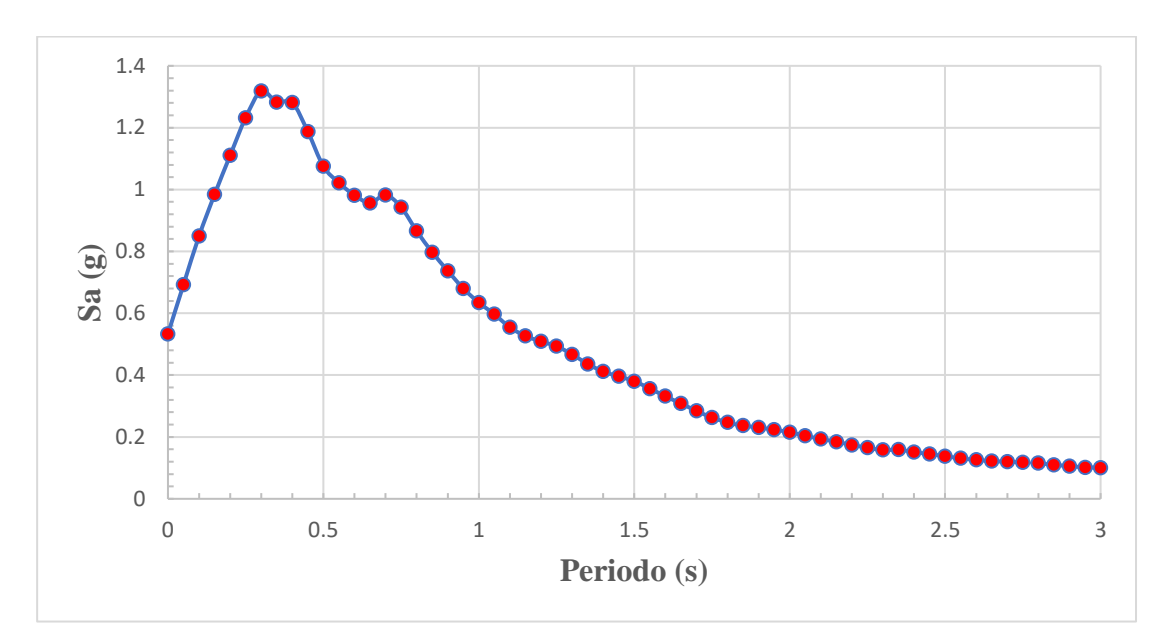

**Gráfico 2:** Espectro de Aceleración Modelo Akkar y Bommer (2010)

**Fuente:** Moreira Juan.

# **4.1.3. RESOLUCIÓN MANUAL DEL MODELO SEGÚN KANNO (2006)**

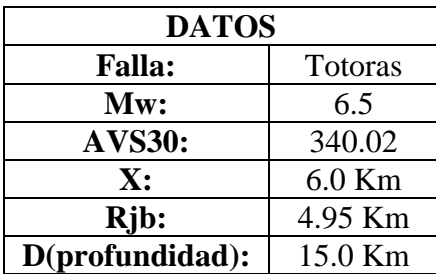

**Tabla 23:** Datos para resolución manual del Modelo Según Kanno (2006)

**Fuente:** Luna Álvaro (2018). Evaluación de los niveles de desempeño en estructuras existentes mediante el uso de un espectro determinista obtenido a partir de un estudio de peligro sísmico en el sector la Floresta II, Cantón Ambato, Provincia de Tungurahua.

La ecuación para la predicción del movimiento del suelo (en cm/s<sup>2</sup>) está dada por:

**a) Si D ≤ 30 Km (Eventos Superficiales):**

$$
log\ pre = a_1 M_w + b_1 X - log(X + d_1 10^{0.5 M_w}) + c_1 + \varepsilon 1
$$

**b) Si D > 30 Km (Eventos Profundos):**

$$
log pre = a_2M_w + b_2X - log(X) + c_2 + \varepsilon 2
$$

**En este caso:**

#### **a) 15 Km ≤ 30 Km:**

**Por lo tanto:**

***log pre*** = 
$$
a_1M_w + b_1X - log(X + d_110^{0.5M_w}) + c_1 + \varepsilon1
$$

Para un periodo con un valor T= 0 s.:

• **PGA Predicho**

$$
log (pre) = 0.56 * 6.5 - 0.0031 * 6 - log(6 + 0.0055 * 10^{0.5 * 6.5}) + 0.26 + 0.37
$$

#### $log (pre) = 3.0533$

Los coeficientes a1, b1, c1, d1 y ε1 son coeficientes de regresión para el modelo de eventos superficiales de PGA, PGV y espectros de respuesta de aceleración amortiguada del 5%.

Hay que tomar en cuenta que para el caso de terremotos poco profundos se utiliza un esquema de ponderación adoptado por Midorikawa y Ohtake (2003), donde considera:

- 6.0 ( $X \le 25$  Km)
- $3.0$  (25 < X  $\leq$  50 Km)
- $1.5 (50 < X \le 75$  Km)
- $1.0 \text{ (X} > 75 \text{ Km)}$

| T              | a1   | b1        | c1      | d1     | $\epsilon$ 1 |
|----------------|------|-----------|---------|--------|--------------|
| $\mathbf 0$    | 0.56 | $-0.0031$ | 0.26    | 0.0055 | 0.37         |
| 0.05           | 0.54 | $-0.0035$ | 0.48    | 0.0061 | 0.37         |
| 0.06           | 0.54 | $-0.0037$ | 0.57    | 0.0065 | 0.38         |
| 0.07           | 0.53 | $-0.0039$ | 0.67    | 0.0066 | 0.38         |
| 0.08           | 0.52 | $-0.004$  | 0.75    | 0.0069 | 0.39         |
| 0.09           | 0.52 | $-0.0041$ | 0.8     | 0.0071 | 0.4          |
| 0.1            | 0.52 | $-0.0041$ | 0.85    | 0.0073 | 0.4          |
| 0.11           | 0.5  | $-0.004$  | 0.96    | 0.0061 | 0.4          |
| 0.12           | 0.51 | $-0.004$  | 0.93    | 0.0062 | 0.4          |
| 0.13           | 0.51 | $-0.0039$ | 0.91    | 0.0062 | 0.4          |
| 0.15           | 0.52 | $-0.0038$ | 0.89    | 0.006  | 0.41         |
| 0.17           | 0.53 | $-0.0037$ | 0.84    | 0.0056 | 0.41         |
| 0.2            | 0.54 | $-0.0034$ | 0.76    | 0.0053 | 0.4          |
| 0.22           | 0.54 | $-0.0032$ | 0.73    | 0.0048 | 0.4          |
| 0.25           | 0.54 | $-0.0029$ | 0.66    | 0.0044 | 0.4          |
| 0.3            | 0.56 | $-0.0026$ | 0.51    | 0.0039 | 0.39         |
| 0.35           | 0.56 | $-0.0024$ | 0.42    | 0.0036 | 0.4          |
| 0.4            | 0.58 | $-0.0021$ | 0.26    | 0.0033 | 0.4          |
| 0.45           | 0.59 | $-0.0019$ | 0.13    | 0.003  | 0.41         |
| 0.5            | 0.59 | $-0.0016$ | 0.04    | 0.0022 | 0.41         |
| 0.6            | 0.62 | $-0.0014$ | $-0.22$ | 0.0025 | 0.41         |
| 0.7            | 0.63 | $-0.0012$ | $-0.37$ | 0.0022 | 0.41         |
| 0.8            | 0.65 | $-0.0011$ | $-0.54$ | 0.002  | 0.41         |
| 0.9            | 0.68 | $-0.0009$ | $-0.8$  | 0.0019 | 0.41         |
| $\mathbf 1$    | 0.71 | $-0.0009$ | $-1.04$ | 0.0021 | 0.41         |
| 1.1            | 0.72 | $-0.0007$ | $-1.19$ | 0.0018 | 0.41         |
| 1.2            | 0.73 | $-0.0006$ | $-1.32$ | 0.0014 | 0.41         |
| 1.3            | 0.74 | $-0.0006$ | $-1.44$ | 0.0014 | 0.41         |
| 1.5            | 0.77 | $-0.0005$ | $-1.7$  | 0.0017 | 0.4          |
| 1.7            | 0.79 | $-0.0005$ | $-1.89$ | 0.0019 | 0.39         |
| $\overline{2}$ | 0.8  | $-0.0004$ | $-2.08$ | 0.002  | 0.39         |
| 2.2            | 0.82 | $-0.0004$ | $-2.24$ | 0.0022 | 0.38         |
| 2.5            | 0.84 | $-0.0003$ | $-2.46$ | 0.0023 | 0.38         |
| 3              | 0.86 | $-0.0002$ | $-2.72$ | 0.0021 | 0.38         |
| 3.5            | 0.9  | $-0.0003$ | $-2.99$ | 0.0032 | 0.37         |
| 4              | 0.92 | $-0.0005$ | $-3.21$ | 0.0045 | 0.38         |
| 4.5            | 0.94 | $-0.0007$ | $-3.39$ | 0.0064 | 0.38         |
| 5              | 0.92 | $-0.0004$ | $-3.35$ | 0.003  | 0.38         |

**Tabla 24:**Coeficientes de regresión para el modelo de eventos superficiales de PGA, PGV y espectros de respuesta de aceleración amortiguada del 5%

**Fuente:** Kanno (2006).

• **Término De Corrección Adicional Correspondiente a Los Efectos De Sitio (G)**

$$
G = p \log AVS30 + q
$$
  

$$
G = -0.55 * \log(340.02) + 1.35
$$
  

$$
G = -0.0423
$$

**Tabla 25:**Coeficientes de obtenidos para el término de corrección adicional correspondiente

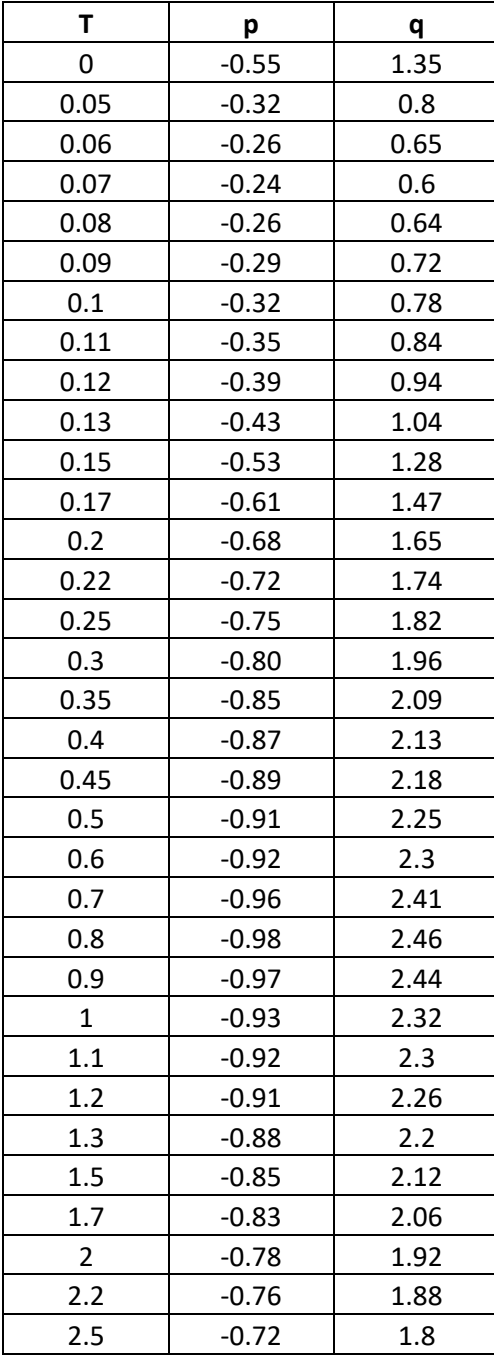

a los efectos de sitio (G)
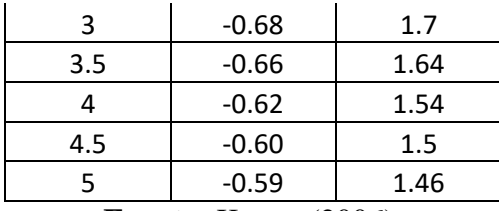

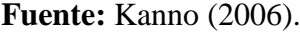

• **Término De Corrección Adicional Correspondiente a La Intensidad Anómala (A)**

$$
A = (\alpha * R_{tr} + \beta) * (D - 30)
$$
  

$$
A = (-6.73E - 05 * 4.95 + 2.09E - 02) * (15 - 30)
$$
  

$$
A = -0.3085
$$

Se debe tomar en cuenta que el valor de  $R_{tr}$  se define como la distancia más corta desde el sitio hasta el eje de la falla razón por la cual se puede relacionar con el valor de la Distancia de Joyner y Boore  $(R_{jb})$ .

**Tabla 26:**Coeficientes de obtenidos para el término de corrección adicional correspondiente a la intensidad anómala (A)

| т    | α             | β        |  |  |
|------|---------------|----------|--|--|
| 0    | -6.73E-05     | 2.09E-02 |  |  |
| 0.05 | -7.78E-05     | 2.37E-02 |  |  |
| 0.06 | -8.02E-05     | 2.42E-02 |  |  |
| 0.07 | $-8.15E-05$   | 2.47E-02 |  |  |
| 0.08 | $-8.22E - 05$ | 2.50E-02 |  |  |
| 0.09 | -8.26E-05     | 2.55E-02 |  |  |
| 0.1  | $-8.23E - 05$ | 2.54E-02 |  |  |
| 0.11 | $-8.18E-05$   | 2.56E-02 |  |  |
| 0.12 | -8.08E-05     | 2.53E-02 |  |  |
| 0.13 | -7.99E-05     | 2.51E-02 |  |  |
| 0.15 | $-7.99E - 05$ | 2.51E-02 |  |  |
| 0.17 | $-7.53E-05$   | 2.38E-02 |  |  |
| 0.2  | -6.99E-05     | 2.23E-02 |  |  |
| 0.22 | $-6.54E-05$   | 2.09E-02 |  |  |
| 0.25 | -6.07E-05     | 1.96E-02 |  |  |
| 0.3  | -5.47E-05     | 1.78E-02 |  |  |
| 0.35 | -5.06E-05     | 1.67E-02 |  |  |
| 0.4  | -4.62E-05     | 1.54E-02 |  |  |

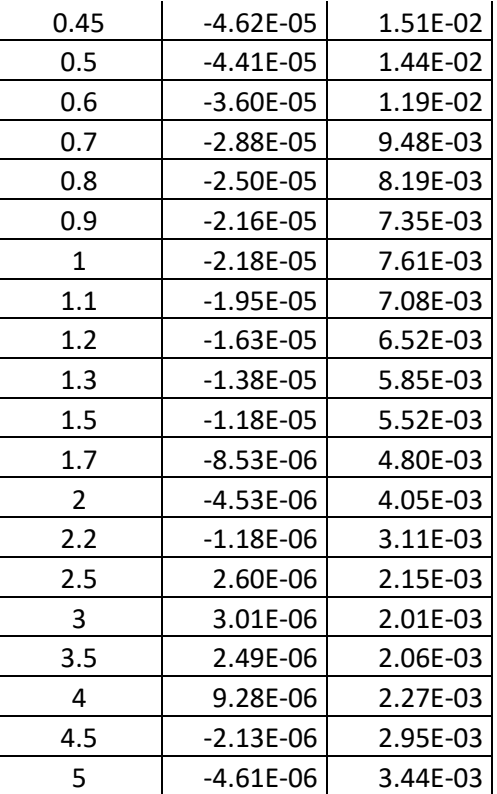

**Fuente:** Kanno (2006).

• **PGA Predicho Después De Aplicar Los Términos De Corrección Adicionales Correspondiente A Los Efectos De Sitio (G) y a La Intensidad Anómala (A)**

 $log ( pre + G + A) = 3.0533 - 0.0423 - 0.3085$ 

 $log ( pre + G + A) = 2.7025$ 

 $pre + G + A = 10^{2.7025}$ 

 $\bm{pre} + \bm{G} + \bm{A} = 504.0806$  $cm$  $rac{1}{s^2}$  \*  $1<sub>m</sub>$ 100 cm ∗  $1g$ 9.81

 $pre + G + A = 0.5138 g$ 

**Primer Valor Obtenido para Determinar el Espectro**

| $\mathbf{T}\left( \mathbf{s}\right)$ | $Pre + G + A(g)$ |
|--------------------------------------|------------------|
|                                      | 0.5138           |

Para determinar el valor de los demás puntos que conforman el espectro de aceleración se sigue la misma metodología con los distintos valores de los coeficientes que nos proporciona el estudio realizado por Kanno (2006). A continuación, se presenta la tabla con todos los valores obtenidos en el cálculo de manera manual del espectro de aceleración específica.

|          | $T(s)$ Pre + G + A (g) | 0.2          | 1.1723 | 1.1                     | 0.6405 |
|----------|------------------------|--------------|--------|-------------------------|--------|
| $\bf{0}$ | 0.5138                 | 0.22         | 1.1897 | 1.2                     | 0.5896 |
| 0.05     | 0.5768                 | 0.25         | 1.1278 | 1.3                     | 0.5514 |
| 0.06     | 0.6862                 | 0.3          | 1.2383 | 1.5                     | 0.4378 |
| 0.07     | 0.7228                 | 0.35         | 1.127  | 1.7                     | 0.3595 |
| 0.08     | 0.717                  | 0.4          | 1.1255 | $\overline{2}$          | 0.2634 |
| 0.09     | 0.8001                 | 0.45         | 1.0506 | 2,2                     | 0.245  |
| 0.1      | 0.852                  | 0.5          | 1.0499 | 2.5                     | 0.2126 |
| 0.11     | 0.8789                 | 0.6          | 0.9914 | $\mathbf{3}$            | 0.1648 |
| 0.12     | 0.9494                 | 0.7          | 0.9542 | 3.5                     | 0.1279 |
| 0.13     | 0.9114                 | 0.8          | 0.943  | $\overline{\mathbf{4}}$ | 0.0881 |
| 0.15     | 1.0264                 | 0.9          | 0.8642 | 4.5                     | 0.0632 |
| 0.17     | 1.1286                 | $\mathbf{1}$ | 0.7126 | 5                       | 0.0753 |

**Tabla 27:** Valores obtenidos de manera manual para graficar el espectro según Kanno (2006)

**Fuente:** Moreira Juan

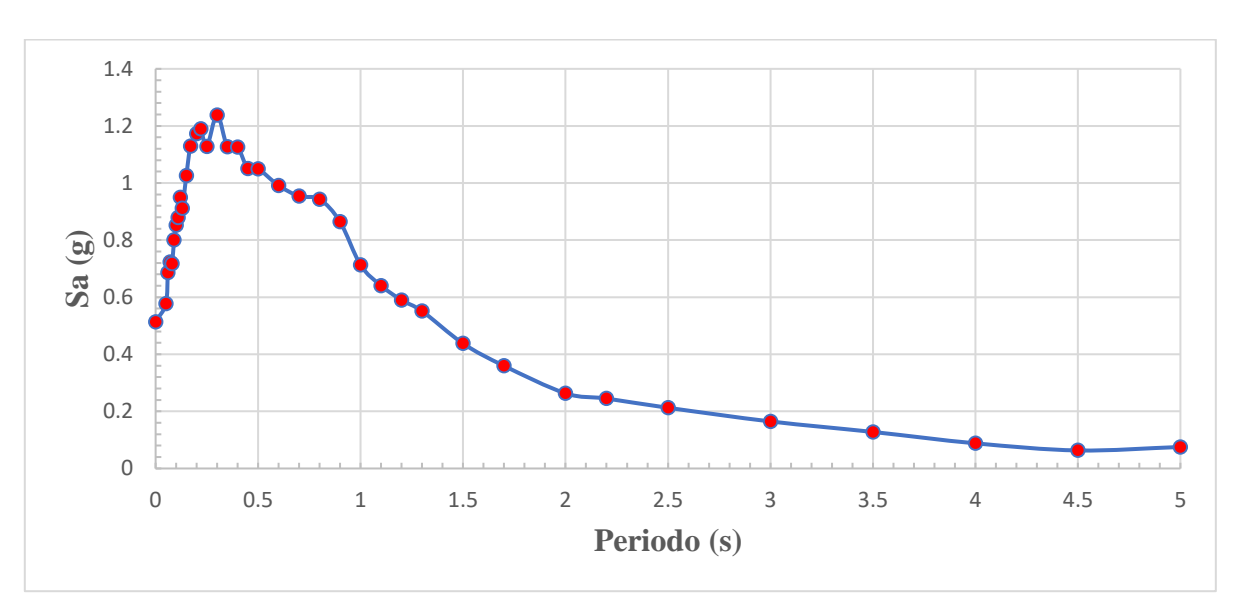

**Gráfico 3:** Espectro de Aceleración Modelo Kanno (2006)

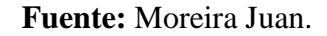

# **4.1.4. RESOLUCIÓN MANUAL DEL MODELO SEGÚN YOUNGS (1997)**

| <b>DATOS</b>           |            |  |  |  |  |
|------------------------|------------|--|--|--|--|
| <b>Falla:</b>          | Subducción |  |  |  |  |
| Mw:                    | 89         |  |  |  |  |
| Rjb:                   | 287.74 Km  |  |  |  |  |
| H(profundidad):        | 125.0 Km   |  |  |  |  |
| <b>Tipo de Origen:</b> | Intraplaca |  |  |  |  |
| Zt:                    |            |  |  |  |  |

**Tabla 28:** Datos para resolución manual del Modelo Según Youngs (1997)

**Fuente:** Taipe Jessica (2018). Estudio de Peligro Sísmico Deterministas para las Estructuras del Cantón Ambato – Sector Mayorista.

Para aplicar la ecuación de atenuación según Youngs (1997) se debe establecer en primer lugar la diferencia entre los eventos sísmicos superficiales (Interplaca) y profundos entre placas (Intraplaca), la cual fue realizada en base a la profundidad focal. Esto establece que cuando los eventos sísmicos tienen una profundidad mayor a 50 Km se consideran como eventos entre placas. Tichelaar y Ruff (1993) indican que los sismos superficiales alrededor del mundo ocurren en profundidades menores que los 50 Km. El coeficiente  $\mathbb{Z}_T$  esta en base al tipo de origen del sismo tomando un valor de 0 para los eventos Interplaca y 1 para los eventos Intraplaca. [28]

La ecuación para la predicción del movimiento del suelo está dada por:

$$
\ln(Y) = -0.6687 + 1.438M + C_1 + C_2(10 - M)^3 + C_3 \ln(R + 1.097 e^{0.617M})
$$
  
+ 0.00648 H + 0.3643Z<sub>T</sub> + Desviación Estandar

Desviación Estandar =  $C_4 + C_5M$ 

**Desviación Estandar** =  $1.45 - 0.1 * 8$ 

**Desviación Estandar** =  $0.65$ 

Se debe tomar en consideración que la desviación estándar para magnitudes Mw ≥8 se establecen igual al valor de la magnitud Mw=8

**Tabla 29:** Relación de atenuación para aceleración espectral de respuesta horizontal (5% de Amortiguamiento) para los terremotos de subducción para el suelo**.**

| Т              | C <sub>1</sub> | C <sub>2</sub> | C <sub>3</sub> | C <sub>4</sub> | C <sub>5</sub> |
|----------------|----------------|----------------|----------------|----------------|----------------|
| 0              | 0              | 0              | $-2.329$       | 1.45           | $-0.1$         |
| 0.075          | 2.4            | $-0.0019$      | $-2.697$       | 1.45           | $-0.1$         |
| 0.1            | 2.516          | $-0.0019$      | $-2.697$       | 1.45           | $-0.1$         |
| 0.2            | 1.549          | $-0.0019$      | $-2.464$       | 1.45           | $-0.1$         |
| 0.3            | 0.793          | $-0.002$       | $-2.327$       | 1.45           | $-0.1$         |
| 0.4            | 0.144          | $-0.002$       | $-2.23$        | 1.45           | $-0.1$         |
| 0.5            | $-0.438$       | $-0.0035$      | $-2.14$        | 1.45           | $-0.1$         |
| 0.75           | $-1.704$       | $-0.0048$      | $-1.952$       | 1.45           | $-0.1$         |
| 1              | $-2.87$        | $-0.0066$      | $-1.785$       | 1.45           | $-0.1$         |
| 1.5            | $-5.101$       | $-0.0114$      | $-1.47$        | 1.5            | $-0.1$         |
| $\overline{2}$ | $-6.433$       | $-0.0164$      | $-1.29$        | 1.55           | $-0.1$         |
| 3              | $-6.672$       | $-0.0221$      | $-1.347$       | 1.65           | $-0.1$         |
| 4              | $-7.618$       | $-0.0235$      | $-1.272$       | 1.65           | $-0.1$         |

**Fuente:** Youngs (1997).

Para un periodo con un valor  $T=0$  s.:

 $\ln(Y) = -0.6687 + 1.438 * 8.9 + 0 + 0 * (10 - 8.9)^3 - 2.329 * \ln(287.74 + 1.097 e^{0.617 * 8.9})$ + 0.00648 ∗ 125 + 0.3643 ∗ 1 + 0.65

$$
\ln(Y) = -0.7582
$$

$$
Y = e^{-0.7582}
$$

$$
Y = 0.4685
$$

#### **Primer Valor Obtenido para Determinar el Espectro**

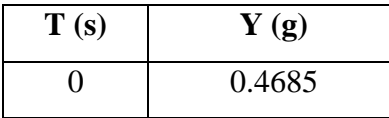

Para determinar el valor de los demás puntos que conforman el espectro de aceleración se sigue la misma metodología con los distintos valores de los coeficientes que nos proporciona el estudio realizado por Youngs (1997). A continuación, se presenta la tabla con todos los valores obtenidos en el cálculo de manera manual del espectro de aceleración específica.

**Tabla 30:** Valores obtenidos de manera manual para graficar el espectro según Youngs

(1997)

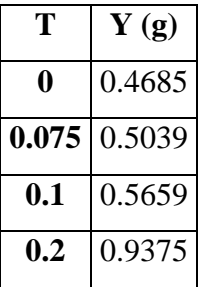

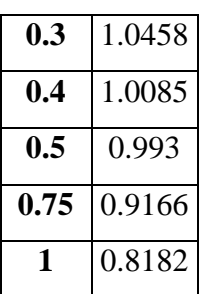

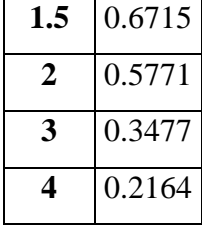

**Fuente:** Moreira Juan

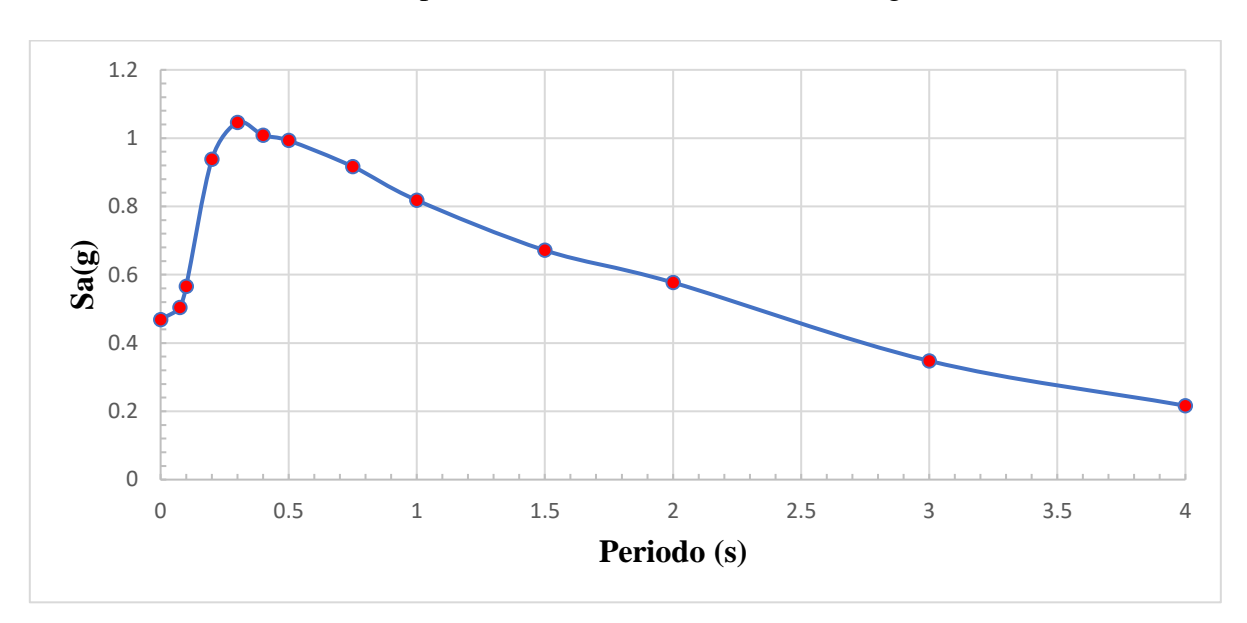

**Gráfico 4:** Espectro de Aceleración Modelo Youngs (1997)

**Fuente:** Moreira Juan.

# **4.1.5. RESOLUCIÓN MANUAL DEL MODELO SEGÚN ZHAO (2006)**

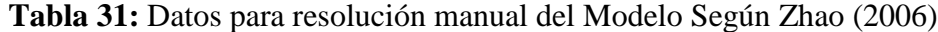

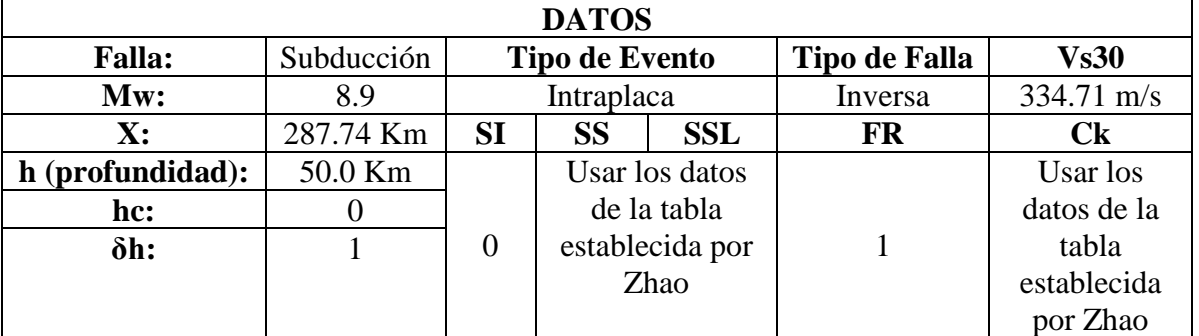

**Fuente:** Taipe Jessica (2018). Estudio de Peligro Sísmico Deterministas para las Estructuras del Cantón Ambato – Sector Mayorista.

La ecuación para la predicción del movimiento del suelo (en cm/s<sup>2</sup>) está dada por:

 $ln (Y) = aM_w + bX - ln(r) + e(h - h_c)\delta_h + F_R + S_I + S_S + S_{SL}ln(X) + C_k$ 

$$
\mathbf{r} = \mathbf{X} + \mathbf{c} \exp(\mathbf{d} * M_W)
$$

Los límites de profundidad focal para los diferentes tipos de evento son los siguientes:

- Evento Cortical:  $0 \le h \le 25$
- Evento Interplaca:  $10 \le h \le 50$
- Evento Intraplaca:  $15 \le h \le 162$
- Si el valor de **h > 125 km** entonces **h=125 km.**

Los coeficientes **a**, **b**, **c**, **d**, **e** son coeficientes para los términos fuente y ruta; se determinan mediante un análisis de regresión para cada período. [29]

**Ck** es un término de clase de sitio para una clase de sitio determinada. Se obtiene de coeficientes para términos de clase de sitio y error de predicción proporcionados por los estudios según Zhao (2006). [29]

| Clase de suelo  | Descripción             | $V_{30}$                |
|-----------------|-------------------------|-------------------------|
| <b>CH</b>       | Roca dura               | $V_{30} > 1100$         |
| SC <sub>I</sub> | Roca                    | $V_{30} > 600$          |
| <b>SCII</b>     | Suelo duro              | $300 < V_{30} \le 600$  |
| <b>SCIII</b>    | Suelo medianamente duro | $200 < V_{30} \leq 300$ |
| <b>SCIV</b>     | Suelo Suave             | $V_{30} \leq 200$       |

**Tabla 32:** Clasificación del tipo de suelo según Zhao (2006)

#### **Fuente:** Jhon X. Zhao (2006).

La clase de suelo para este sitio corresponde a SCII puesto que **300 m/s < 334.71 m/s ≤ 600 m/s.**

El término de falla inversa **FR** se aplica solo a eventos corticales con un mecanismo de fallas inversas, y toma un valor de cero para todos los demás eventos. [29]

Los términos de tipo de fuente **SI, SS y SSL** se determinan mediante un análisis de regresión para cada período. El parámetro de tipo de fuente tectónico **SI** se aplica a eventos de interfaz y es 0 para todos los demás eventos; **SS** se aplica solo a eventos de losa de subducción y es cero para todos los demás eventos; **SSL** es un término de modificación de camino, es independiente de la magnitud y se lo utiliza para los eventos de intraplaca. [29]

La distancia fuente (**X**) es la distancia más corta a la zona de ruptura para terremotos con modelos de fallas disponibles. [29]

Se usa el valor de **hc=15 Km** en eventos poco profundos (con una profundidad < 25 Km), mientras que el coeficiente de profundidad **hc**=0 para eventos más profundos. [29]

El coeficiente **hc** es una constante de profundidad. Cuando **h > hc** el termino de profundidad **e**(h-hc) tiene efecto puesto que  $\delta_h = 1$ ; caso contrario cuando h < hc el valor de  $\delta_h = 0$ . [29]

Para un periodo con un valor  $T=0$  s.:

• **ACELERACIÓN MÁXIMA DEL SUELO (PGA)**

 $r = X + c \exp(d * M_w)$  $r = 287.74 + 0.0055 * exp(1.080 * 8.9)$  $r = 369.9266$ 

 $ln (Y) = aM_w + bX - ln(r) + e(h - h_c)\delta_h + F_R + S_I + S_S + S_{SL}ln(X) + C_k$ 

 $\ln(Y) = 1.101 * 8.9 - 0.00564 * 287.74 - \ln(369.9266) + 0.01412$  $*(50 - 0) * 1 + 0 + 0 + 2.607 - 0.528 * ln(287.74) + 1.344$ 

$$
ln(Y) = 3.9302
$$

# **Tabla 33:** Coeficientes Para Los Términos Fuente Y Ruta De Los Modelos En El Estudio

Zhao (2006)

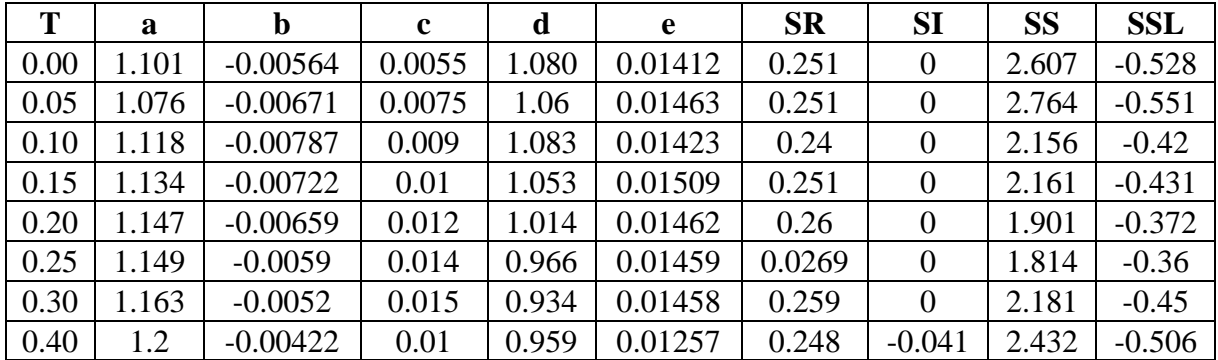

| 0.50 | 1.25  | $-0.00338$ | 0.006  | 1.008 | 0.01114 | 0.247 | $-0.053$ | 2.629 | $-0.554$ |
|------|-------|------------|--------|-------|---------|-------|----------|-------|----------|
| 0.60 | 1.293 | $-0.00282$ | 0.003  | 1.088 | 0.01019 | 0.233 | $-0.103$ | 2.702 | $-0.575$ |
| 0.70 | 1.336 | $-0.00258$ | 0.0025 | 1.084 | 0.00979 | 0.22  | $-0.146$ | 2.654 | $-0.572$ |
| 0.80 | 1.386 | $-0.00242$ | 0.0022 | 1.088 | 0.00944 | 0.232 | $-0.164$ | 2.48  | $-0.54$  |
| 0.90 | 1.433 | $-0.00232$ | 0.002  | 1.109 | 0.00972 | 0.22  | $-0.206$ | 2.332 | $-0.522$ |
| 1.00 | 1.479 | $-0.0022$  | 0.002  | 1.115 | 0.01005 | 0.211 | $-0.239$ | 2.233 | $-0.509$ |
| 1.25 | 1.551 | $-0.00207$ | 0.002  | 1.083 | 0.01003 | 0.251 | $-0.256$ | 2.029 | $-0.469$ |
| 1.50 | 1.621 | $-0.00224$ | 0.002  | 1.091 | 0.00928 | 0.248 | $-0.306$ | 1.589 | $-0.379$ |
| 2.00 | 1.694 | $-0.00201$ | 0.0025 | 1.055 | 0.00833 | 0.263 | $-0.32$  | 0.966 | $-0.248$ |
| 2.50 | 1.748 | $-0.00187$ | 0.0028 | 1.052 | 0.00776 | 0.262 | $-0.337$ | 0.789 | $-0.221$ |
| 3.00 | 1.759 | $-0.00147$ | 0.0032 | 1.025 | 0.00644 | 0.307 | $-0.331$ | 1.037 | $-0.263$ |
| 4.00 | 1.826 | $-0.00195$ | 0.004  | 1.044 | 0.0059  | 0.353 | $-0.39$  | 0.561 | $-0.169$ |
| 5.00 | 1.825 | $-0.00237$ | 0.005  | 1.065 | 0.0051  | 0.248 | $-0.498$ | 0.225 | $-0.12$  |

**Fuente:** Jhon X. Zhao (2006).

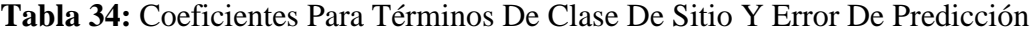

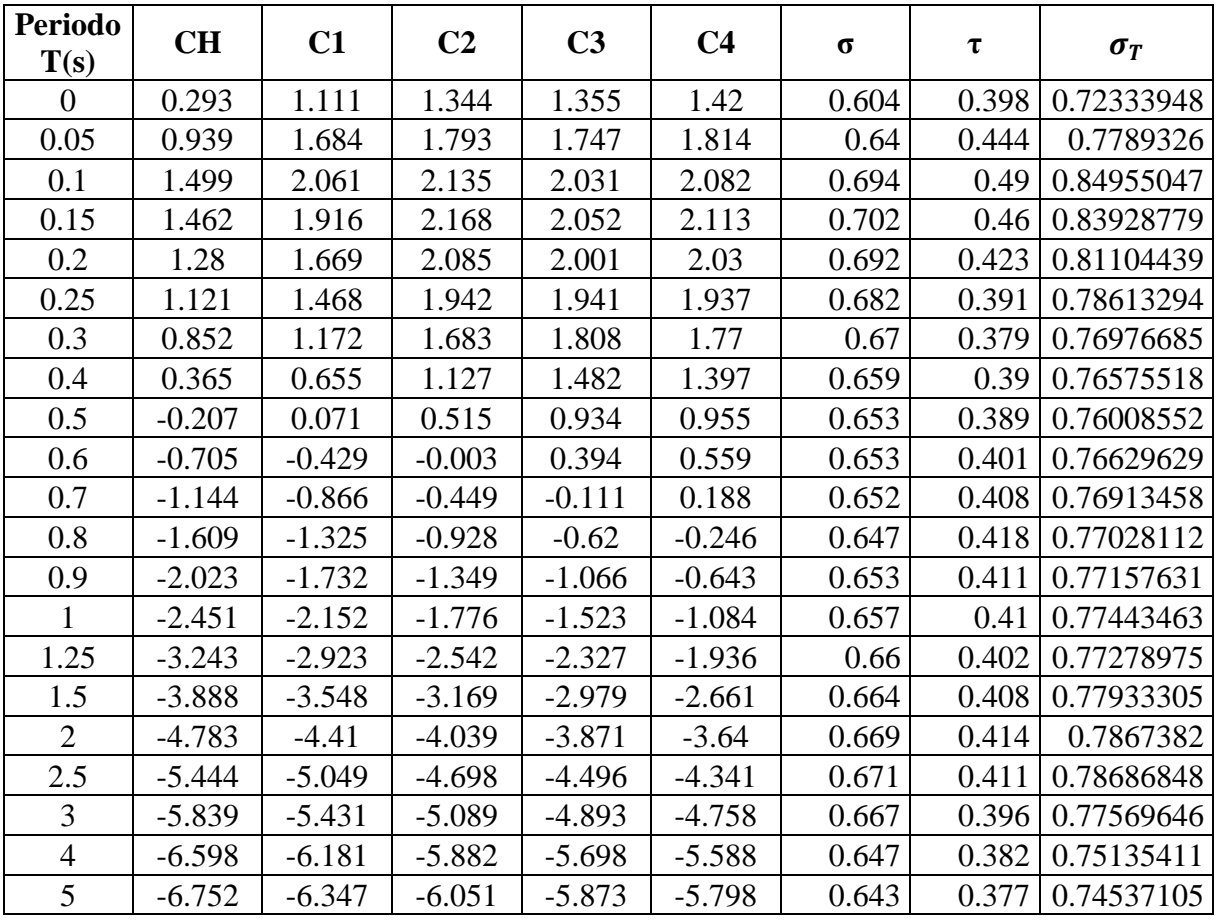

**Fuente:** Jhon X. Zhao (2006).

# • **ACELERACIÓN MÁXIMA DEL SUELO (PGA) CON EL ERROR ESTÁNDAR TOTAL.**

El error estándar total,  $\sigma_T$ , es calculado por:

$$
\sigma_T = \sqrt{\sigma^2 + \tau^2}
$$

En donde σ y τ son coeficientes de error de intra e inter-eventos dependientes del período.

$$
PGA = ln (Y + \sigma_T) = 3.9302 + 0.72333948
$$
  
\n
$$
PGA = ln (Y + \sigma_T) = 4.6539
$$
  
\n
$$
PGA = Y + \sigma_T = e^{4.6539}
$$
  
\n
$$
PGA = Y + \sigma_T = 104.9937 \frac{cm}{s^2} * \frac{1m}{100 \text{ cm}} * \frac{1 g}{9.81 \text{ m}}
$$
  
\n
$$
PGA = Y + \sigma_T = 0.1070 g
$$

#### **Primer Valor Obtenido para Determinar el Espectro**

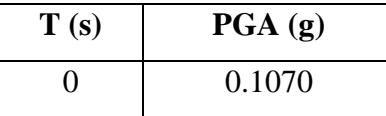

Para determinar el valor de los demás puntos que conforman el espectro de aceleración se sigue la misma metodología con los distintos valores de los coeficientes que nos proporciona el estudio realizado por Zhao (2006). A continuación, se presenta la tabla con todos los valores obtenidos en el cálculo de manera manual del espectro de aceleración específica.

**Tabla 35:** Valores obtenidos de manera manual para graficar el espectro según Zhao (2006)

| T    | $\overline{PGA}$ (g) |
|------|----------------------|
| 0.00 | 0.1070               |
| 0.05 | 0.1065               |
| 0.10 | 0.1681               |

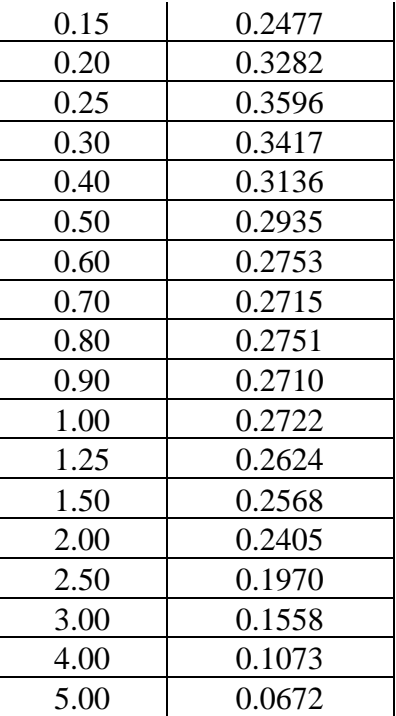

**Gráfico 5:** Espectro de Aceleración Modelo Zhao (2006)

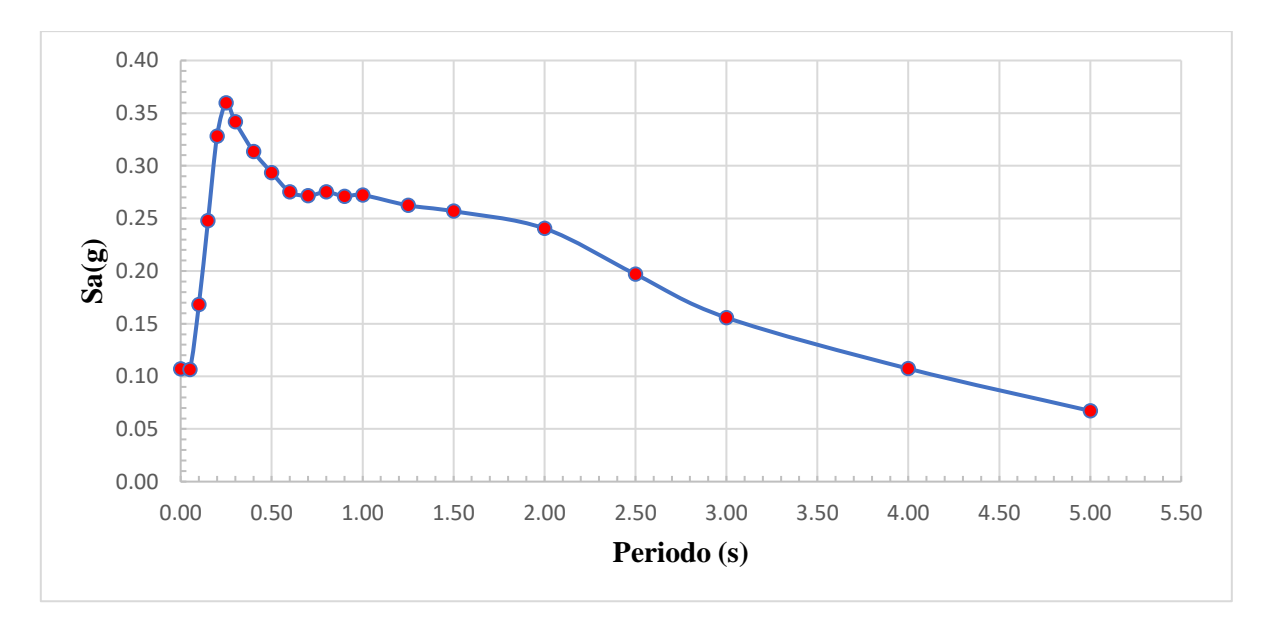

**Fuente:** Moreira Juan.

## **4.1.6. RESOLUCIÓN MANUAL DEL MODELO SEGÚN ATKINSON Y BOORE (2003)**

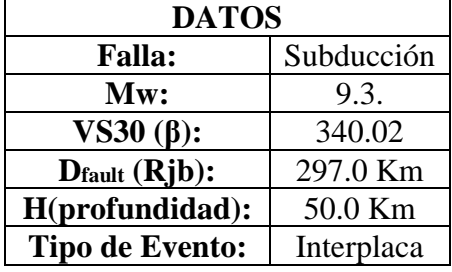

**Tabla 36:** Datos para resolución manual del Modelo Atkinson y Boorer (2003)

**Fuente:** Luna Álvaro (2018). Evaluación de los niveles de desempeño en estructuras existentes mediante el uso de un espectro determinista obtenido a partir de un estudio de peligro sísmico en el sector la Floresta II, Cantón Ambato, Provincia de Tungurahua.

La ecuación para la predicción del movimiento del suelo (en cm/s<sup>2</sup>) está dada por:

$$
log(Y) = f_n(M) + c_3 h + c_4 R - g \log(R) + c_5 sl S_c + C_6 sl S_p + c_7 sl S_E
$$

**Donde:**

$$
f_n(M) = c_1 + c_2 M
$$
  

$$
R = \sqrt{D_{\text{fault}}^2 + \Delta^2}
$$
  

$$
\Delta = 0.00724 \times 10^{0.507 M}
$$

Para usar esta ecuación hay que tomar en cuenta lo siguiente:

Magnitud de Momento:

- a) Mw= 8.5 para eventos interplaca con un valor mayor a 8.5.
- b) Mw= 8.0 para eventos intraplaca con un valor mayor a 8.0.

#### Profundidad

• Se debe usar un valor **h=100 km** para eventos con profundidades mayores a **100 km**.

Los Factores de amplificación del suelo para las clases del sitio NEHRP son:

- a) Sc=  $S<sub>D</sub>= S<sub>E</sub>=0$  para suelos con V<sub>S30</sub>>760 m/s
- b) Sc=1 para suelos con  $360 < V_{s30} \le 760$  m/s; caso contrario cero.
- c) S<sub>D</sub>=1 para suelos con  $180 \leq$ V<sub>S30</sub>  $\leq$ 360 m/s; caso contrario cero
- d) S<sub>E</sub>=1 para suelos con V<sub>S30</sub> <180 m/s; caso contrario cero

El término de linealidad del suelo, sl:

- a) sl=1 cuando  $PGA \le 100 \text{ cm/s}^2$  o frecuencia (f)  $\le 1 \text{ Hz}$
- b) sl=(1-(f-1) (PGA-100) /400) cuando 100<PGA<500 cm/s<sup>2</sup> y 1 Hz <f <2 Hz
- c) sl= $(1-(f-1))$  cuando PGA>500 cm/s<sup>2</sup> y 1 Hz <f <2 Hz
- d) sl= (1- (PGA-100) /400) cuando 100<PGA<500 cm/s<sup>2</sup> y f  $\geq$ 2 Hz
- e) sl= 0 cuando PGA $\geq$  500 cm/s<sup>2</sup> y f  $\geq$ 2 Hz

Coeficiente g:

**a) Eventos Interplaca**

$$
g = 10^{1.2 - 0.18M}
$$

#### **b) Eventos Intraplaca**

$$
g=\;10^{0.301-0.01M}
$$

Relación Magnitud-Distancia para su uso:

• **Eventos Interplaca** • **Eventos Intraplaca**

5.5≤ M <6.5 para  $D_{\text{fault}}$  ≤80 km  $6.0 \leq M < 6.5$  para D<sub>fault</sub>  $\leq 100$  km

 $6.5 \leq M < 7.5$  para D<sub>fault</sub>  $\leq 150$  km

 $M \ge 7.5$  para D<sub>fault</sub> ≤ 300 km

 $M \geq 6.5$  para D<sub>fault</sub> ≤ 200 km

Profundidad Focal para su uso:

- a) Eventos Interplaca:  $h \le 50$  km
- b) Eventos Intraplaca: 50 km < h <100 km

Para un periodo con un valor  $T=0$  s.:

# • **FACTORES DE AMPLIFICACIÓN DEL SUELO**

En este caso cumple con:

c) S<sub>D</sub>=1 para suelos con  $180 \leq V_{s30} \leq 360$  m/s; caso contrario cero  $180 \leq 340.02 \leq 360$  m/s

Por lo tanto:  $Sc=0$   $Sn=1$   $S<sub>E</sub>=0$ 

#### • **PROFUNDIDAD FOCAL**

 $H = 50.0$  Km, por ello:

 $H \leq 50$  km

 $50 \leq 50$  km

El tipo de origen del evento sísmico se establece como: **INTERPLACA**

## • **MAGNITUD DE MOMENTO**

El valor de Magnitud de Momento (Mw) es igual a **8.5** y el Tipo de Origen es **Interplaca**

Por tal razón:

a) Mw= 8.5 para eventos interplaca con un valor mayor a 8.5.

#### **Mw= 8.5**

#### • **DISTANCIA PROMEDIO A LA SUPERFICIE DE FALLA "R"**

# $\Delta = 0.00724 \times 10^{0.507M}$  $\Delta = 0.00724 \times 10^{0.507*8.5}$  $\Delta = 147.6517$  $R = \sqrt{D_{\rm fault}^2 + \Delta^2}$  $R = \sqrt{297^2 + 147.6517^2}$  $R = 331.6776$

• **FUNCIÓN MAGNITUD**

$$
f_n(M) = c_1 + c_2 M
$$
  

$$
f_n(M) = 3.14 + 0.03525 * 8.5
$$
  

$$
f_n(M) = 3.4396
$$

# • **CÁLCULO DE PGA (Y) PARA COMPARACIÓN DE FRECUENCIA CON DESVIACIÓN ESTÁNDAR**

o **Factores de Amplificación del Suelo para comparación de frecuencia:**

Se utiliza un valor de 0 para todos los factores:

 $Sc=0$   $S_{D}=0$   $S_{E}=0$ 

#### o **Término de Linealidad del Suelo:**

Se utiliza un valor de **sl=1** para realizar la comparación de la frecuencia y hallar el verdadero valor de **sl**.

#### o **Coeficiente g:**

El coeficiente g cumple con:

 $g = 10^{1.2 - 0.18M}$  $g = 10^{1.2 - 0.18*8.5}$  $g = 0.4677$ 

Por ser el tipo de evento: **INTERPLACA**.

 $\circ$  **PGA'=**  $(Y+\sigma)'$ :

$$
log(Y + \sigma)' = f_n(M) + c_3 h + c_4 R - g \log(R) + c_5 sl S_c + C_6 sl S_p + c_7 sl S_E + \sigma
$$

 $log(Y + \sigma)' = 3.4396 + 0.00759 * 50 - 0.00206 * 331.6776 - 0.4677$ 

 $* log(331.6776) + 0.190 * 1 * 0 + 0.240 * 1 * 0 + 0.290 * 1 * 0 + 0.230$ 

 $log(Y + \sigma)' = 2.1869$ 

$$
(\mathbf{Y} + \boldsymbol{\sigma})' = 10^{2.1869}
$$

$$
\mathbf{PGA'} = (\mathbf{Y} + \boldsymbol{\sigma})' = 153.7801
$$

# • **CÁLCULO DEL TÉRMINO DE LINEALIDAD DEL SUELO:**

El término sl cumple con:

**sl=1**

Debido a que:

a) sl=1 cuando PGA  $\leq 100$  cm/s<sup>2</sup> o frecuencia (f)  $\leq$ 1 Hz 153.7801 >100 cm/s<sup>2</sup> or (0)  $\leq$ 1 Hz  $\therefore V$ 

Para determinar el valor de los demás términos de linealidad del suelo utilizamos la misma metodología con los distintos valores de los coeficientes que nos proporcionan Atkinson y Boorer (2003)). A continuación, se presenta la tabla con todos los valores obtenidos en el cálculo de manera manual del término de linealidad del suelo.

| Freq | T(s)           | PGA(g) |  |  |
|------|----------------|--------|--|--|
| 0    | 0              | 1      |  |  |
| 25   | 0.04           | 0.8665 |  |  |
| 10   | 0.1<br>0.8665  |        |  |  |
| 5    | 0.2            | 0.8665 |  |  |
| 2.5  | 0.4<br>0.8665  |        |  |  |
| 1    | 1              | 1      |  |  |
| 0.5  | $\overline{2}$ | 1      |  |  |
| 0.33 | 3              | 1      |  |  |

**Tabla 37:** Valores del Término de Linealidad del Suelo Con Desviación Estándar.

## • **CÁLCULO DE PGA (Y)**

o **Factores de Amplificación del Suelo para comparación de frecuencia:**

$$
Sc=0 \t S_D=1 \t S_E=0
$$

#### o **Término de Linealidad del Suelo:**

Se utilizan los valores calculados del Término de Linealidad del suelo; para este caso cuando T=0 el valor es:

**sl=1.**

o **Coeficiente g:**

$$
\mathbf{g}=0.4677
$$

 $\circ$  **PGA= Y+**  $\sigma$  **en cm/s<sup>2</sup>:** 

 $log(Y + \sigma) = f_n(M) + c_3 h + c_4 R - g \log(R) + c_5 sl S_C + C_6 sl S_D + c_7 sl S_E + \sigma$ 

 $log(Y + \sigma) = 3.4396 + 0.00759 * 50 - 0.00206 * 331.6776 - 0.4677$ 

 $* log(331.6776) + 0.190 * 1 * 0 + 0.240 * 1 * 1 + 0.290 * 1 * 0 + 0.230$ 

$$
\log(Y + \sigma) = 2.4269
$$

$$
\mathbf{Y} + \boldsymbol{\sigma} = 10^{2.4269}
$$

$$
\mathbf{PGA} = \mathbf{Y} + \sigma = 267.2391 \frac{cm}{s^2} * \frac{1m}{100 \text{ cm}} * \frac{1 \text{ g}}{9.81 \text{ m}}
$$

 $PGA = Y + \sigma = 0.2724 g$ 

#### **Primer Valor Obtenido para Determinar el Espectro**

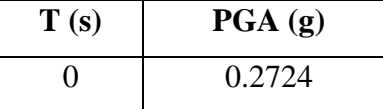

Para determinar el valor de los demás puntos que conforman el espectro de aceleración se sigue la misma metodología con los distintos valores de los coeficientes que nos proporciona el estudio realizado por Atkinson y Boorer (2003). A continuación, se presenta la tabla con todos los valores obtenidos en el cálculo de manera manual del espectro de aceleración específica.

**Tabla 38:** Valores obtenidos de manera manual para graficar el espectro según Atkinson y Boorer (2003)

| T    | PGA(g) |
|------|--------|
| 0.00 | 0.2724 |
| 0.04 | 0.3103 |
| 0.10 | 0.4168 |
| 0.20 | 0.5612 |
| 0.40 | 0.7237 |
| 1.00 | 0.4878 |
| 2.00 | 0.1901 |
| 3.00 | 0.0804 |

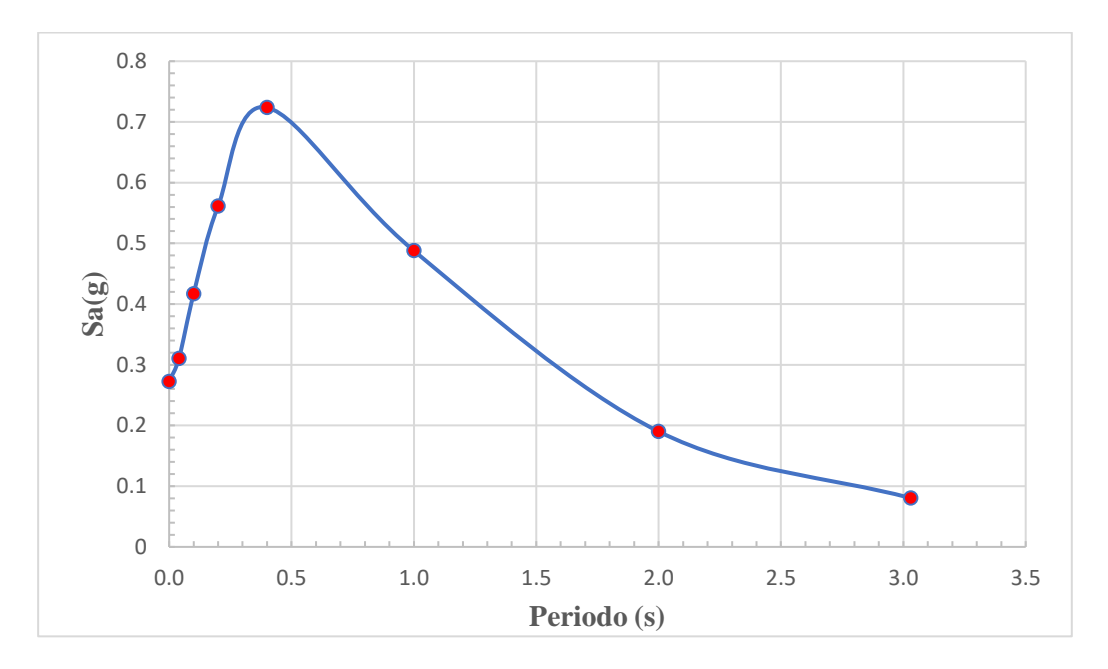

**Gráfico 6:** Espectro de Aceleración Modelo Atkinson y Boore (2003)

|  | <b>Fuente:</b> Moreira Juan. |  |
|--|------------------------------|--|
|--|------------------------------|--|

**Tabla 39:** Datos para resolución manual del Modelo Según Kanno (2006)

| <b>Freq</b>                          | T              | c1      | c2                                   | c3      | c4         | c <sub>5</sub> | c6    | c7    | $\sigma$ | $\sigma$ 1 | $\sigma$ <sup>2</sup> |
|--------------------------------------|----------------|---------|--------------------------------------|---------|------------|----------------|-------|-------|----------|------------|-----------------------|
| Coeficientes para Eventos Intraplaca |                |         |                                      |         |            |                |       |       |          |            |                       |
| $\theta$                             | $\overline{0}$ | 0.1     | 0.6909                               | 0.01130 | $-0.00202$ | 0.19           | 0.24  | 0.29  | 0.27     | 0.23       | 0.14                  |
| 25                                   | 0.04           | 0.68    | 0.6327                               | 0.01275 | $-0.00234$ | 0.15           | 0.20  | 0.20  | 0.25     | 0.24       | 0.07                  |
| 10                                   | 0.1            | 0.61    | 0.6668                               | 0.01080 | $-0.00219$ | 0.15           | 0.23  | 0.20  | 0.28     | 0.27       | 0.07                  |
| 5                                    | 0.2            | 0.7     | 0.6919                               | 0.00572 | $-0.00192$ | 0.15           | 0.27  | 0.25  | 0.28     | 0.26       | 0.10                  |
| 2.5                                  | 0.4            | 0.07    | 0.7727                               | 0.00173 | $-0.00178$ | 0.13           | 0.37  | 0.38  | 0.28     | 0.26       | 0.10                  |
| $\mathbf{1}$                         | 1              | $-0.98$ | 0.8789                               | 0.00130 | $-0.00173$ | 0.10           | 0.30  | 0.55  | 0.29     | 0.27       | 0.11                  |
| 0.5                                  | $\overline{2}$ | $-2.44$ | 0.9964                               | 0.00364 | $-0.00118$ | 0.10           | 0.25  | 0.40  | 0.30     | 0.28       | 0.11                  |
| 0.33                                 | 3.0            | $-3.73$ | 1.1169                               | 0.00615 | $-0.00045$ | 0.10           | 0.25  | 0.36  | 0.30     | 0.29       | 0.08                  |
|                                      |                |         | Coeficientes para Eventos Interplaca |         |            |                |       |       |          |            |                       |
| $\theta$                             | 0.00           | 3.14    | 0.03525                              | 0.00759 | $-0.00206$ | 0.190          | 0.240 | 0.290 | 0.230    | 0.200      | 0.110                 |
| 25                                   | 0.04           | 3.05    | 0.07052                              | 0.01004 | $-0.00278$ | 0.150          | 0.200 | 0.200 | 0.260    | 0.220      | 0.140                 |
| 10                                   | 0.10           | 2.95    | 0.09841                              | 0.00974 | $-0.00287$ | 0.150          | 0.230 | 0.200 | 0.270    | 0.250      | 0.100                 |
| 5                                    | 0.20           | 2.84    | 0.12386                              | 0.00884 | $-0.00280$ | 0.150          | 0.270 | 0.250 | 0.280    | 0.250      | 0.130                 |
| 2.5                                  | 0.40           | 2.58    | 0.14770                              | 0.00728 | $-0.00235$ | 0.130          | 0.370 | 0.380 | 0.290    | 0.250      | 0.150                 |
| 1                                    | 1.00           | 2.18    | 0.13450                              | 0.00521 | $-0.00110$ | 0.100          | 0.300 | 0.550 | 0.340    | 0.280      | 0.190                 |
| 0.5                                  | 2.00           | 2.14    | 0.07148                              | 0.00224 | 0.00000    | 0.100          | 0.250 | 0.400 | 0.340    | 0.290      | 0.180                 |
| 0.33                                 | 3.03           | 2.27    | 0.02237                              | 0.00012 | 0.00000    | 0.100          | 0.250 | 0.360 | 0.360    | 0.310      | 0.180                 |

**Fuente:** Atkinson y Boore (2003)

# **4.1.7. RESOLUCIÓN CON EL PROGRAMA DESARROLLADO SEGÚN EL MODELO DE BOORE Y ATKINSON (2008)**

**Figura 12:** Ingreso de Datos y Tabla de Resultados Boore y Atkinson (2008)

| <b>Command Window</b> |                                                                                  |                                                         |  |  |  |
|-----------------------|----------------------------------------------------------------------------------|---------------------------------------------------------|--|--|--|
|                       |                                                                                  | Ingrese la Magnitud de Momento (Escala de Richter): 6.3 |  |  |  |
|                       |                                                                                  | Ingrese la Distancia de Joyner y Boore en Km(Rjb): 0.45 |  |  |  |
|                       | Ingrese el valor de la Velocidad Media de Onda de Cortante (Vs30) en m/s: 340.02 |                                                         |  |  |  |
|                       | Con que tipo de falla desea trabajar                                             |                                                         |  |  |  |
|                       | * Para escoger UNSPECIFIED ingrese "U"                                           |                                                         |  |  |  |
|                       | * Para escoger STRIKE-SLIP ingrese "SS"                                          |                                                         |  |  |  |
|                       | * Para escoger NORMAL ingrese "NS"                                               |                                                         |  |  |  |
|                       | * Para escoger THRUST/REVERSE ingrese "RS"                                       |                                                         |  |  |  |
|                       | Seleccione el tipo de falla: RS                                                  |                                                         |  |  |  |
|                       | El tipo de Falla escogido es "THRUST/REVERSE"                                    |                                                         |  |  |  |
|                       |                                                                                  |                                                         |  |  |  |
|                       | $PSA =$                                                                          |                                                         |  |  |  |
|                       |                                                                                  |                                                         |  |  |  |
|                       | $\circ$                                                                          | 0.4909                                                  |  |  |  |
|                       | 0.0100                                                                           | 0.4950                                                  |  |  |  |
|                       | 0.0200                                                                           | 0.5116                                                  |  |  |  |
|                       | 0.0300                                                                           | 0.5579                                                  |  |  |  |
|                       | 0.0500 0.6477                                                                    |                                                         |  |  |  |
|                       | $0.0750$ $0.7651$                                                                |                                                         |  |  |  |
|                       | 0.1000<br>0.1500                                                                 | 0.8479<br>0.9024                                        |  |  |  |
|                       | 0.2000                                                                           | 0.8663                                                  |  |  |  |
|                       | 0.2500                                                                           | 0.8945                                                  |  |  |  |
|                       | 0.3000                                                                           | 0.8906                                                  |  |  |  |
|                       | 0.4000                                                                           | 0.8627                                                  |  |  |  |
|                       | 0.5000                                                                           | 0.8074                                                  |  |  |  |
|                       | 0.7500                                                                           | 0.6181                                                  |  |  |  |
|                       | 1,0000                                                                           | 0.4592                                                  |  |  |  |
|                       | 1.5000                                                                           | 0.2656                                                  |  |  |  |
|                       | 2.0000                                                                           | 0.1695                                                  |  |  |  |
|                       | 3,0000                                                                           | 0.0857                                                  |  |  |  |
|                       | 4.0000                                                                           | 0.0460                                                  |  |  |  |
|                       | 5,0000                                                                           | 0.0269                                                  |  |  |  |
|                       | 7.5000                                                                           | 0.0105                                                  |  |  |  |
| $f_{\frac{x}{x}}$     | 10,0000                                                                          | 0.0052                                                  |  |  |  |
|                       |                                                                                  |                                                         |  |  |  |

**Fuente:** Moreira Juan.

**Gráfico 7:** Espectro De Aceleración Obtenido Mediante El Programa Desarrollado Según El Modelo De Boore Y Atkinson (2008)

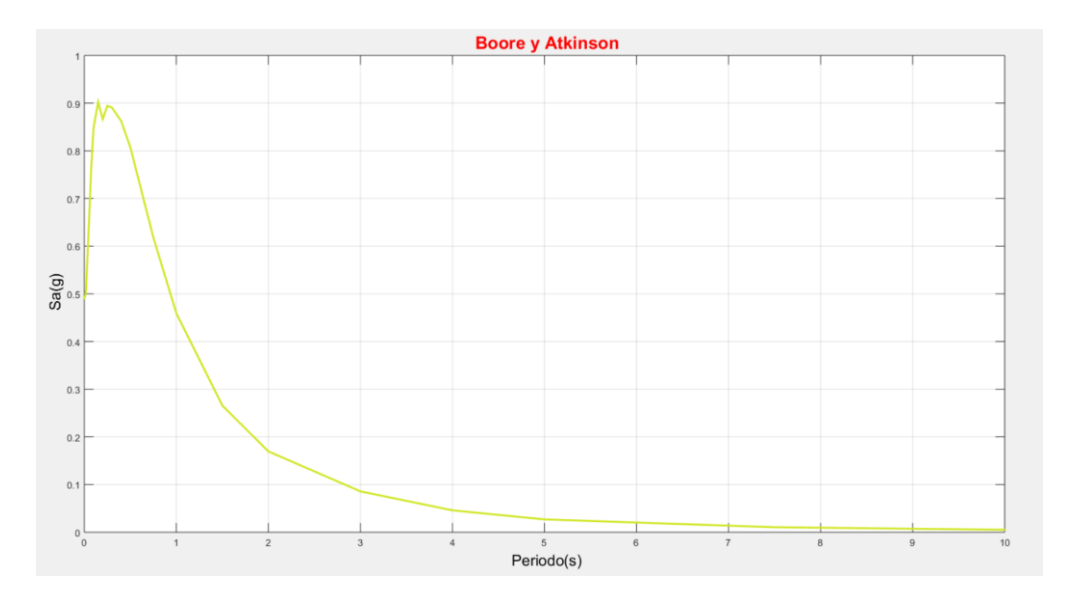

# **4.1.8. RESOLUCIÓN CON EL PROGRAMA DESARROLLADO SEGÚN EL MODELO DE AKKAR Y BOMMER (2010)**

**Figura 13:** Ingreso de Datos y Tabla de Resultados Akkar y Bommer (2010)

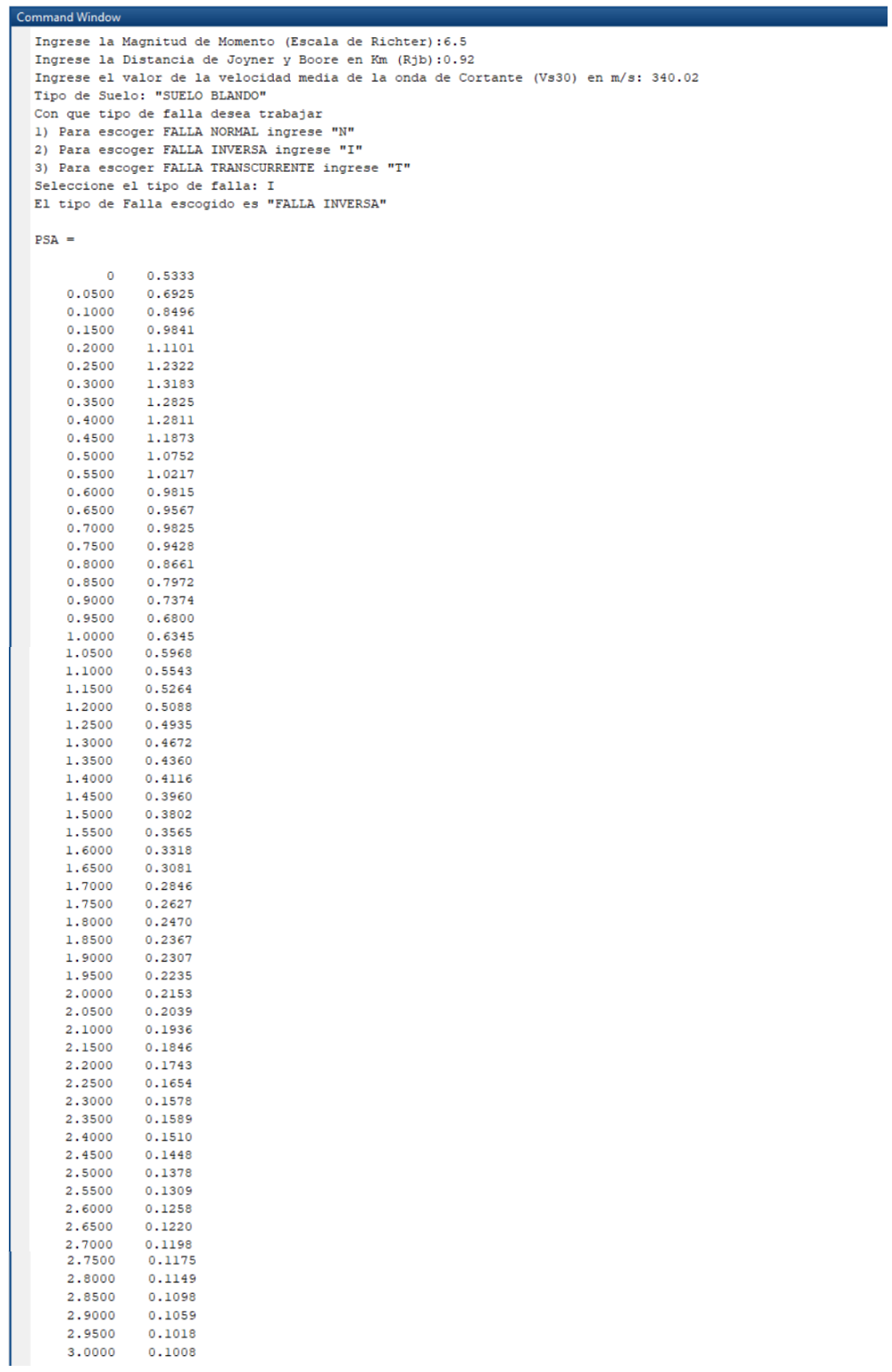

**Gráfico 8:** Espectro De Aceleración Obtenido Mediante El Programa Desarrollado Según El Modelo De Akkar Y Bommer (2010)

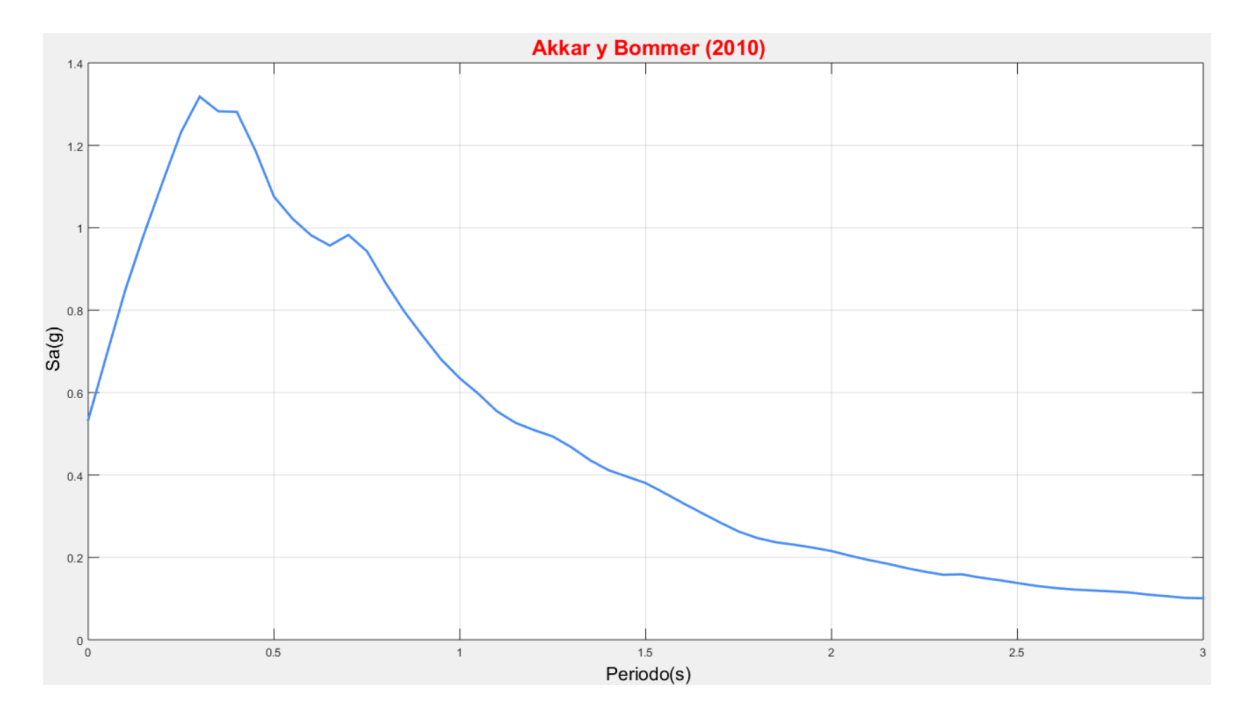

**Fuente:** Moreira Juan.

# **4.1.9. RESOLUCIÓN CON EL PROGRAMA DESARROLLADO SEGÚN EL MODELO DE KANNO (2006)**

**Figura 14:** Ingreso de Datos y Tabla de Resultados Kanno (2006)

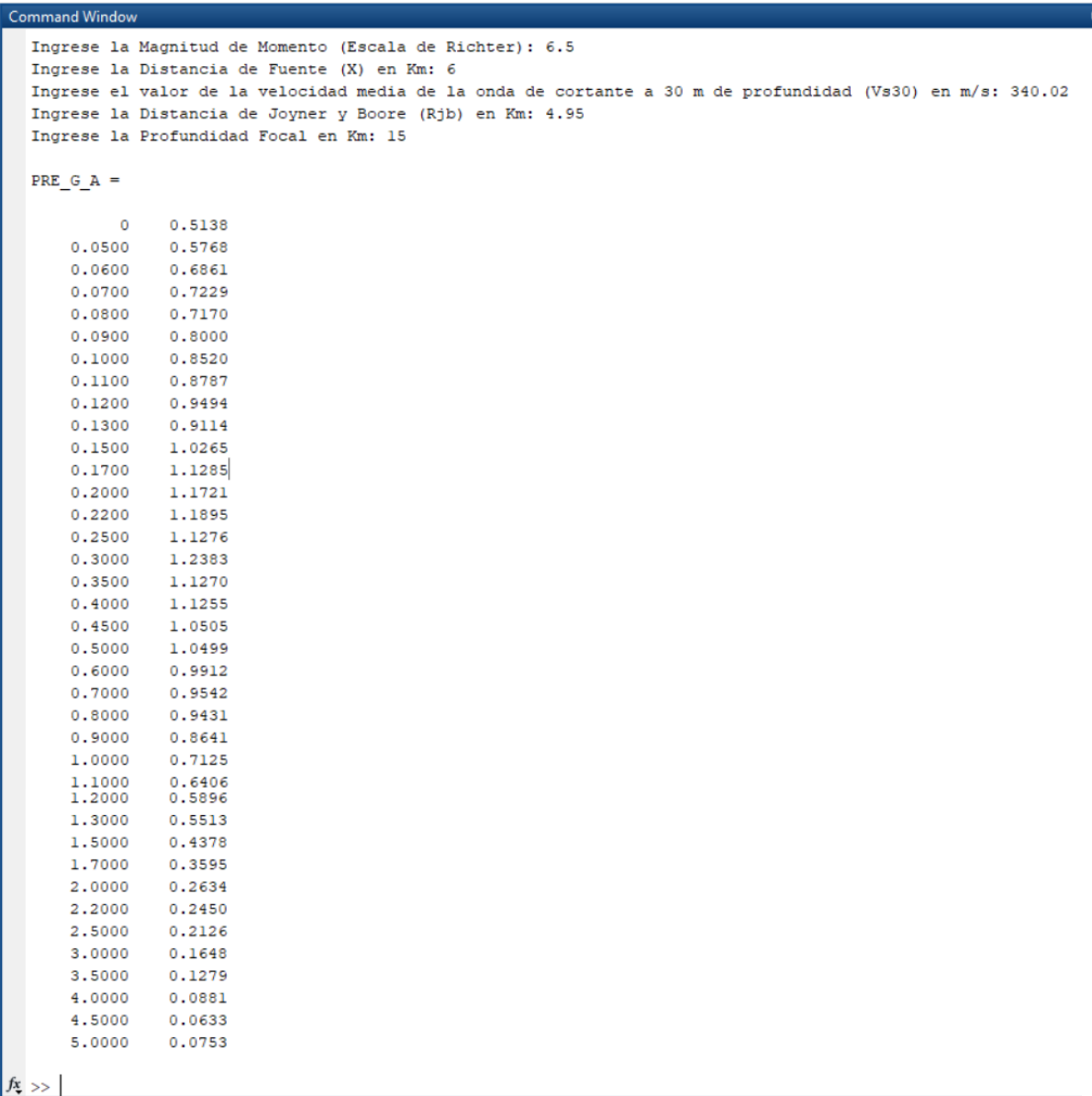

**Gráfico 9:** Espectro De Aceleración Obtenido Mediante El Programa Desarrollado Según El Modelo De Kanno (2006)

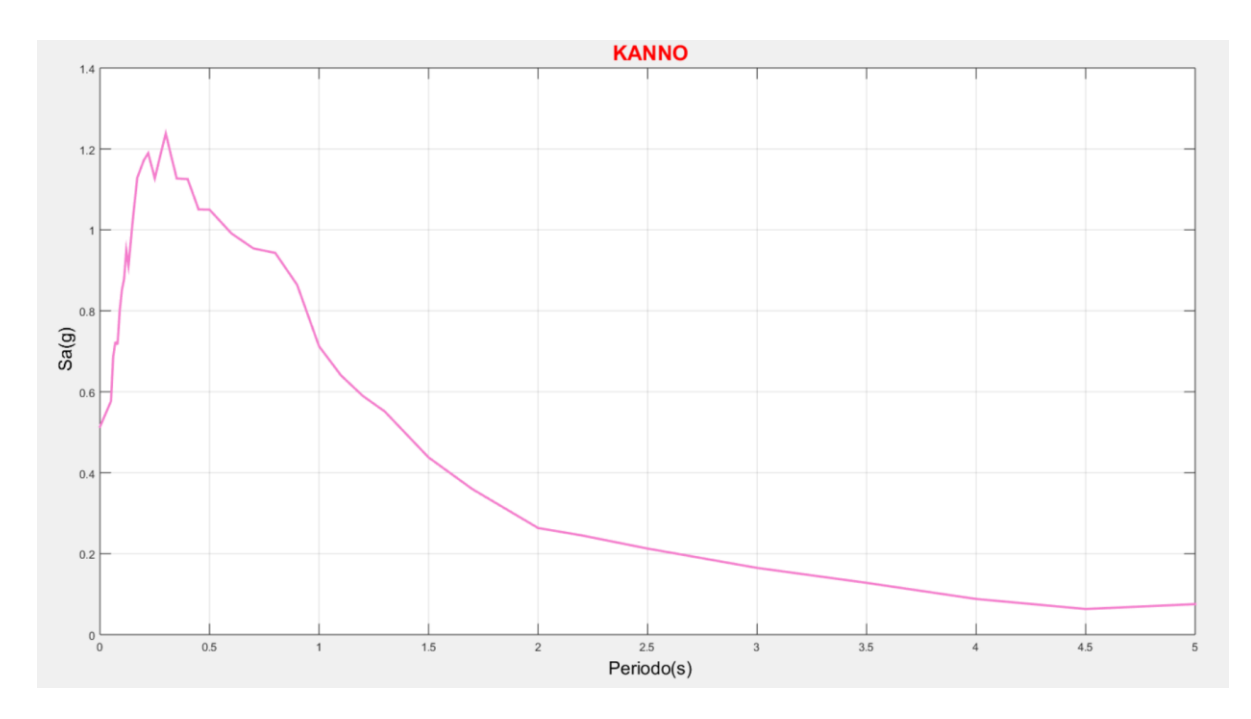

**Fuente:** Moreira Juan.

#### **4.1.10. RESOLUCIÓN CON EL PROGRAMA DESARROLLADO SEGÚN EL MODELO DE YOUNGS (1997)**

**Figura 15:** Ingreso de Datos y Tabla de Resultados Youngs (1997)

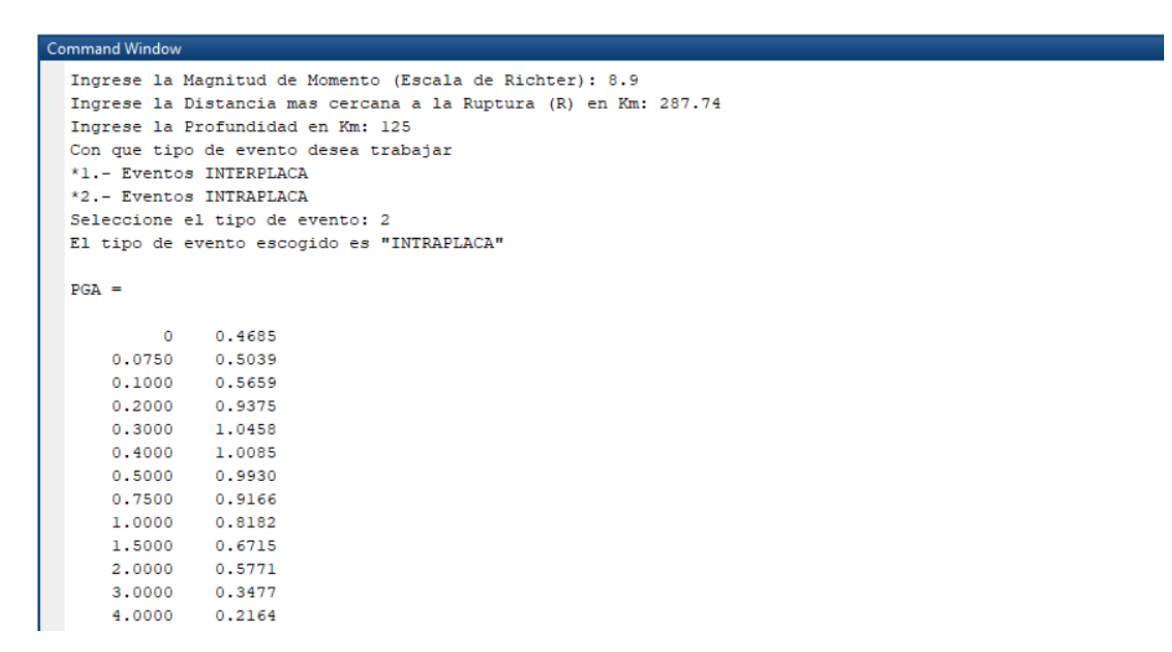

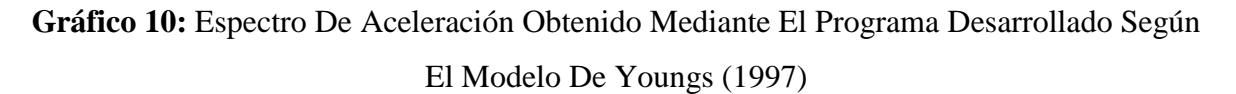

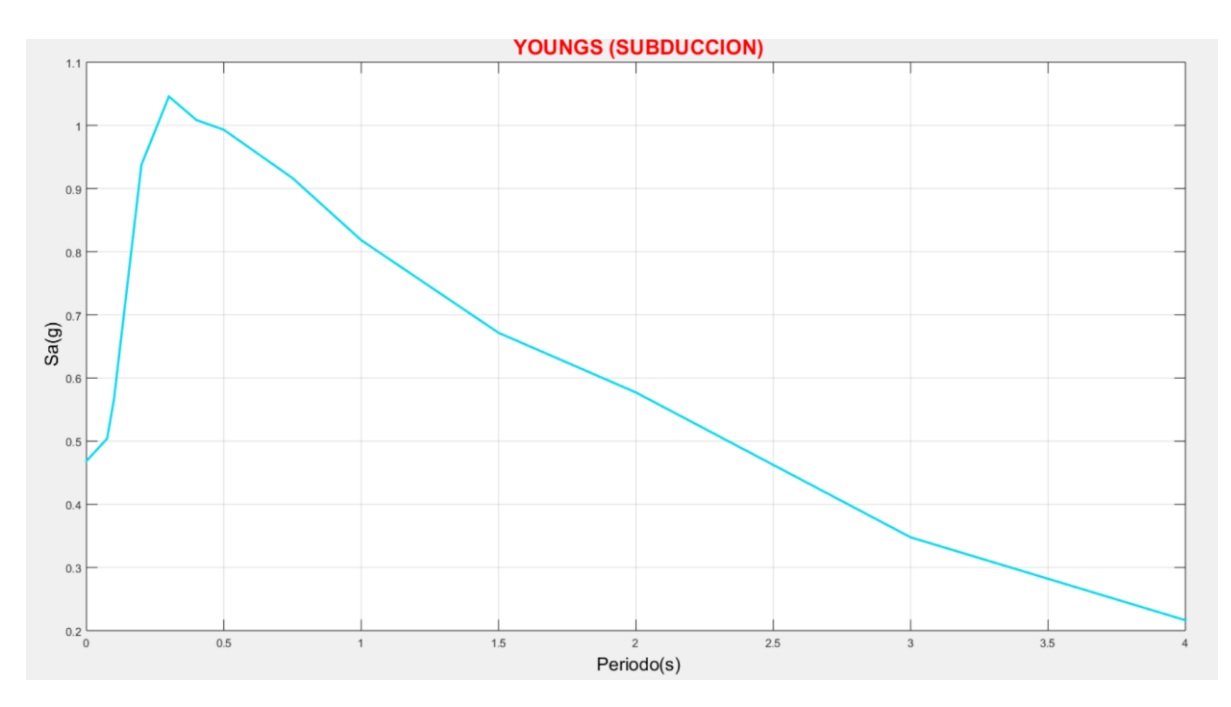

**Fuente:** Moreira Juan.

#### **4.1.11. RESOLUCIÓN CON EL PROGRAMA DESARROLLADO SEGÚN EL MODELO DE ZHAO (2006)**

**Figura 16:** Ingreso de Datos y Tabla de Resultados Zhao (2006)

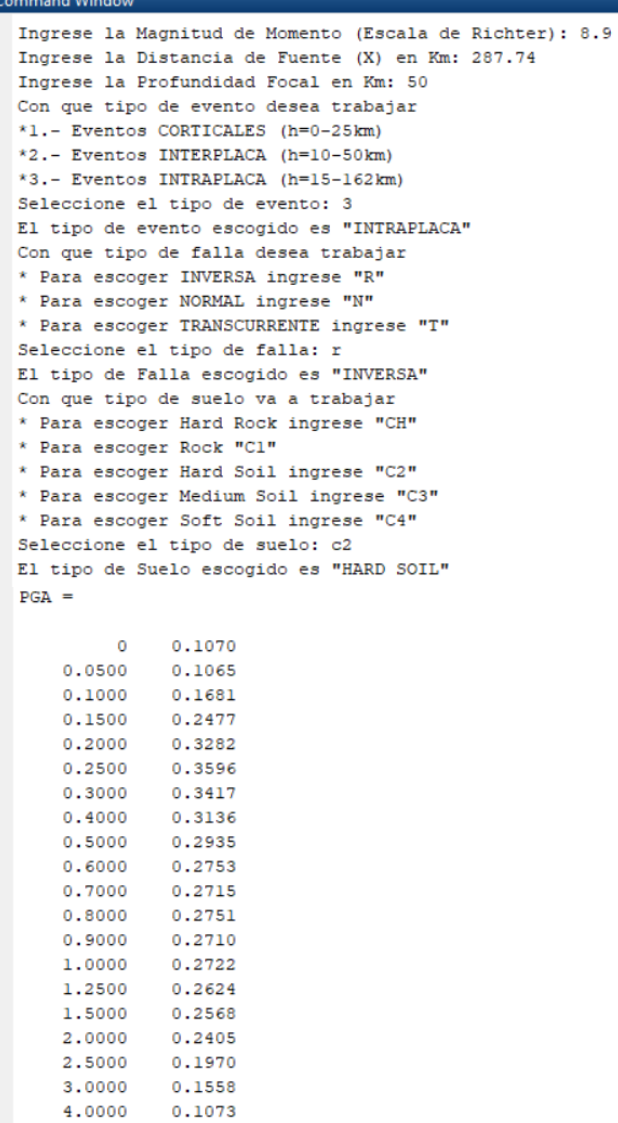

5.0000

 $0.0672$ 

**Gráfico 11:** Espectro De Aceleración Obtenido Mediante El Programa Desarrollado Según El Modelo De Zhao (2006)

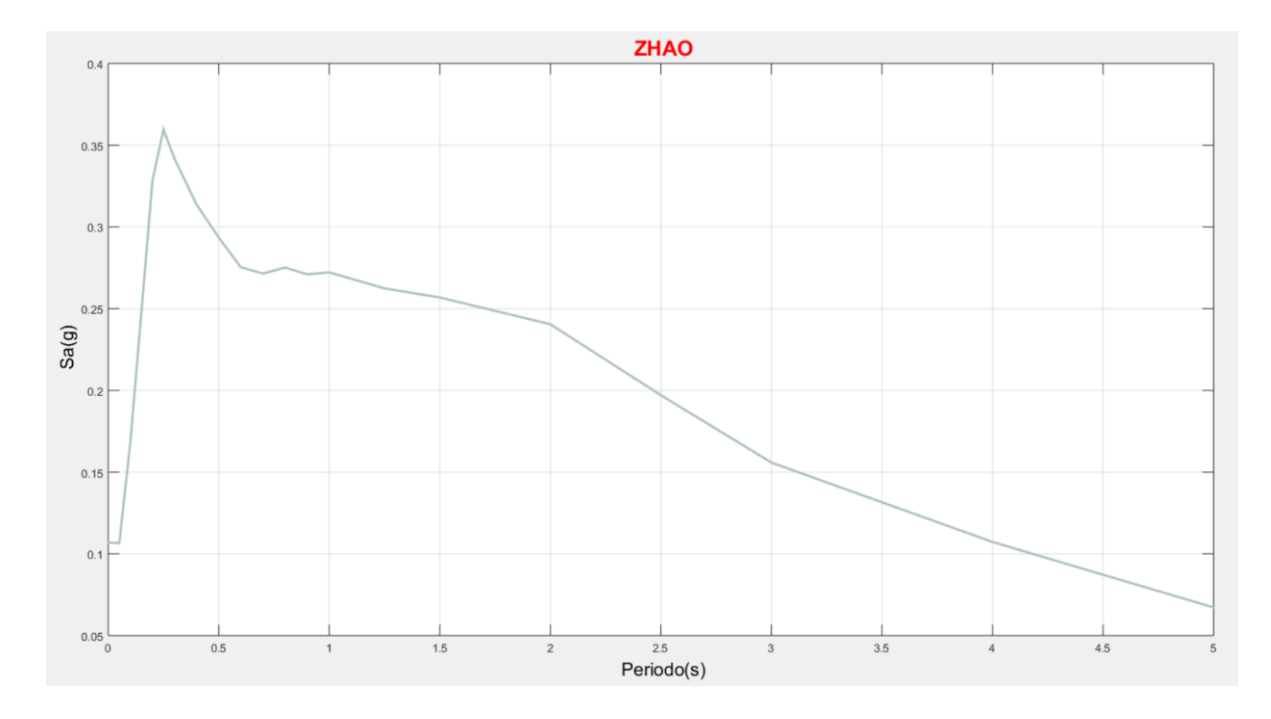

# **4.1.12. RESOLUCIÓN CON EL PROGRAMA DESARROLLADO SEGÚN EL MODELO DE ATKINSON Y BOORE (2003)**

**Figura 17:** Ingreso de Datos y Tabla de Resultados Atkinson y Boore (2003)

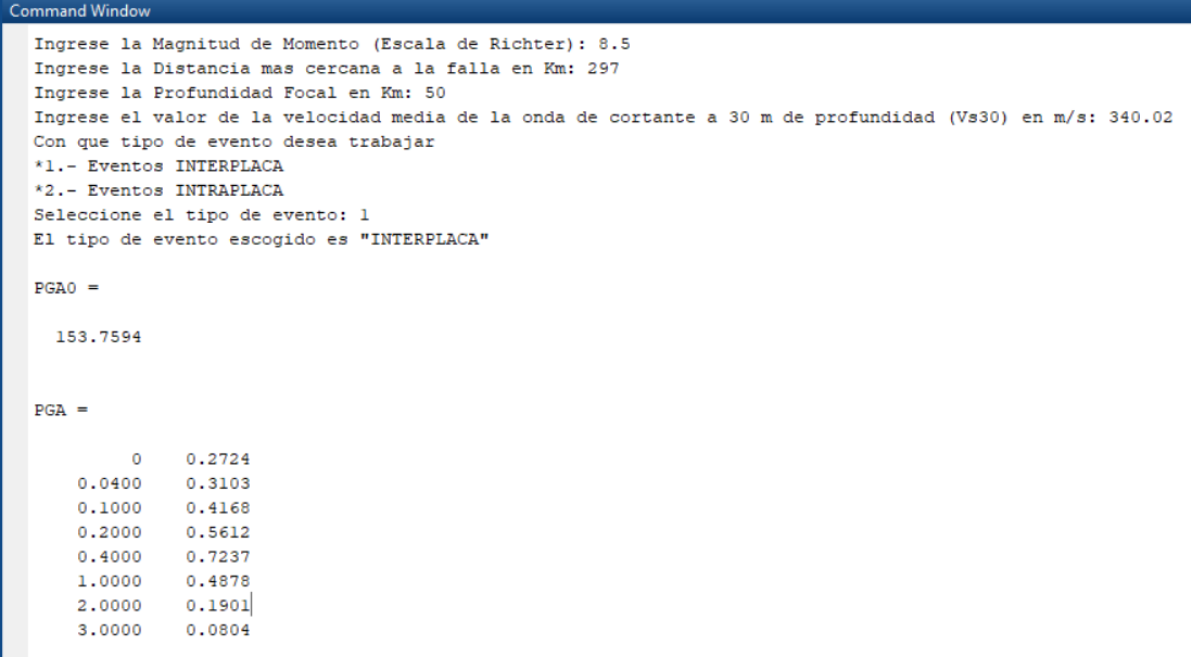

**Gráfico 12:** Espectro De Aceleración Obtenido Mediante El Programa Desarrollado Según El Modelo De Atkinson y Boore (2003)

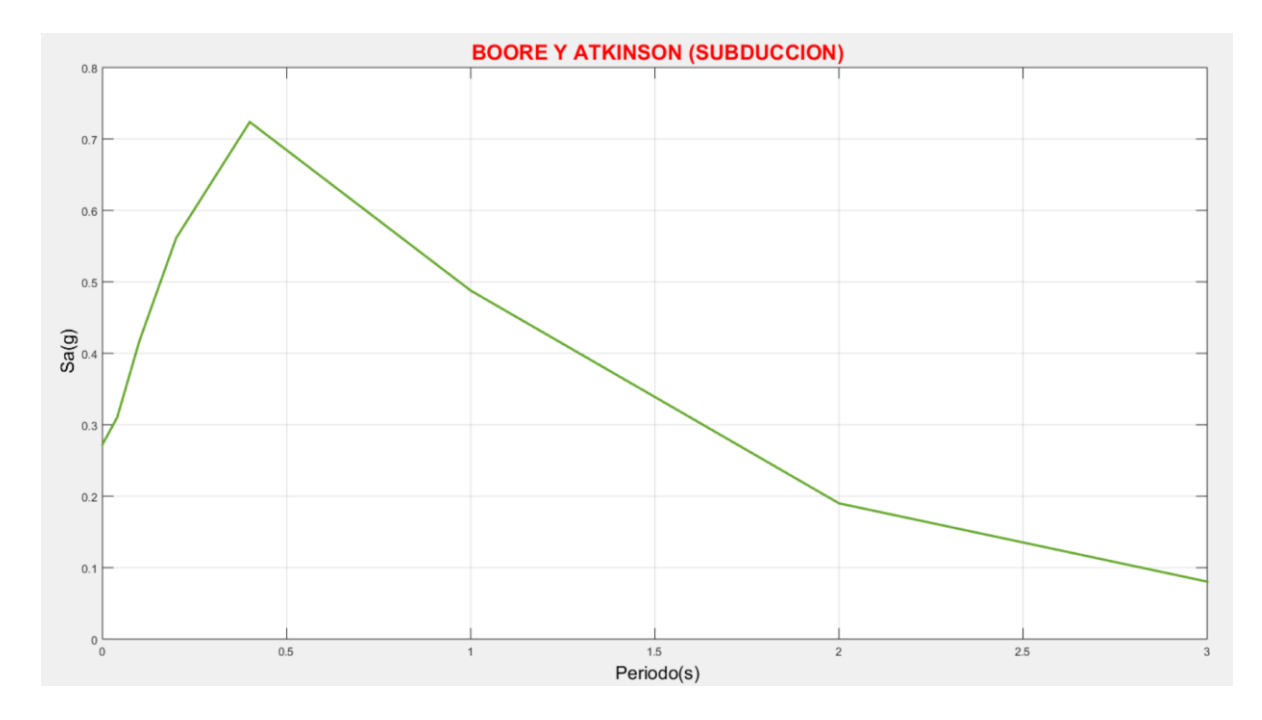

**Fuente:** Moreira Juan.

# **4.2. ANÁLISIS DE RESULTADOS**

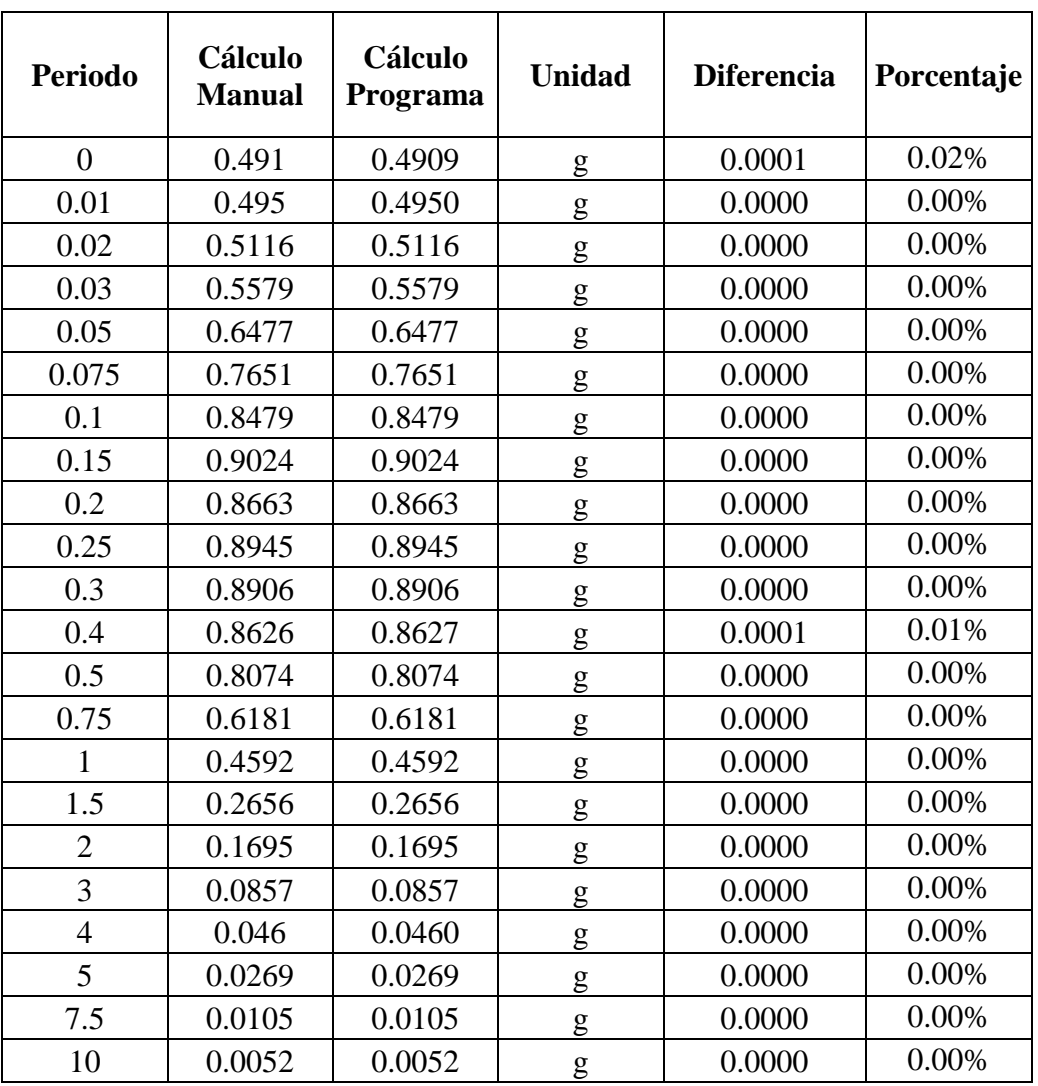

**Tabla 40:** Comparación De Resultados Del Modelo Según Boore Y Atkinson (2008)

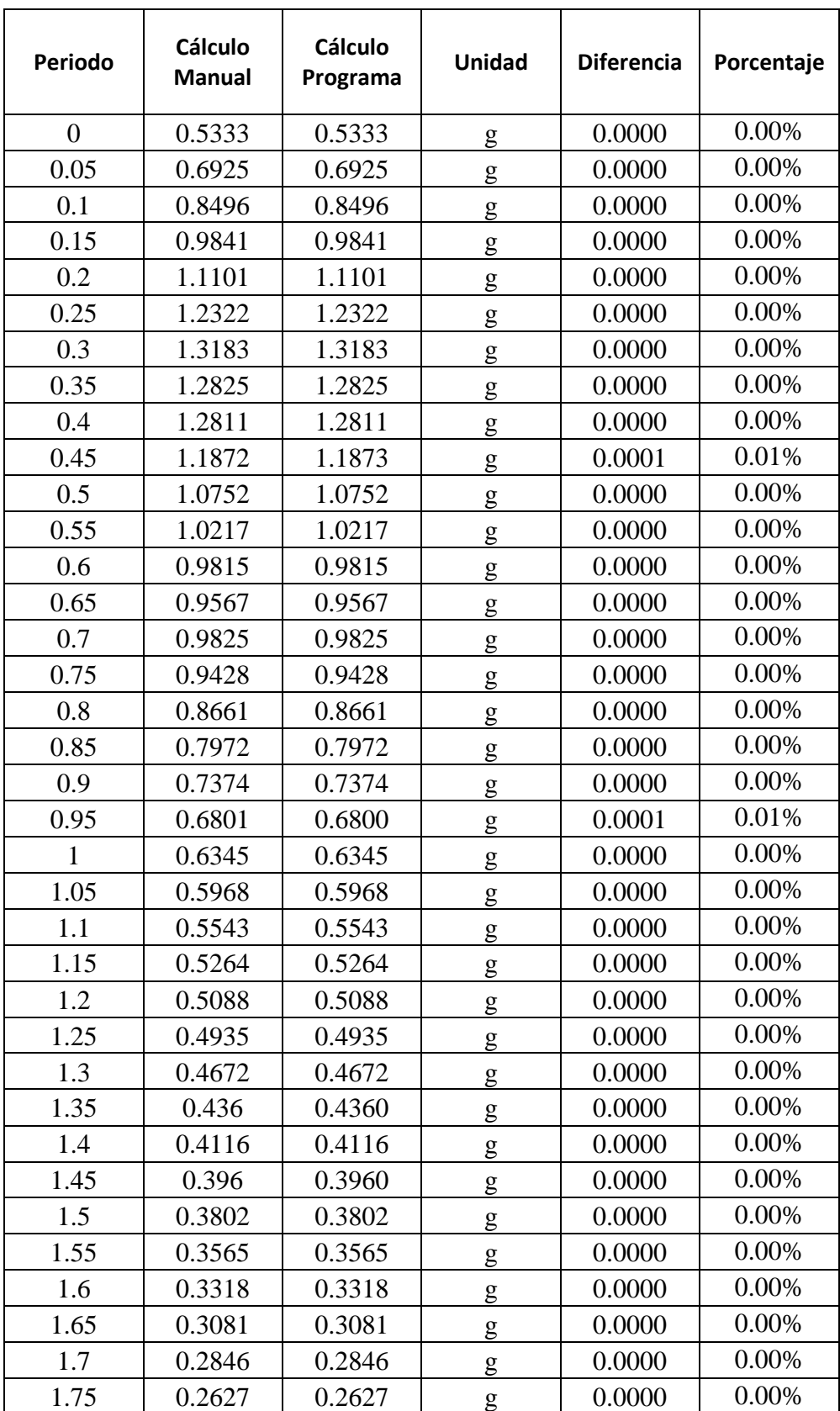

**Tabla 41:** Comparación De Resultados Del Modelo Según Akkar Y Bommer (2010)

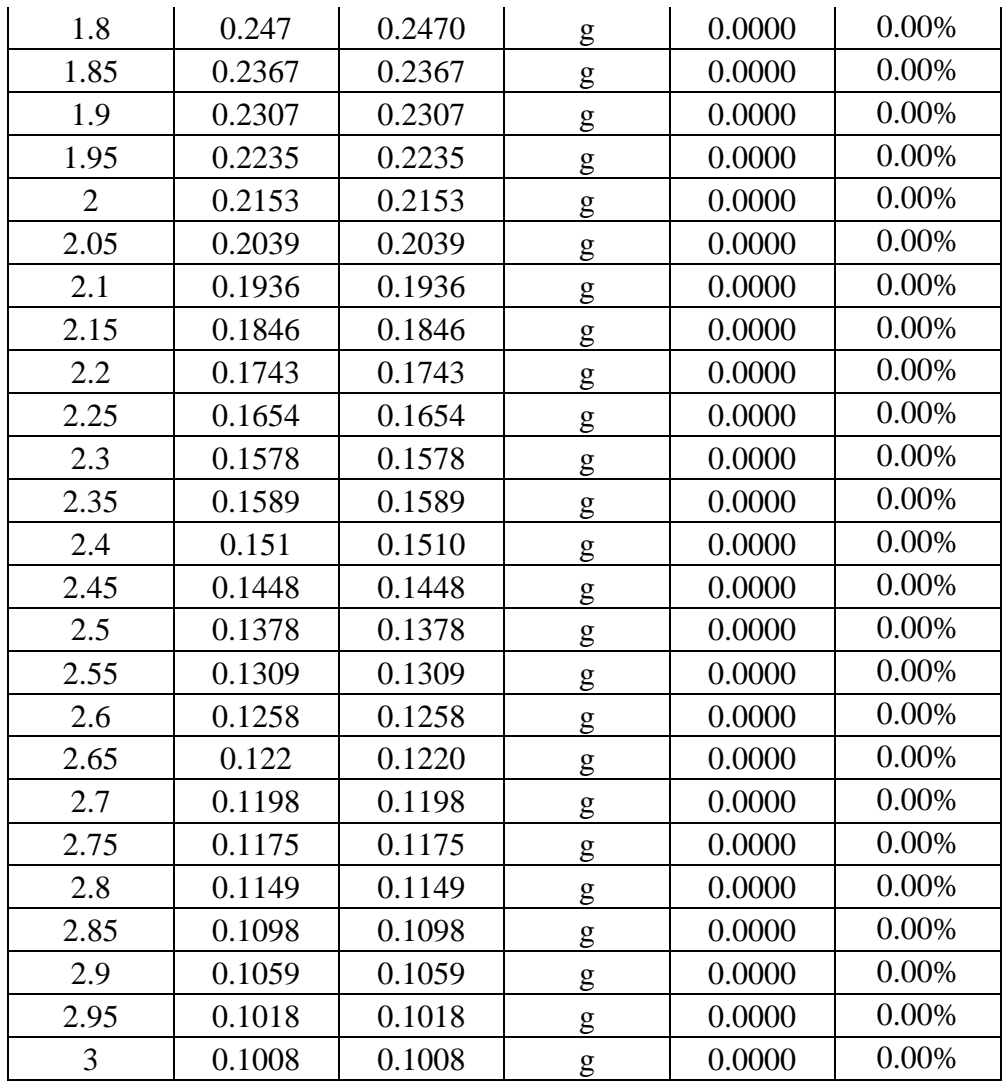

| <b>Periodo</b>   | <b>Cálculo</b><br><b>Manual</b> | Cálculo<br>Programa | Unidad | <b>Diferencia</b> | Porcentaje |
|------------------|---------------------------------|---------------------|--------|-------------------|------------|
| $\boldsymbol{0}$ | 0.5138                          | 0.5138              | g      | 0.0000            | 0.00%      |
| 0.05             | 0.5768                          | 0.5768              | g      | 0.0000            | 0.00%      |
| 0.06             | 0.6862                          | 0.6861              | g      | 0.0001            | 0.01%      |
| 0.07             | 0.7228                          | 0.7229              | g      | 0.0001            | 0.01%      |
| 0.08             | 0.717                           | 0.7170              | g      | 0.0000            | 0.00%      |
| 0.09             | 0.8001                          | 0.8000              | g      | 0.0001            | 0.01%      |
| 0.1              | 0.852                           | 0.8520              | g      | 0.0000            | 0.00%      |
| 0.11             | 0.8789                          | 0.8787              | g      | 0.0002            | 0.02%      |
| 0.12             | 0.9494                          | 0.9494              | g      | 0.0000            | 0.00%      |
| 0.13             | 0.9114                          | 0.9114              | g      | 0.0000            | 0.00%      |
| 0.15             | 1.0264                          | 1.0265              | g      | 0.0001            | 0.01%      |
| 0.17             | 1.1286                          | 1.1285              | g      | 0.0001            | 0.01%      |
| 0.2              | 1.1723                          | 1.1721              | g      | 0.0002            | 0.02%      |
| 0.22             | 1.1897                          | 1.1895              | g      | 0.0002            | 0.02%      |
| 0.25             | 1.1278                          | 1.1276              | g      | 0.0002            | 0.02%      |
| 0.3              | 1.2383                          | 1.2383              | g      | 0.0000            | 0.00%      |
| 0.35             | 1.127                           | 1.1270              | g      | 0.0000            | 0.00%      |
| 0.4              | 1.1255                          | 1.1255              | g      | 0.0000            | 0.00%      |
| 0.45             | 1.0506                          | 1.0505              | g      | 0.0001            | 0.01%      |
| 0.5              | 1.0499                          | 1.0499              | g      | 0.0000            | 0.00%      |
| 0.6              | 0.9914                          | 0.9912              | g      | 0.0002            | 0.02%      |
| 0.7              | 0.9542                          | 0.9542              | g      | 0.0000            | 0.00%      |
| 0.8              | 0.943                           | 0.9431              | g      | 0.0001            | 0.01%      |
| 0.9              | 0.8642                          | 0.8641              | g      | 0.0001            | 0.01%      |
| $\mathbf{1}$     | 0.7126                          | 0.7125              | g      | 0.0001            | 0.01%      |
| 1.1              | 0.6405                          | 0.6406              | g      | 0.0001            | 0.02%      |
| 1.2              | 0.5896                          | 0.5896              | g      | 0.0000            | 0.00%      |
| 1.3              | 0.5514                          | 0.5513              | g      | 0.0001            | 0.02%      |
| 1.5              | 0.4378                          | 0.4378              | g      | 0.0000            | 0.00%      |
| 1.7              | 0.3595                          | 0.3595              | g      | 0.0000            | 0.00%      |
| $\overline{2}$   | 0.2634                          | 0.2634              | g      | 0.0000            | 0.00%      |
| 2.2              | 0.245                           | 0.2450              | g      | 0.0000            | 0.00%      |
| 2.5              | 0.2126                          | 0.2126              | g      | 0.0000            | 0.00%      |
| 3                | 0.1648                          | 0.1648              | g      | 0.0000            | 0.00%      |
| 3.5              | 0.1279                          | 0.1279              | g      | 0.0000            | 0.00%      |
| $\overline{4}$   | 0.0881                          | 0.0881              | g      | 0.0000            | 0.00%      |

**Tabla 42:** Comparación De Resultados Del Modelo Según Kanno (2006)

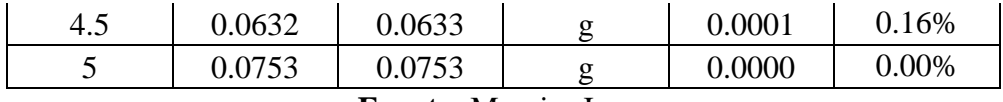

**Tabla 43:** Comparación De Resultados Del Modelo Según Youngs (1997)

| Periodo        | Cálculo<br><b>Manual</b> | Cálculo<br>Programa | Unidad | <b>Diferencia</b> | Porcentaje |
|----------------|--------------------------|---------------------|--------|-------------------|------------|
| $\overline{0}$ | 0.4685                   | 0.4685              | g      | 0.0000            | 0.00%      |
| 0.075          | 0.5039                   | 0.5039              | g      | 0.0000            | 0.00%      |
| 0.1            | 0.5659                   | 0.5659              | g      | 0.0000            | 0.00%      |
| 0.2            | 0.9375                   | 0.9375              | g      | 0.0000            | 0.00%      |
| 0.3            | 1.0458                   | 1.0458              | g      | 0.0000            | 0.00%      |
| 0.4            | 1.0085                   | 1.0085              | g      | 0.0000            | 0.00%      |
| 0.5            | 0.993                    | 0.9930              | g      | 0.0000            | 0.00%      |
| 0.75           | 0.9166                   | 0.9166              | g      | 0.0000            | 0.00%      |
| 1              | 0.8182                   | 0.8182              | g      | 0.0000            | 0.00%      |
| 1.5            | 0.6715                   | 0.6715              | g      | 0.0000            | 0.00%      |
| $\overline{2}$ | 0.5771                   | 0.5771              | g      | 0.0000            | 0.00%      |
| 3              | 0.3477                   | 0.3477              | g      | 0.0000            | 0.00%      |
| 4              | 0.2164                   | 0.2164              | g      | 0.0000            | 0.00%      |

**Fuente:** Moreira Juan.

**Tabla 44:** Comparación De Resultados Del Modelo Según Zhao (2006)

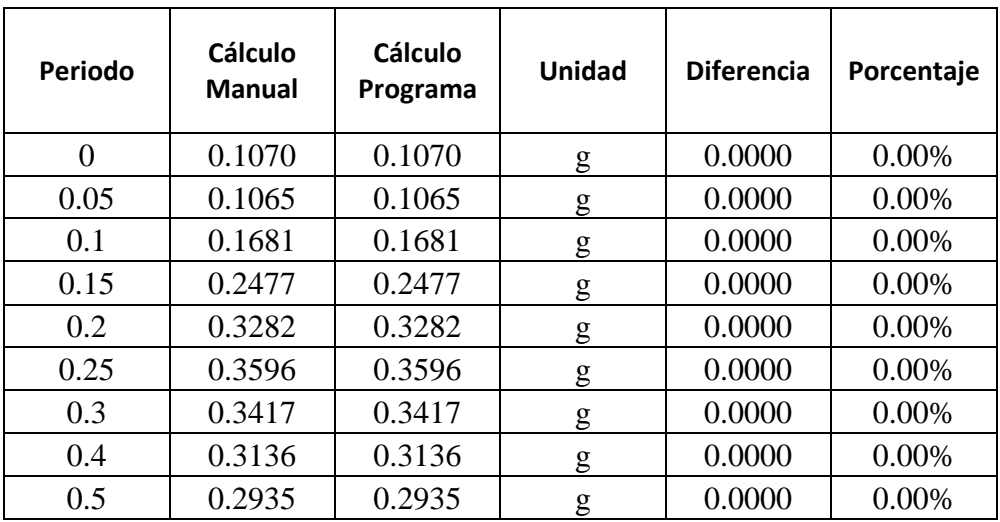

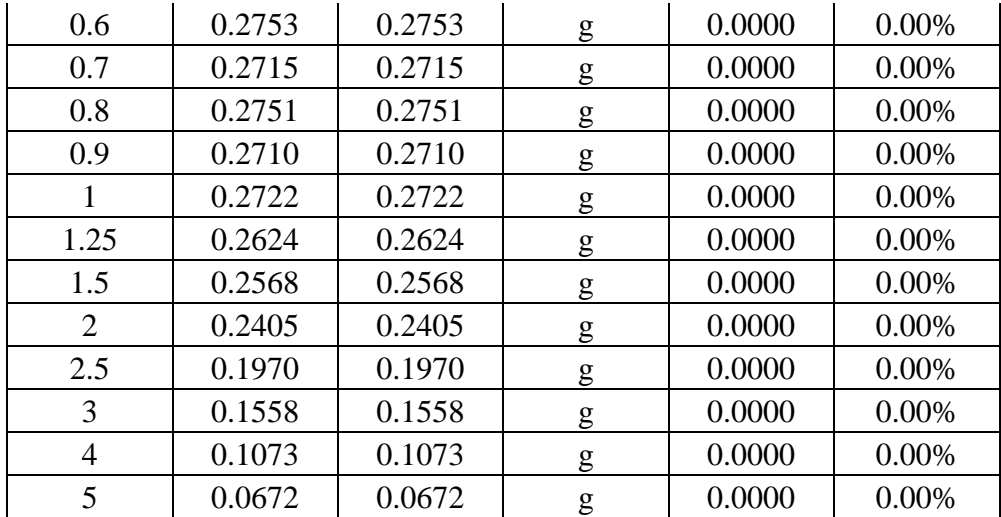

**Tabla 45:** Comparación De Resultados Del Modelo Según Atkinson y Boore (2003)

| Periodo        | Cálculo<br><b>Manual</b> | Cálculo<br>Programa | Unidad | <b>Diferencia</b> | Porcentaje |
|----------------|--------------------------|---------------------|--------|-------------------|------------|
| $\theta$       | 0.2724                   | 0.2724              | g      | 0.0000            | 0.00%      |
| 0.04           | 0.3103                   | 0.3103              | g      | 0.0000            | 0.00%      |
| 0.1            | 0.4168                   | 0.4168              | g      | 0.0000            | 0.00%      |
| 0.2            | 0.5612                   | 0.5612              | g      | 0.0000            | $0.00\%$   |
| 0.4            | 0.7237                   | 0.7237              | g      | 0.0000            | 0.00%      |
| 1              | 0.4878                   | 0.4878              | g      | 0.0000            | $0.00\%$   |
| $\overline{2}$ | 0.1901                   | 0.1901              | g      | 0.0000            | 0.00%      |
| 3              | 0.0804                   | 0.0804              | g      | 0.0000            | 0.00%      |

#### **Fuente:** Moreira Juan.

Para realizar la comparación de los resultados entre los espectros obtenidos a través de las distintas ecuaciones de atenuación propuestas en el presente trabajo experimental y la Norma Ecuatoriana de la Construcción (NEC-15), se utilizaron los datos de la falla de Huachi (Para eventos Corticales) que se encuentran en la Tabla 12. Además de los datos de la Tabla 36 (Para eventos de Subducción).

# **Gráfico 13:** Comparación de Los Espectros Obtenidos mediante el Modelo Según Boore Y Atkinson (2008) con la Norma Ecuatoriana de la Construcción.

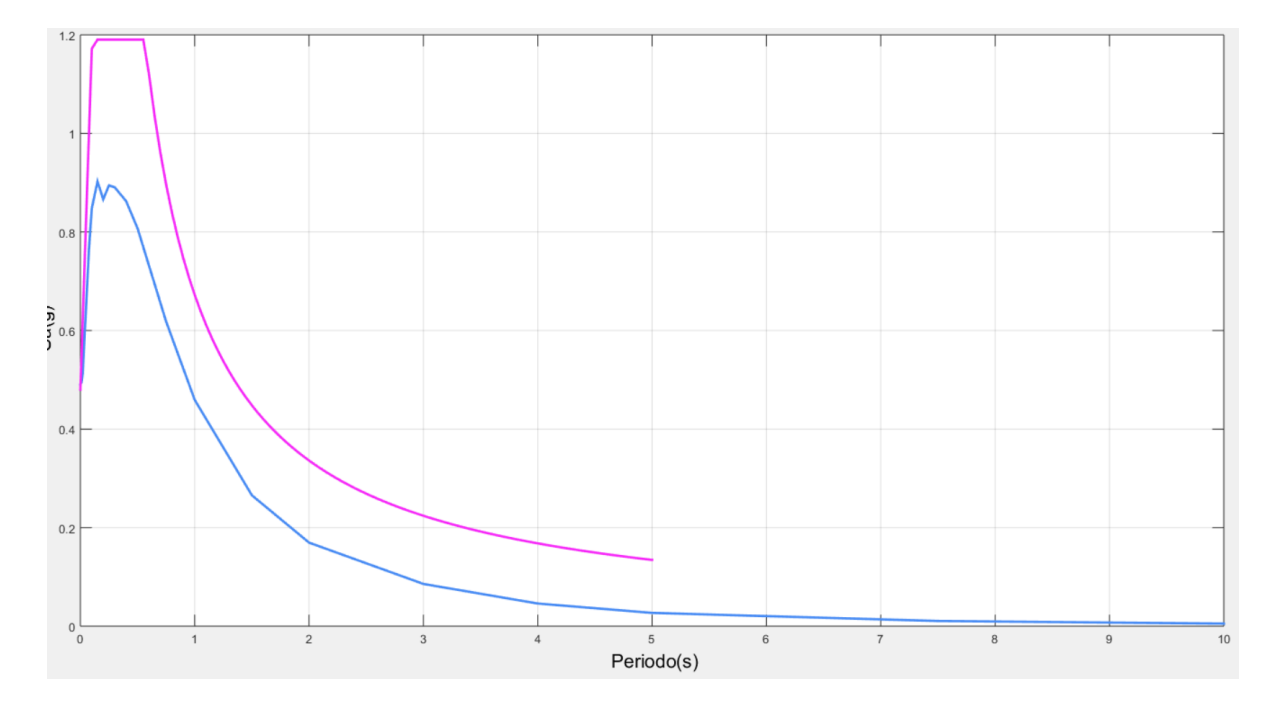

**Fuente:** Moreira Juan.

**Gráfico 14:** Comparación de Los Espectros Obtenidos mediante el Modelo Según Akkar Y Boomer (2010) con la Norma Ecuatoriana de la Construcción.
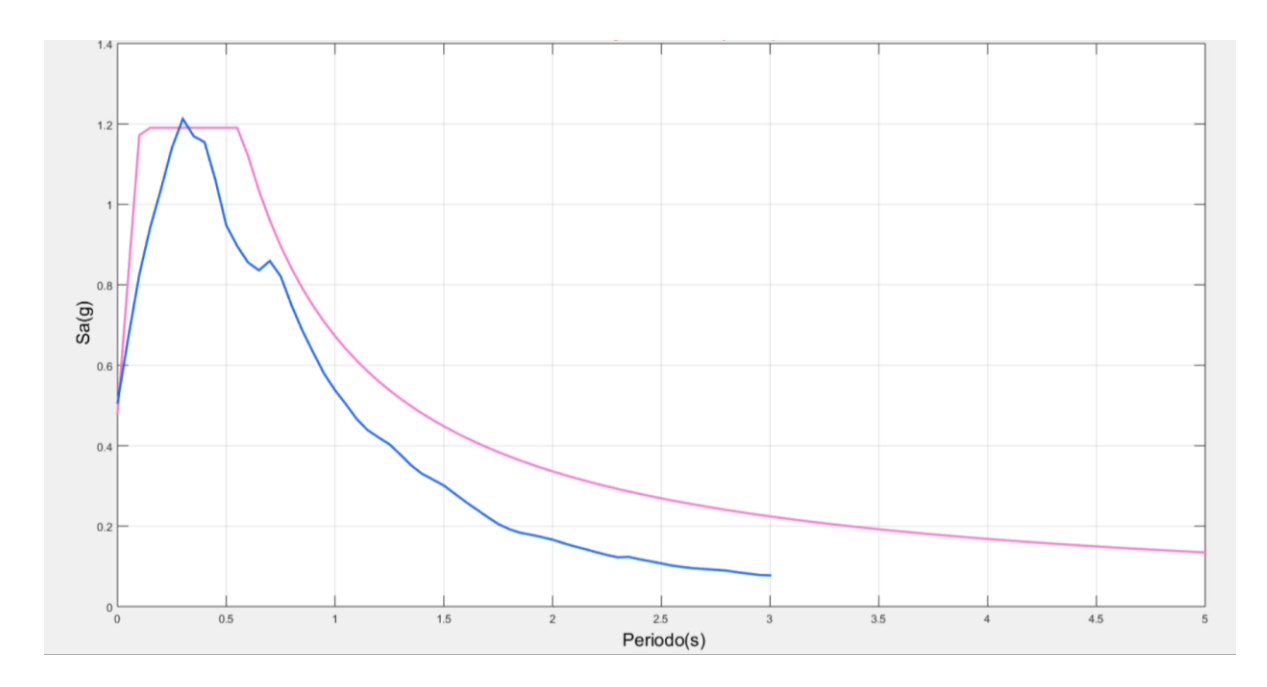

**Fuente:** Moreira Juan.

**Gráfico 15:** Comparación de Los Espectros Obtenidos mediante el Modelo Según Kanno (2006) con la Norma Ecuatoriana de la Construcción.

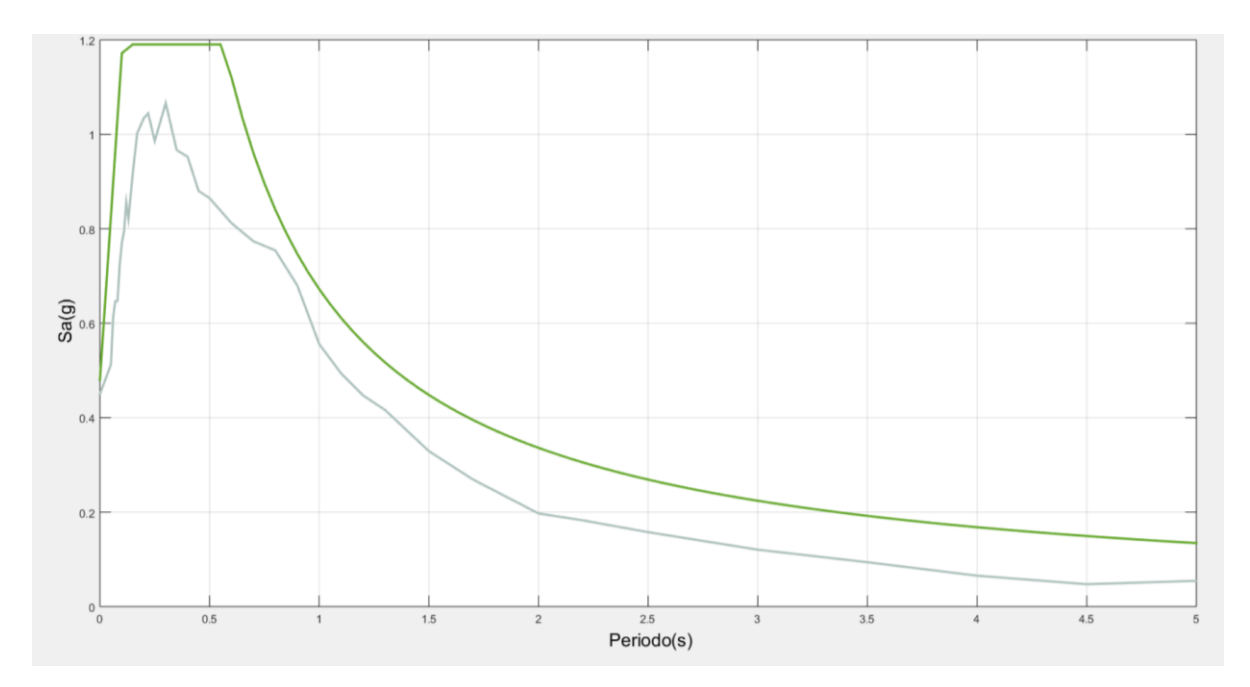

**Fuente:** Moreira Juan.

**Gráfico 16:** Comparación de Los Espectros Obtenidos mediante el Modelo Según Zhao (2006) con la Norma Ecuatoriana de la Construcción.

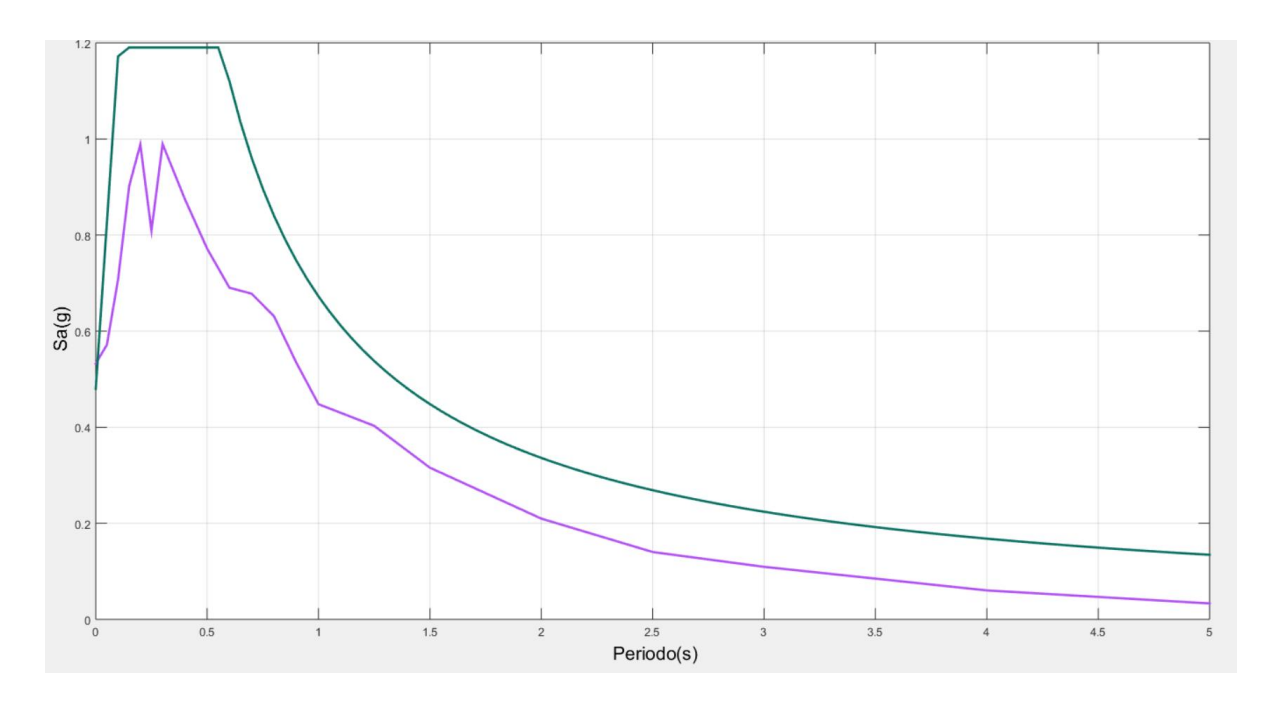

**Fuente:** Moreira Juan.

**Gráfico 17:** Comparación de Los Espectros Obtenidos mediante el Modelo Según Youngs (1997) con la Norma Ecuatoriana de la Construcción.

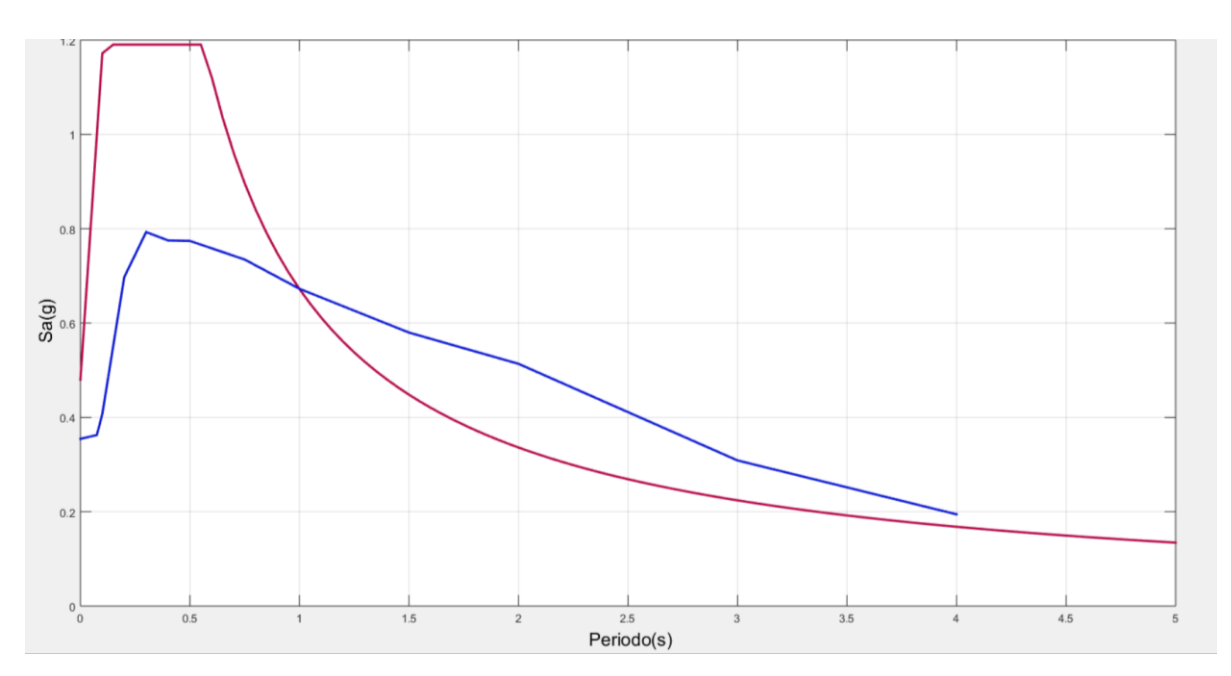

**Fuente:** Moreira Juan.

**Gráfico 18:** Comparación de Los Espectros Obtenidos mediante el Modelo Según Atkinson y Boore (2003) con la Norma Ecuatoriana de la Construcción.

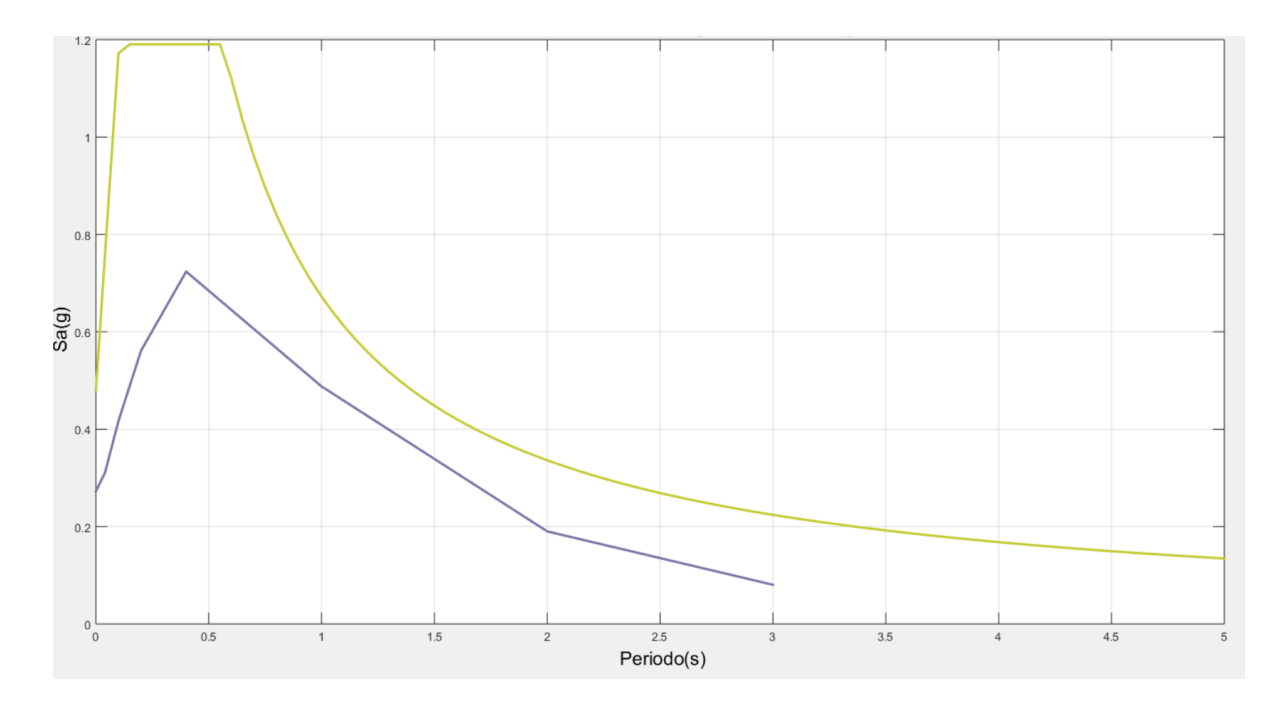

**Fuente:** Moreira Juan.

## **4.3. VERIFICACIÓN DE LA HIPÓTESIS**

De acuerdo a la hipótesis planteada en el presente estudio "El desarrollo de la aplicación influye en la optimización del tiempo empleado para la determinación del espectro específico de aceleración", se ha comprobado que al disponer de una aplicación para determinar el espectro de aceleración específico, se disminuye el tiempo empleado para el cálculo de manera significativa, además de resultados con una exactitud aún mayor ya que el programa utiliza todos los decimales mientras que en el cálculo manual por facilidad se truncan los resultados hasta a 4 decimales.

#### **CAPÍTULO V**

#### **CONCLUSIONES Y RECOMENDACIONES**

#### **5.1. CONCLUSIONES**

- Mediante el uso de la aplicación desarrollada para determinar los espectros específicos de aceleración, se demostró que el tiempo empleado para graficar un espectro es menor comparado con el método manual; de esta manera se permite al usuario del programa agilizar los procesos de determinación de espectros para proyectos de microzonificación sísmica.
- Se determinó la validez de los resultados obtenidos a través de la aplicación desarrollada, puesto que al realizar una comparación entre el cálculo manual y el cálculo ejecutado mediante el programa; muestra una diferencia menor al 1% entre los valores de aceleración máxima de la tierra (PGA) obtenidos.
- El uso de esta herramienta facilita la interpretación de resultados debido a que a través de una interfaz gráfica se pueden observar de manera clara y precisa los espectros de aceleración específicos obtenidos mediante las distintas ecuaciones de atenuación recomendadas por la Norma Ecuatoriana de la Construcción 2015.
- Al observar de manera gráfica se puede notar que el espectro propuesto por la Norma Ecuatoriana de la Construcción 2015 para la ciudad de Ambato se ajusta de manera adecuada a los requerimientos de las distintas ecuaciones de atenuación utilizadas para este estudio; sin embargo, se debe tomar en cuenta especialmente la comparación realizada con la ecuación propuesta por Akkar y Bommer (2010), ya que se observa que este espectro sobrepasa el valor de la meseta obtenido a través de la NEC 2015. Pudiendo de esta manera ser más precisos en el cálculo estructural puesto que se utilizar este espectro en reemplazo del NEC 2015.

#### **5.2.RECOMENDACIONES**

- Para el uso correcto del programa es necesario poseer un conocimiento básico en cuanto a ecuaciones de atenuación, para que los resultados entregados a través del programa puedan ser interpretados de manera acertada.
- Se debe tomar en cuenta la versión utilizada para el desarrollo del programa puesto que en versiones más actuales se pueden generar errores y no ejecutarse la aplicación de manera adecuada.
- Se recomienda leer de manera detenida lo que despliega el programa en la pantalla para de esta manera ingresar datos correctos, para su posterior procesamiento y así evitar errores en los resultados entregados por la aplicación.

## **C. MATERIAL DE REFERENCIA.**

# **1.- BIBLIOGRAFÍA**

- [1] E. V. Francisco Crisafulli, «ESPECTROS DE RESPUESTA Y DE DISEÑO,» Mayo 2002. **If Is a Lineal** En líneal. Available: http://webcache.googleusercontent.com/search?q=cache:2I3- EuA2EdIJ:blog.uca.edu.ni/estructuras/files/2011/02/espectros-de-respuesta-y-dedise%25C3%25B1o.pdf+&cd=1&hl=es-419&ct=clnk&gl=ec.
- [2] G. López, ANÁLISIS DE ACCIONES SÍSMICAS Y PROPUESTAS PARA SU DISEÑO, CARTAGENA: UNIVERSIDAD POLITECNICA DE CARTAGENA, 2013.
- [3] NEC, NORMA ECUATORIANA DE LA CONSTRUCCIÓN, 2015.
- [4] G. Salazar, Impacto producido por la variación en rigidez, masa sísmica y coeficiente del módulo elástico en el comportamiento dinámico de edificios con sistemas de pórticos resistentes a momento y sistemas duales., Quito - Ecuador: PUCE, 2015.
- [5] P. Serrano, «Repositorio UTA,» Junio 2017. [En línea]. Available: http://repositorio.uta.edu.ec/bitstream/123456789/26396/1/Tesis%201158%20- %20Serrano%20Moreta%20Paola%20Carolina.pdf.
- [6] M. Andrade y A. Cortez, APLICACION DEL SOFTWARE MATLAB/SIMULINK EN LA ASIGNATURA DE FUNDAMENTOS DE COMUNICACIÓN DE LA CARRERA INGENIERÍA EN TELECOMUNICACIONES, Guayaquil: Facultad de Educación Técnica para el Desarrollo, Carrera de Ingeniería enTelecomunicaciones de la Universidad Católica de Santiago de Guayaquil, 2012.
- [7] W. Suárez, APLICACIÓN DEL PROGRAMA MATLAB PARA OPTIMIZAR EL TIEMPO Y DETERMINAR EN FORMA SEGURA EL ANÁLISIS DINÁMICO DE UNA ESTRUCTURA, Ambato, 2010.
- [8] L. Chaguay, «Riesgo sísmico y riesgo estructural de la zona el tablón.,» 2011. [En línea]. Available: http://ecuadorgoldproduction.com/index.php?option=com\_content&view=article&.
- [9] L. Taipe, Análisis de las ecuaciones de predicción de movimiento de suelo para el Ecuador utilizando datos registrados durante en período 2000-2011 en estaciones sísmicas de banda ancha y acelerógrafos, Quito, 2013.
- [10] H. Yepes, B. Guillier y J.-L. Chatelain, Estudio del riesgo sísmico en el Ecuador, 1994.
- [11] L. Alvaro, EVALUACIÓN DE LOS NIVELES DE DESEMPEÑO EN ESTRUCTURAS EXISTENTES MEDIANTE EL USO DE UN ESPECTRO DETERMINISTA OBTENIDO A PARTIR DE UN ESTUDIO DE PELIGRO

SÍSMICO EN EL SECTOR LA FLORESTA II, CANTÓN AMBATO, PROVINCIA DE TUNGURAHUA, Ambato, 2018.

- [12] D. Quizanga, ESPECTROS ESPECÍFICOS PARA LA CIUDAD DE QUITO EN FUNCIÓN DE FALLAS CIEGAS INVERSAS, QUITO, 2015.
- [13] IGEPN, «TERREMOTO DEL 5 DE AGOSTO DE 1949,» 05 Agosto 2013. [En línea]. Available: https://www.igepn.edu.ec/cayambe/805-terremoto-del-5-de-agosto-de-1949.
- [14] E. Tarbuck y F. Lutgens, CIENCAS DE LA TIERRA. UNA INTRODUCCIÓN A LA GEOLOGÍA FÍSICA, ESPAÑA: PEARSON, 2005.
- [15] W. Camilo, Biología Marina y Oceanografía: Conceptos y Procesos, Chile, 2004.
- [16] B. R.L y J. J.A., Glossary of Geology, Virginia: American Geological Institute, 1980.
- [17] I. N. d. P. Sísmica, «INPRES. Fallas Geológicas,» [En línea]. Available: http://contenidos.inpres.gov.ar/docs/Fallas%20Geol%C3%B3gicas.pdf.
- [18] C. Ortiz, «Sismotectónica y peligrosidad sísmica en Ecuador,» 2013. [En línea]. Available: http://repositorio.educacionsuperior.gob.ec/bitstream/28000/1221/1/TSENESCYT-000352.pdf.
- [19] B. Belén y E. Jiménez, Peligrosidad Sísmica, 199.
- [20] Z. Aguilar, ANALISIS DE PELIGRO SISMICO Y ESTIMADO, Perú, 2016.
- [21] J. Douglas, Ground-motion prediction equations, New York, 2011.
- [22] J. Stewart, J. Douglas, M. Javanbarg, Y. Bozorgnia, N. Abrahamson, D. Boore, K. Campbell, E. Delavaud, M. Erdik y P. Stafford, «Selection of Ground Motion Prediction Equations for the Global Earthquake Model,» *Earthquake Spectra,* vol. 31, nº 1, pp. 19-45, 2015.
- [23] N. Pérez, Peligro sísmico asociado a fallas corticales : caso de estudio Falla San Ramón (33.2°-33.7° S), Santiago De Chile, 2016.
- [24] D. Boore y G. Atkinson, «Ground-Motion Prediction Equations for the Average Horizontal Component of PGA, PGV, and 5%-Damped PSA at Espectral Periods between 0.01 s and 10.0 s,» *Earthquake Spectra,* vol. 24, nº 1, pp. 99-138, 2008.
- [25] J. Taipe, ESTUDIO DE PELIGRO SÍSMICO DETERMINISTA PARA LAS ESTRUCTURAS DEL CANTÓN AMBATO - SECTOR MAYORISTA, Ambato: Universidad Técnica de Ambato, 2018.
- [26] S. Akkar y J. Bommer, «Empirical equations for the Prediction of PGA, PGV, and Spectral Accelerations in Europe, the Mediterranean Region, and the Middle East,» *Seismological Research Letters ,* vol. 81, nº 2, pp. 195-206, 2010.
- [27] T. Kanno, A. Narita, N. Morikawa, H. Fujiwara y Y. Fukushima, «A New Attenuation Relation for Strong Ground Motion in Japan Based on Recorded Data,» *Bulletin of the Seismological Society of America,* vol. 96, nº 3, pp. 879-897, 2006.
- [28] R. Youngs y S. Chiou, «Strong Ground Motion Attenuation Relationships for Subduction Zone Earthquakes,» *Seismological Research Letters,* vol. 68, nº 1, pp. 58- 73, 1997.
- [29] J. Zhao, J. Zhang, Y. O. T. O. Akiro Asano, T. Takahashi, H. Ogawa, K. Irikura, H. Thio, P. Somerville, Y. Fukushima y Y. Fukushima., «Attenueation Relation of Strong Ground Motion in Japan Using Site Classification Based on Predominant Period.,» *Bulletin of the Seismological Society of America,* vol. 96, nº 3, pp. 898-913, 2006.
- [30] G. Atkinson y D. Boore, «Empirical Ground-Motion Relations for Subduction-Zone Earthquakes and Their Application to Cascadia and Other Regions,» *Bulletin of the Seismological Society of America,* vol. 93, nº 4, pp. 1703-1729, 2003.
- [31] C. Wells, «Nuevas relaciones empíricas entre la magnitud, longitud de rotura, ancho de rotura, ruptura de la zona, y desplazamiento de la superficie.,» Agosto 1994. [En línea]. Available: http://citeseerx.ist.psu.edu/viewdoc/download?doi=10.1.1.527.9732&rep=re p1&type=pdf .
- [32] D. Boore y G. Atkinson, *Ground-Motion Prediction Equations for the Average Horizontal Component of PGA, PGV, and 5%-Damped PSA at Spectral Periods between 0.01 s and 10.0 s.,* 2008.

## **2.- ANEXOS**

#### **CODIFICACIÓN DE LA APLICACIÓN DESARROLLADA**

#### **MODELO SEGÚN BOORE Y ATKINSON (2008)**

```
%Cálculo de Ecuaciones de Atenuación
%Ingreso De Datos Boore y Atkinson
clc,clear;
%Magnitud de Momento
Mw=0;while Mw<=0
     Mw=input('Ingrese la Magnitud de Momento (Escala de Richter): ');
end
%Distancia de Joyner y Boore
Rjb=0;
while Rjb<=0
    Rib=input('Ingrese la Distancia de Joyner y Boore en Km(Rib): ');
end
%Distancia de Referencia
Rref=1;
%Magnitud de Momento de Refencia
Mref=4.5;
%Velocidad de Referencia
Vref=760;
%Velocidad Media de la onda de cortante Vs30
Vs30=0:while Vs30<=0
     Vs30=input('Ingrese el valor de la Velocidad Media de Onda de Cortante 
(Vs30) en m/s: ');
end
%Selección Tipo de Falla
z=0;while z<=0
    disp('Con que tipo de falla desea trabajar');
    disp('');
     disp('* Para escoger UNSPECIFIED ingrese "U"');
     disp('* Para escoger STRIKE-SLIP ingrese "SS"');
    disp('* Para escoger NORMAL ingrese "NS"');
     disp('* Para escoger THRUST/REVERSE ingrese "RS"');
     Tf=input('Seleccione el tipo de falla: ','s');
     switch Tf
         case {'U' 'u'}
             disp('El tipo de Falla escogido es "UNSPECIFIED"');
             U=1; SS=0; NS=0; RS=0; z=1;
         case {'SS' 'ss'}
             disp('El tipo de Falla escogido es "STRIKE-SLIP"');
            U=0; SS=1; NS=0; RS=0; z=1;
         case {'NS' 'ns'}
             disp('El tipo de Falla escogido es "NORMAL"');
            U=0; SS=0; NS=1; RS=0; z=1;
         case {'RS' 'rs'}
             disp('El tipo de Falla escogido es "THRUST/REVERSE"');
            U=0; SS=0; NS=0; RS=1; z=1;
         otherwise
             disp('El tipo de Falla escogido no existe');
            z=0; end
end
```

```
%Lectura de Coeficientes en Excel
%Lectura de Coeficientes de amplificación de sitio
cas=xlsread('C_B_A.xlsx','Hoja1');
%Lectura de Coeficientes de escala de distancia
ced=xlsread('C_B_A.xlsx','Hoja2');
%Lectura de Coeficientes de escala de magnitud
cem=xlsread('C_B_A.xlsx','Hoja3');
a=size(cas);
a1=size(ced);
a2=size(cem);
1=1;R1 =zeros(a1(1),2);
for i=1:al(1,1);
    R1(1,1)=ced(i,1);R2(1,1)=ced(i,5);
    R3(1,2)=(Rjb^2+(R2(1,1))^2)^0.5;
    1 = 1 + 1;end
R=R1+R3:
%FUNCIÓN DISTANCIA
T = R1; 1 = 1;for i=1:al(1,1);FD1(l, 2) = (ced(i, 2) + ced(i, 3) * (Mw -Mref))*log(R(i,2)/Rref)+ced(i,4)*(R(i,2)-Rref);
    1 = 1 + 1;end
FD=T+FD1;
%FUNCIÓN MAGNITUD
T=R1; l=1;for i=1:a2(1,1);if Mw \leq cem(1, 9)FM1(1,2) = cem(i,2)*U + cem(i,3)*SS + cem(i,4)*NS + cem(i,5)*RS +
cem(i,6)*(Mw-cem(i,9))+cem(i,7)*((Mw-cem(i,9))^2);
     else
        FM1(1,2) = cem(i,2)*U + cem(i,3)*SS + cem(i,4)*NS + cem(i,5)*RS +
cem(i, 8) * (Mw-cem(i, 9));
     end
    l=1+1;end
FM=T+FM1;
%FUNCIÓN DE AMPLIFICACIÓN DE SITIO
%TÉRMINO LINEAL
T=R1; l=1;
for i=1:a(1,1);
    FLIN1(1,2) = \cos(i, 2) * \log(i) (Vs30/Vref);
    l=1+1;end
FLIN=T+FLIN1;
%TÉRMINO NO LINEAL
%DATOS TÉRMINO NO LINEAL
A1=0.03;
A2=0.09;pga_low=0.06;
V1=\frac{1}{180};
V2=300;
T=R1; l=1;for i=1:a2(1,1);pqa4NLI(1,2) = exp(FM(i,2)+FD(i,2));1=1+1;end
pga4NL=T+pga4NL1;
```

```
%TÉRMINO BNL
T=R1; l=1;
for i=1:a(1,1);
     if (Vs30<=V1)
        BNL1(1, 2) = \text{cas}(i, 3);
     else
         if ((Vs30<=V2)&(Vs30>V1))
            BNL1(l,2)=(cas(i,3)-cas(i,4))*log(Vs30/V2)/log(V1/V2) +
cas(i, 4); else
              if ((Vs30<Vref)&(Vs30>V2))
                 BNL1(l,2)=cas(i,4)*log(Vs30/Vref)/log(V2/Vref);
             else
                 BNL1(1,2)=0; end
         end
     end
    l=1+1;end
BNL=T+BNL1;
%DELTA X,DELTA Y,c,d
T=R1; l=1;
for i=1:a(1,1);dX1(l, 2) = log(A2/A1);
    dY1(1,2) = BNL(1,2) *log(A2/pga low);
    c1(l,2)=(3*dY1(l,2)-BNL(l,2)*dX1(l,2))/(dX1(l,2))^2;
    d1(l,2)=(2*dY1(l,2)-BNL(l,2)*dX1(l,2))/(dX1(l,2))^3;
    1=1+1;end
dX=T+dX1;
dY=T+dY1:
c=T+c1;d=T+d1;%TÉRMINO FNL
T=R1; 1=1;for i=1:a(1,1);if (pqa4NL(i,2) \leq A1)FNL1(1, 2)=BNL(i, 2) *log(pga low/0.1);
     else
        if ((pqa4NL(i,2)>A2))FNL1(l,2)=BNL(i,2)*log(pga4NL(i,2)/0.1);
         else
FNL1(1,2)=BNL(i,2)*log(pga_low/0.1)+c(i,2)*(log(pga4NL(i,2)/A1)^2)+d(i,2)*
(log(qqa4NL(i,2)/Al)^3;
         end
     end
    1 = 1 + 1:
end
FNL=T+FNL1;
%TÉRMINO FS
T=R1; l=1;
for i=1:a(1,1);FS1(1, 2)=FLIN(i, 2)+FNL(i, 2);
    l=1+1;end
FS=T+FS1;
%PERIODO
T=R1; 1=1;for i=1:a(1,1);PSA1(1, 2)=exp(FM(i, 2)+FD(i, 2)+FS(i, 2));
```

```
l=1+1;end
PSA=T+PSA1
for i=1:a(1,1);v(i)=PSA(i, 2);
    x(i) = PSA(i,1);end
plot(x,y,'LineWidth',2,'Color',[rand, rand, rand])
grid on; hold on;
title('\fontsize{18}\color{red} Boore y Atkinson')
xlabel('forall{16}\cdot\cdot\cdot[rgb]{0 0 0} Periodo(s)')ylabel('\fontsize{16}\color[rgb]{0 0 0} Sa(g)')
```
### **MODELO SEGÚN AKKAR Y BOOMER (2010)**

```
%Cálculo de Ecuaciones de Atenuación
%Ingreso De Datos Akkar y Bommer (2010) para fallas corticales
clc,clear;
%Magnitud de Momento
Mw=0;
while Mw<=0
     Mw=input('Ingrese la Magnitud de Momento (Escala de Richter):');
end
%Distancia de Joyner y Boore
R\dot{\uparrow}b=0;while Rjb<=0
     Rjb=input('Ingrese la Distancia de Joyner y Boore en Km (Rjb):');
end
%Velocidad media de la onda de cortante Vs30
Vs30=0;Ts=0;while Vs30<=0
     Vs30=input('Ingrese el valor de la velocidad media de la onda de 
Cortante (Vs30) en m/s: ');
end
if ((Vs30>0)&(Vs30<360))
    Ts=1;else
     if ((Vs30>=360)&(Vs30<750))
        Ts=2:
     else
        Ts=3: end
end
% Selección del Tipo de Suelo
switch Ts
     case 1
         disp('Tipo de Suelo: "SUELO BLANDO"');
        Ss=1; SA=0; case 2
         disp('Tipo de Suelo: "SUELO RÍGIDO"');
        Ss=0; SA=1; case 3
         disp('Tipo de Suelo: "ROCA"');
        Ss=0; SA=0;end
%Selección del Tipo de Falla
z=0;
```

```
while z<=0
    disp('Con que tipo de falla desea trabajar');
    disp('1) Para escoger FALLA NORMAL ingrese "N"');
     disp('2) Para escoger FALLA INVERSA ingrese "I"');
    disp('3) Para escoger FALLA TRANSCURRENTE ingrese "T"');
     Tf=input('Seleccione el tipo de falla: ','s');
     switch Tf
         case {'N' 'n'}
             disp('El tipo de Falla escogido es "FALLA NORMAL"');
            FN=1; FR=0; z=1; case {'I' 'i'}
             disp('El tipo de Falla escogido es "FALLA INVERSA"');
             FN=0; FR=1; z=1;
         case {'T' 't'}
             disp('El tipo de Suelo escogido es "FALLA TRANSCURRENTE"');
            FN=0; FR=0; z=1; otherwise
             disp('El tipo de Suelo escogido no es correcto, favor eliga 
nuevamente');
            z=0:
     end
end
%Lectura de Coeficientes en Excel
coef=xlsread('Coeficientes.xlsx');
a=size(coef);
j=1;k=1;1=1;PSA1=zeros(a(1), 2);PSA2=zeros(a(1), 2);
for i=0:0.05:3;
    PSA1(1,1)=i;
PSA2(j,2)=[(10^(coeff(j,2)+coeff(j,3)*Mw+coef(j,4)*(Mw^2)+(coef(j,5)+coef(j,5))],6)*Mw)*log10(((Rjb^2)+(coef(j,7)^2))^0.5)+(coef(j,8)*Ss)+(coef(j,9)*SA)+(
\cosh(j,10) *FN) + (\cosh(j,11) *FR)))/100)/9.81];
    1=1+1;
    j = j + 1;end
PSA=PSA1+PSA2
for i=1:a(1);
    y(i) = PSA(i, 2);x(i) = PSA(i,1);end
plot(x,y,'LineWidth',2,'Color',[rand, rand, rand])
grid on; hold on;
title('\fontsize{18}\color{red} Akkar y Bommer (2010)')
xlabel('\fontsize{16}\color[rgb]{0 0 0} Periodo(s)')
ylabel('\fontsize{16}\color[rgb]{0 0 0} Sa(g)')
```
## **MODELO SEGÚN KANNO (2006)**

```
%Cálculo de Ecuaciones de Atenuación
%Ingreso De Datos Kanno
clc,clear;
%Magnitud de Momento
Mw=0:
while Mw<=0
     Mw=input('Ingrese la Magnitud de Momento (Escala de Richter): ');
end
%Distancia Fuente: Es la distancia más cercana desde un plano de falla 
%al sitio de observación y es la distancia hipocentral en el caso de 
terremotos para los cuales el modelo de falla no está disponible
X=0:
while X<=0
     X=input('Ingrese la Distancia de Fuente (X) en Km: ');
end
%Velocidad media de la onda de cortante a 30 m de profundidad Vs30
Vs30=0:while Vs30<=0
     Vs30=input('Ingrese el valor de la velocidad media de la onda de 
cortante a 30 m de profundidad (Vs30) en m/s: ');
end
%Distancia de Joyner y Boore
Rjb=0;
while Rjb<=0
     Rjb=input('Ingrese la Distancia de Joyner y Boore (Rjb) en Km: ');
end
%Profundidad Focal en Km
D=0:
while D<=0
     D=input('Ingrese la Profundidad Focal en Km: ');
end
%Término de la Distancia Agregada
e1=0.5;%Lectura de Coeficientes en Excel
%Lectura de Coeficientes a1,b1,c1,d1,epsilon1
coef1=xlsread('KANNO.xlsx','Hoja1');
%Lectura de Coeficientes p,q
coef2=xlsread('KANNO.xlsx','Hoja2');
%Lectura de Coeficientes alfa y beta
coef3=xlsread('KANNO.xlsx','Hoja3');
a=size(coef1);
a1=size(coef2);
a2=size(coef3);
%LOGARITMO DE PGA PREDICHA
T=zeros(a(1), 2); l=1;for i=1:a(1,1);T(1, 1) = \text{coeff}(i, 1);LOGPRE1(1,2)=(coef1(i,2)*Mw+coef1(i,3)*X-
log10(X + cos1(i, 5) * (10^(e1 * Mw))) + cos1(i, 4) + cos1(i, 6));l=1+1;end
LOGPRE=LOGPRE1+T;
%G: TÉRMINO DE CORRECCIÓN ADICIONAL CORRESPONDIENTE A LOS EFECTOS DE SITIO
T=zeros(a1(1), 2; 1=1;for i=1:al(1,1);T(1, 1) = \text{coeff2}(i, 1);G1(1, 2) = (coef2(i, 2) * log10(Vs30)) + coef2(i, 3);
    l=1+1;end
```

```
G = G1 + T;%LOG PRE+G
T = zeros(al(1), 2); l=1;for i=1:al(1,1);
    T(1,1)=\text{coeff2}(1,1);PRE G1(1,2) = LOGPRE(i,2) + G(i,2);1 = 1 + 1;end
PRE G=PRE G1+T;
%A: Es el término de corrección adicional correspondiente a la intensidad 
sísmica anómala
T =zeros(a2(1), 2); l=1;
for i=1:a2(1,1);T(1, 1) = \text{coeff}(i, 1);A1(1,2)=(coef3(i,2)*Rjb+coef3(i,3))*(D-30);
    1 = 1 + 1:
end
A = A1 + T;
%PRE G+A
T=zeros(a2(1), 2); l=1;for i=1:a2(1,1);T(1, 1) = \text{coeff}(i, 1);PRE G A1(1,2)=(10^(PRE G(i,2)+A(i,2)))/981;
    1=1+1;end
PRE_G_A=PRE_G_A1+T
for i=1:a(1,1);
    y(i)=PRE G A(i,2);
    x(i)=PRE G A(i, 1);
end
plot(x,y,'LineWidth',2,'Color',[rand, rand, rand])
grid on; hold on;
title('\fontsize{18}\color{red} KANNO')
xlabel('\fontsize{16}\color[rgb]{0 0 0} Periodo(s)')
ylabel('\fontsize{16}\color[rgb]{0 0 0} Sa(g)')
```
## **MODELO SEGÚN ZHAO (2006)**

```
%Cálculo de Ecuaciones de Atenuación
%Ingreso De Datos Zhao
clc,clear;
%Lectura de Coeficientes en Excel
coef1=xlsread('ZHAO.xlsx','Hoja1');
coef2=xlsread('ZHAO.xlsx','Hoja2');
%Magnitud de Momento
M_{W} = 0:
while Mw<=0
     Mw=input('Ingrese la Magnitud de Momento (Escala de Richter): ');
end
%Distancia Fuente: Es la distancia más cercana desde un plano de falla 
%al sitio de observación y es la distancia hipocentral en el caso de 
terremotos para los cuales el modelo de falla no está disponible
X=0;while X<=0
     X=input('Ingrese la Distancia de Fuente (X) en Km: ');
end
%Profundidad Focal en Km
H1=0;while (H1<=0)
```

```
 H1=input('Ingrese la Profundidad Focal en Km: ');
end
if ((H1>125))
    H=125:
else
    H=H1;
end
%Selección Tipo de Evento
z=0; a=size(coeff1);
while z<=0
    disp('Con que tipo de evento desea trabajar');
     disp('');
    disp('*1.- Eventos CORTICALES (h=0-25km)');
     disp('*2.- Eventos INTERPLACA (h=10-50km)');
     disp('*3.- Eventos INTRAPLACA (h=15-162km)');
     Te=input('Seleccione el tipo de evento: ','s');
     switch Te
         case '1'
             disp('El tipo de evento escogido es "CORTICAL"');
             z=1; hc=15; Te1=1;
             SI=zeros(a(1),1);SS=zeros(a(1), 1);
             SSL=zeros(a(1), 1); case '2'
              disp('El tipo de evento escogido es "INTERPLACA"');
             z=1; hc=0; Te1=2;
             SR=zeros(a(1), 1);SS=zeros(a(1), 1);SSL=zeros(a(1), 1);
              % COEFICIENTE SI
                1=1;for i=1:a(1,1);SI(1,1) = (coeff1(i,8));l=1+1; end
         case '3'
             disp('El tipo de evento escogido es "INTRAPLACA"');
              z=1; hc=0; Te1=3;
              SR=zeros(a(1),1);
             SI=zeros(a(1), 1); % COEFICIENTE SS Y SSL
                1=1;for i=1:a(1,1);SS(l,1) = (\text{coeff}(i,9));
                     SSL(1, 1) = (coeff1(i, 10));1=1+1; end
         otherwise
             disp('El tipo de Falla escogido no existe');
            z=0; end
end
z=0:
while z<=0
     disp('Con que tipo de falla desea trabajar');
     disp('');
     disp('* Para escoger INVERSA ingrese "R"');
     disp('* Para escoger NORMAL ingrese "N"');
     disp('* Para escoger TRANSCURRENTE ingrese "T"');
     Tf=input('Seleccione el tipo de falla: ','s');
     switch Tf
```

```
 case {'R' 'r'}
             disp('El tipo de Falla escogido es "INVERSA"');
             z=1;
             if (Te1==1)
              % COEFICIENTE SR
                1=1;for i=1:a(1,1);SR(1,1) = (coeff1(i,7));
                     l=1+1; end
              else
                  SR=zeros(a(1),1);
              end
         case {'N' 'N'}
             disp('El tipo de Falla escogido es "NORMAL"');
            z=1; case {'T' 't'}
             disp('El tipo de Falla escogido es "TRANSCURRENTE"');
            z=1; otherwise
             disp('El tipo de Falla escogido no existe');
            z=0; end
end
%Selección Tipo de Suelo
z=0; al=size(coef2);
while z<=0
    disp('Con que tipo de suelo va a trabajar');
     disp('');
     disp('* Para escoger Hard Rock ingrese "CH"');
     disp('* Para escoger Rock "C1"');
     disp('* Para escoger Hard Soil ingrese "C2"');
     disp('* Para escoger Medium Soil ingrese "C3"');
     disp('* Para escoger Soft Soil ingrese "C4"');
     Ts=input('Seleccione el tipo de suelo: ','s');
     switch Ts
         case {'CH' 'ch' 'Ch'}
             disp('El tipo de Suelo escogido es "HARD ROCK"');
             z=1;
              % COEFICIENTE Ck
                1=1;for i=1:a(1,1);Ck(1,1) = (coef2(i,2));l=1+1; end
         case {'C1' 'c1'}
             disp('El tipo de Suelo escogido es "Rock"');
             z=1:
              % COEFICIENTE Ck
                l=1;for i=1:a(1,1);Ck(1,1) = (coeff2(i,3));l=1+1; end
         case {'C2' 'c2'}
             disp('El tipo de Suelo escogido es "HARD SOIL"');
             z=1:
              % COEFICIENTE Ck
                1=1;for i=1:a(1,1);Ck(1,1) = (coeff2(i,4));
```

```
1=1+1; end
          case {'C3' 'c3'}
              disp('El tipo de Suelo escogido es "MEDIUM SOIL"');
              z=1:
               % COEFICIENTE Ck
                 1=1;for i=1:a(1,1);
                      Ck(1,1) = (coeff2(i,5));
                      l=1+1; end
          case {'C4' 'c4'}
              disp('El tipo de Suelo escogido es "SOFT SOIL"');
              z=1; % COEFICIENTE Ck
                 l=1;for i=1:a(1,1);Ck(1,1) = (coef2(i,6));1=1+1:
                  end
          otherwise
              disp('El tipo de Suelo escogido no existe');
             z=0;
     end
end
%Coeficiente de profundidad
if H1>hc
    dh=1;else
    dh=0;end
% TÉRMINO "r"
T=zeros(a(1), 2); 1=1;for i=1:a(1,1);
    T(1, 1) = \text{coeff}(i, 1);r1(1,2) = (X + \text{coeff}(i,4) * \text{exp}(\text{coeff}(i,5) * \text{Mw}));1 = 1 + 1;end
r=r1+T;
%PGA
T=zeros(a1(1),2); l=1;for i=1:a(1,1);T(1,1)=\text{coeff2}(i,1);PGA1(1,2) = exp(coef1(i,2)*Mw+coef1(i,3)*X-log(r(i,2))+coef1(i,6)*(H-
hc)*dh+SR(i,1)+SI(i,1)+SS(i,1)+(SSL(i,1)*log(X))+Ck(i,1)-coef2(i,9))/981;
    l=1+1;end
PGA=PGA1+T
for i=1:a(1,1);
    y(i) = PGA(i, 2);x(i) = PGA(i,1);end
plot(x,y,'LineWidth',2,'Color',[rand, rand, rand])
grid on; hold on;
title('\fontsize{18}\color{red} ZHAO')
xlabel('|fontsize{16}\cdot color[rqb]{0 0 0} Periodo(s)')ylabel('\fontsize{16}\color[rgb]{0 0 0} Sa(g)')
```
## **MODELO SEGÚN YOUNGS (1997)**

```
%Cálculo de Ecuaciones de Atenuación
%Ingreso De Datos Youngs
clc,clear;
%Lectura de Coeficientes en Excel
coef1=xlsread('YOUNGS.xlsx','Hoja1');
%Magnitud de Momento
Mw1=0;while Mw1<=0
     Mw1=input('Ingrese la Magnitud de Momento (Escala de Richter): ');
end
%Distancia Fuente: Es la distancia más cercana desde un plano de falla 
%al sitio de observación y es la distancia hipocentral en el caso de 
terremotos para los cuales el modelo de falla no está disponible
X=0:
while X<=0
     X=input('Ingrese la Distancia mas cercana a la Ruptura (R) en Km: ');
end
%Profundidad Focal en Km
H = 0.
while (H<=0)
     H=input('Ingrese la Profundidad en Km: ');
end
%TIPO DE ORIGEN
z=0;while z<=0
     disp('Con que tipo de evento desea trabajar');
     disp('');
    disp('*1.- Eventos INTERPLACA ');
     disp('*2.- Eventos INTRAPLACA ');
     Te=input('Seleccione el tipo de evento: ','s');
     switch Te
         case '1'
              disp('El tipo de evento escogido es "INTERPLACA"');
             z=1;ZT=0; case '2'
             disp('El tipo de evento escogido es "INTRAPLACA"');
              z=1;ZT=1; otherwise
             disp('El tipo de Falla escogido no existe');
            z=0;
     end
end
%DESVIACIÓN ESTANDAR
if Mw1>8Mw=8:
else
     Mw=Mw1;
end
a=size(coef1); 
l=1;for i=1:a(1,1);DE(1, 1)=coef1(i, 5)+(coef1(i, 6)*Mw);
    l=1+1;end
R PGA
T=zeros(a(1), 2); 1=1;for i=1:a(1,1);T(1, 1) = \text{coeff}(i, 1);
```

```
PGA1(1,2) = exp(-0.6687+1.438*Mw1+coeff(i,2)+coeff(i,3)*(10-Mw1)^3)+coef1(i,4)*log(X+1.097*((exp(1)^(0.617*Mw1))))+0.00648*H+0.3643*ZT
+DE(i,1);
    1 = 1 + 1:
end
PGA=PGA1+T
for i=1:a(1,1);
    y(i) = PGA(i, 2);x(i) = PGA(i,1);end
plot(x,y,'LineWidth',2,'Color',[rand, rand, rand])
grid on; hold on;
title('\fontsize{18}\color{red} YOUNGS (SUBDUCCION)')
xlabel('\fontsize{16}\color[rgb]{0 0 0} Periodo(s)')
ylabel('\fontsize{16}\color[rgb]{0 0 0} Sa(g)')
```
## **MODELO SEGÚN ATKINSON Y BOORE (2003)**

```
%Cálculo de Ecuaciones de Atenuación
%Ingreso De Datos BOORE Y ATKINSON (SUBDUCCIÓN 2003)
clc,clear;
%Magnitud de Momento
Mw1=0:
while Mw1<=0
     Mw1=input('Ingrese la Magnitud de Momento (Escala de Richter): ');
end
%Distancia Fuente: Es la distancia más cercana desde un plano de falla 
%al sitio de observación y es la distancia hipocentral en el caso de 
terremotos para los cuales el modelo de falla no está disponible
X=0:
while X<=0
     X=input('Ingrese la Distancia mas cercana a la falla en Km: ');
end
%Profundidad Focal en Km
H1=0:
while (H1<=0) H1=input('Ingrese la Profundidad Focal en Km: ');
end
if H1>=100
    H=100:
else
    H=H1:
end
%Velocidad media de la onda de cortante a 30 m de profundidad Vs30
V \leq 30 = 0:
while Vs30<=0
     Vs30=input('Ingrese el valor de la velocidad media de la onda de 
cortante a 30 m de profundidad (Vs30) en m/s: ');
end
if ((Vs30>0)&(Vs30<180))
    SC=0; SD=0; SE=1;
else
     if ((Vs30>=180)&(Vs30<=360))
        SC=0; SD=1; SE=0;
     else
         if ((Vs30>360)&(Vs30<=760))
        SC=1; SD=0; SE=0;
         else
        SC=0; SD=0; SE=0; end
```

```
 end
end
%TIPO DE ORIGEN
z=0:
while z<=0
     disp('Con que tipo de evento desea trabajar');
     disp('');
     disp('*1.- Eventos INTERPLACA ');
     disp('*2.- Eventos INTRAPLACA ');
     Te=input('Seleccione el tipo de evento: ','s');
     switch Te
         case '1'
               disp('El tipo de evento escogido es "INTERPLACA"');
             z=1; %Lectura de Coeficientes en Excel
              coef1=xlsread('B A SUB.xlsx', 'Hoja1');
               a=size(coef1);
               if Mw1>8.5
                 Mw=8.5; else
                  Mw=Mw1;
               end
              q=10^{\circ} (1.2-0.18*Mw);
         case '2'
             disp('El tipo de evento escogido es "INTRAPLACA"');
               z=1; %Lectura de Coeficientes en Excel
              coef1=xlsread('B A SUB.xlsx','Hoja2');
               a=size(coef1);
               if Mw1>8
                 Mw=8:
               else
                  Mw=Mw1;
               end
              q=10 (0.301-0.01*Mw); otherwise
            disp('El tipo de Falla escogido no existe');
             z=0; end
end
%DELTA
DELTA=0.00724*10^(0.507*Mw);
%DISTANCIA PROMEDIO A LA SUPERFICIE DE FALLA "R"
R = (X^2 + DELTA^2) ^0.5;
%FUNCIÓN MAGNITUD Fn(M)
T=zeros(a(1), 2); l=1;for i=1:a(1,1);T(1, 1) = \text{coeff}(i, 1);FM1(l, 2) = (coeff(i, 2) + coeff(i, 3) * Mw);
    1 = 1 + 1;end
FM=FM1+T;
%CÁLCULO DE PGA PARA COMPARACIÓN DE FRECUENCIA
SL1=1;SC1=0;SD1=0;SE1=0;
PGA0=10^ (FM(1,2)+coef1(1,4)*H+coef1(1,5)*R-
g*log10(R)+coef1(1,6)*SL1*SC1+coef1(1,7)*SL1*SD1+coef1(1,8)*SL1*SE1+coef1(
1,9))
%TÉRMINO DE LINEALIDAD
l=1;for i=1:a(1,1);
```

```
if (coeff(i,1)=0)F(1, 1) = 0; else
        F(1,1)=1/\text{coeff}(1,1); end
    if ((PGA0<=100) | (F(1,1)<=1))SL(1, 1) = 1; else
        if ((CGA0>100) & (FGA0<500)) & ((F(1,1)>1) & (F(1,1)<2))SL(1,1)=1-((F(1,1)-1)*(PGA0-100)/400);
         else
             if ((PGA0)=500) & ((F(1,1))>1) & (F(1,1)<2))SL(1,1)=1-((F(1,1)-1));
              else
                 if ((CGA0>100) & (PGA0<500)) & ((F(1,1)>=2)))SL(1,1)=1-((PGA0-100)/400);
                  else
                     if ((PGA0>=500) & ((F(1,1)>=2)))SL=0:
                      end
                  end
              end
         end
     end
    1=1+1;end
%CÁLCULO DE PGA CON DESVIACIÓN ESTANDAR
l=1;for i=1:a(1,1);
    T(1, 1) = \text{coeff}(i, 1);PGA1(1,2)=(10^(FM(i,2)+coef1(i,4)*H+coef1(i,5)*R-
q*log10(R)+coef1(i,6)*SL(i,1)*SC+coef1(i,7)*SL(i,1)*SD+coef1(i,8)*SL(i,1)*
SE+coef1(i,9)))/981;
    1 = 1 + 1;end
PGA=PGA1+T
for i=1:a(1,1);
    y(i) = PGA(i, 2);x(i) = PGA(i,1);end
plot(x, y, 'LineWidth', 2, 'Color', [rand, rand, rand])
grid on; hold on;
title('\fontsize{18}\color{red} BOORE Y ATKINSON (SUBDUCCION)')
xlabel('\fontsize{16}\color[rgb]{0 0 0} Periodo(s)')
ylabel('\fontsize{16}\color[rgb]{0 0 0} Sa(g)')
```